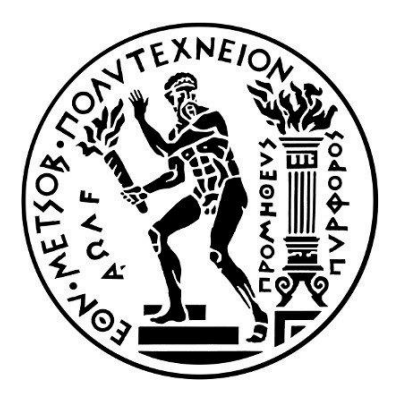

# ΕΘΝΙΚΟ ΜΕΤΣΟΒΙΟ ΠΟΛΥΤΕΧΝΕΙΟ

# ΣΧΟΛΗ ΜΗΧΑΝΟΛΟΓΩΝ ΜΗΧΑΝΙΚΩΝ

# **ΔΙΠΛΩΜΑΤΙΚΗ ΕΡΓΑΣΙΑ**

# "Προσομοίωση Ηλιοστάτη με Ray Trace (Tonatiuh)"

# ΟΝΟΜΑ: ΠΑΠΑΖΟΓΛΟΥ ΑΓΓΕΛΟΣ

# ΑΡΙΘΜΟΣ ΜΗΤΡΩΟΥ :02114324

# ΕΞΑΜΗΝΟ : 10<sup>ο</sup>

# ΚΥΚΛΟΣ : ΕΝΕΡΓΕΙΑ

## ΚΑΘΗΓΗΤΗΣ : ΤΖΙΒΑΝΙΔΗΣ ΧΡΗΣΤΟΣ , ΑΝΑΠΛΗΡΩΤΗΣ ΚΑΘΗΓΗΤΗΣ ΤΟΜΕΑ ΘΕΡΜΟΤΗΤΑΣ

**Αθήνα, 28/6/2019**

## **Ευχαριστίες**

Με την ολοκλήρωση της διπλωματικής μου εργασίας θα ήθελα να ευχαριστήσω τα άτομα τα οποία με βοήθησαν τόσο στην διεκπεραίωση των σπουδών μου, αλλά και σε εκείνα τα οποία με βοήθησαν στην επιλογή και ολοκλήρωση της παρούσης διπλωματικής εργασίας.

Καταρχήν, θα ήθελα να ευχαριστήσω τον επιβλέπων καθηγητή κύριο Χρήστο Τζιβανίδη για την ανάθεση του συγκεκριμένου θέματος και την όλη καθοδήγησή του καθ' όλη τη διάρκεια εκπόνησης της διπλωματικής εργασίας. Επίσης θα ήθελα να ευχαριστήσω όλους όσους συνεισέφεραν όλα αυτά τα χρόνια να αποκτήσω όλες τις επιστημονικές γνώσεις για την ολοκλήρωση των σπουδών μου και της διπλωματικής εργασίας.

Τέλος, θα ήθελα να ευχαριστήσω, από τα βάθη της καρδιάς μου, την οικογένειά μου. Η διαρκής στήριξη και συμπαράστασή τους καθ' όλη τη διάρκεια των σπουδών μου ήταν μεγίστης σημασίας για μένα.

# **ΠΕΡΙΕΧΟΜΕΝΑ**

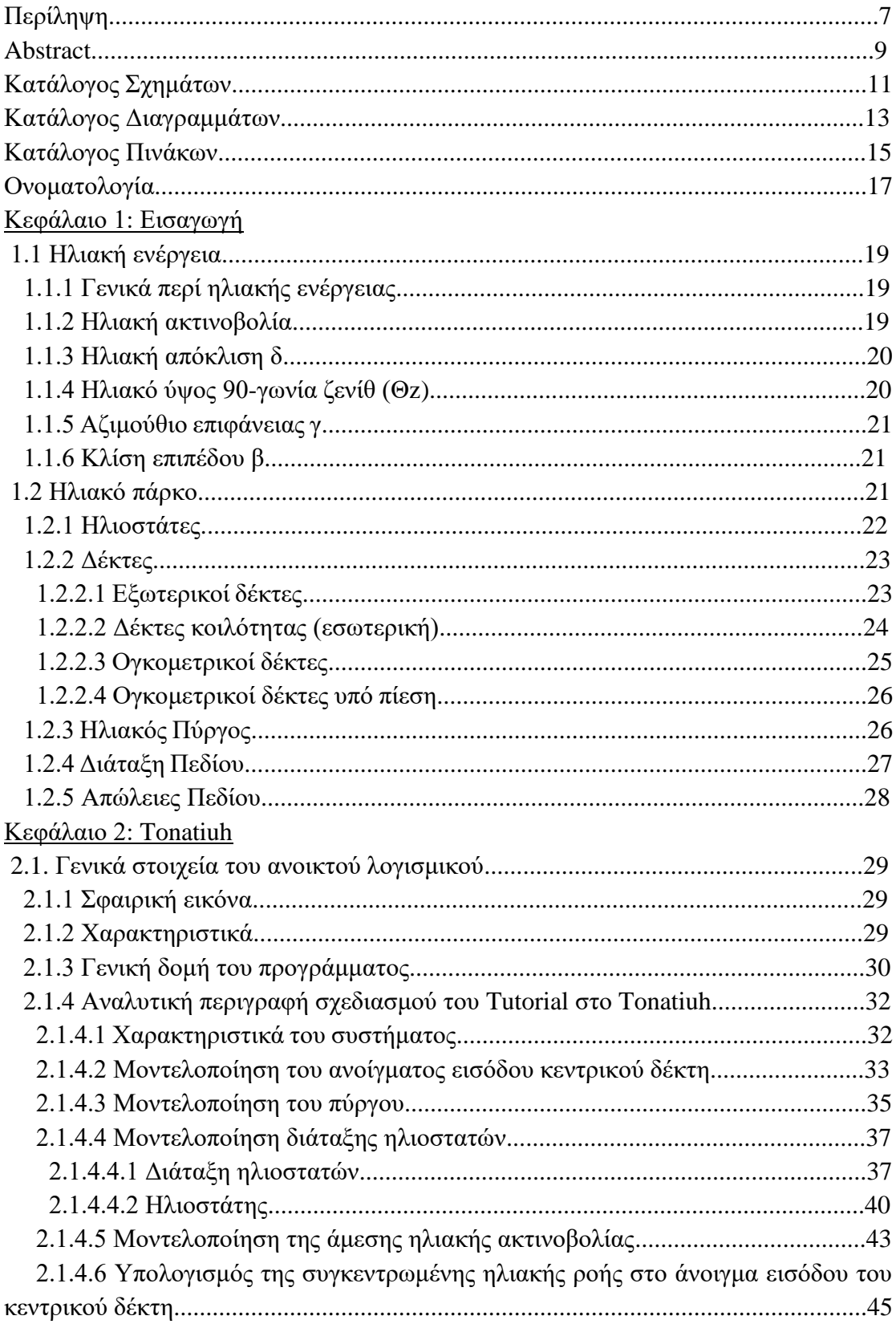

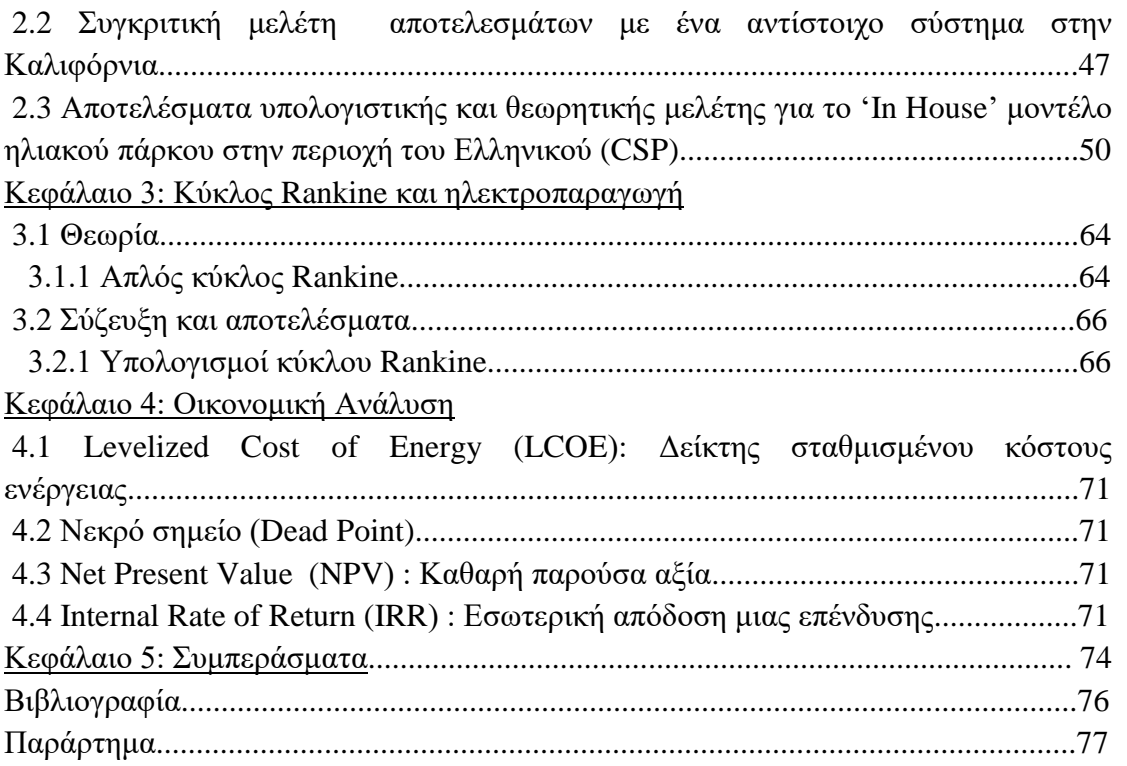

# **Περίληψη**

Σκοπός της παρούσας διπλωματικής εργασίας είναι η ανάπτυξη ενός ηλιακού πάρκου στην περιοχή του Ελληνικού, στο οποίο θα επιτυγχάνεται βελτιστοποίηση της παραγόμενης ηλιακής ενέργειας στο δέκτη. Η μοντελοποίηση του πάρκου έγινε με το ελεύθερο λογισμικό Tonatiuh. Στο πρώτο μέρος της διπλωματικής πραγματοποιήθηκε μια πρώτη προσπάθεια ανάπτυξης και σύγκρισης με μία ήδη υπάρχουσα εγκατάσταση ηλιακού πάρκου στο χώρο ενός πανεπιστημίου της Καλιφόρνιας με στόχο την εξακρίβωση σωστών αποτελεσμάτων του προγράμματος (Benchmarking). Στη συνέχεια σχεδιάστηκαν διάφορες διατάξεις (τυχαίας διασποράς και ακτινικές) ηλιοστατών στο χώρο του πάρκου διαστάσεων 260m x170m για την εύρεση της βέλτιστης διάταξης ως προς την μεγιστοποίηση της παραγόμενης ηλιακής και κατ' επέκταση ηλεκτρικής ενέργειας. Επίσης έγινε παραμετροποίηση ως προς το μέγεθος, τον αριθμό των ηλιοστατών καθώς και το μέγεθος του δέκτη στον πύργο. Μία καθοριστική παράμετρος του προγράμματος για εύρεση σταθερής λύσης χωρίς σημαντικά σφάλματα (0,113%) είναι η ανεξαρτησία της ως προς τον αριθμό των ακτινών που προσπίπτουν στους ηλιοστάτες. Η μελέτη αφορά την χρονική περίοδο ενός έτους του 2018 κατά την οποία παρουσιάζονται αποτελέσματα ηλιακής ισχύος (KW) σε συνάρτηση των ωρών της 15ης ημέρας κάθε μηνός.

Στο δεύτερο μέρος της παρούσας εργασίας έγινε μοντελοποίηση μιας εγκατάστασης παραγωγής ηλεκτρικής ενέργειας μέσω του θεωρητικού κύκλου Rankine, κορεσμένου ατμού με προθερμάνσεις, με δεδομένα στοιχεία (υψηλή-χαμηλή πίεση και θερμοκρασία) μιας ήδη υπάρχουσας εγκατάστασης ηλιακού πάρκου στην Σεβίλλη της Ισπανίας. Παρουσιάζονται αποτελέσματα της παραγόμενης ηλεκτρικής ισχύος και της παροχής μάζας σε συνάρτηση των ωρών της 15ης ημέρας κάθε μηνός. Τέλος υπολογίστηκε ο ηλεκτρικός και συνολικός βαθμός απόδοσης της εγκατάστασης.

Στο τρίτο και τελευταίο μέρος έγινε μία στοιχειώδης οικονομική ανάλυση για τη βιωσιμότητα του έργου με βάση τους παρακάτω οικονομικούς δείκτες: το σταθμισμένο κόστος ηλεκτρικής ενέργειας (LCOE), τη καθαρή παρούσα αξία (NPV) και την εσωτερική απόδοση της επένδυσης (IRR). Τα αποτελέσματα κρίθηκαν ικανοποιητικά και λογικά για την ανάπτυξη μιας τέτοιας εγκατάστασης.

### **Abstract**

This thesis presents a simple model of a small scale Concentrated Solar Power plant (CSP) located at the Hellenic area in Southern Athens, at 38° (Latitude) and 23° (Longitude). The CSP is designed to produce approximately a maximum of 760 KW electrical power. Numerical experiments have been done used Tonatiuh, an open source free-to-use program that is based on Monte Carlo Ray Tracing analysis. In order to maximize the solar power and thus the electrical power produced, different optical simulations have been done to find the most efficient field layout of heliostats and optimal receiver size. This work concerns a comparison of flux distribution the  $15<sup>th</sup>$  day of each month for a whole year.

# **Κατάλογος Σχημάτων**

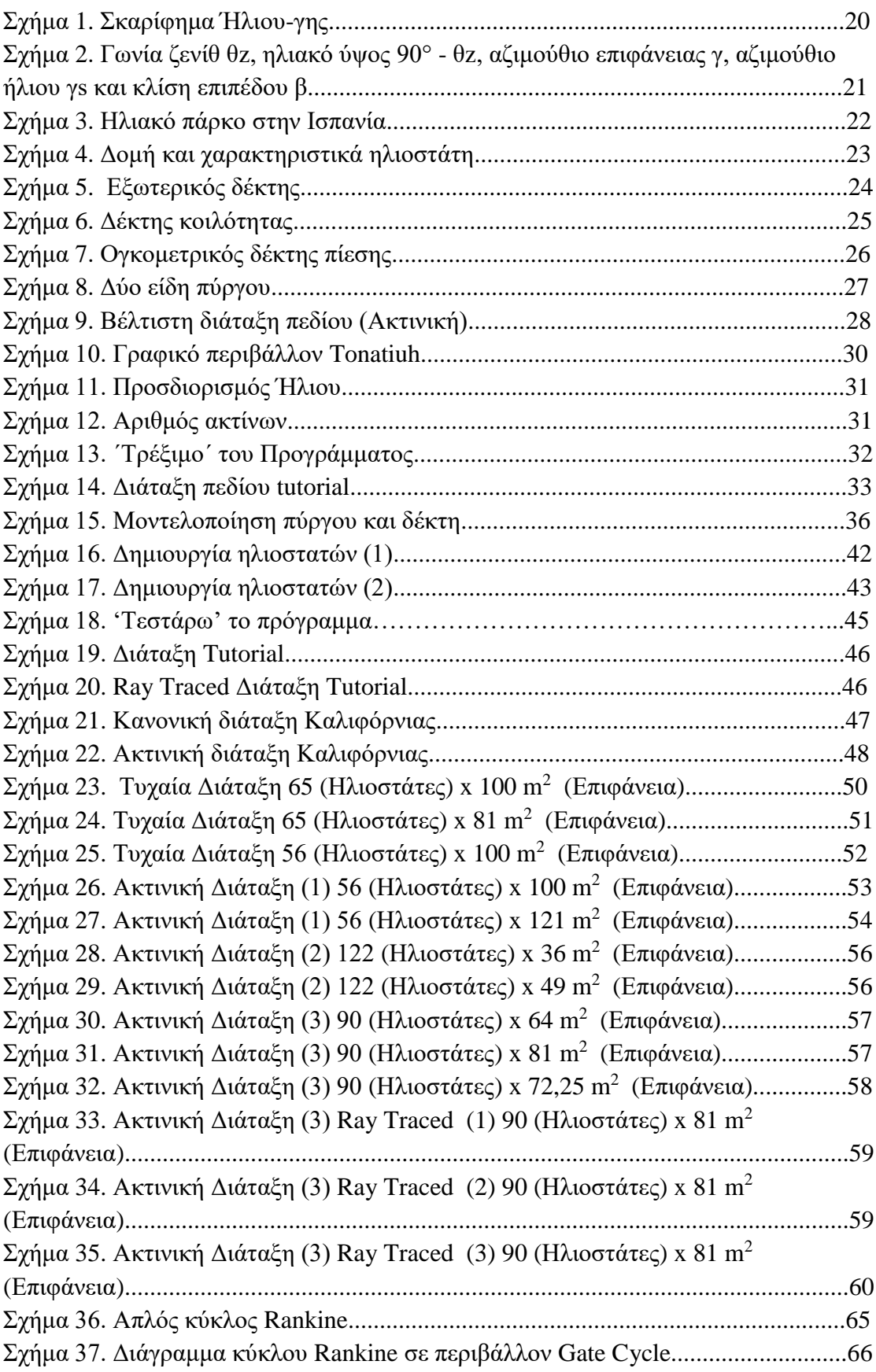

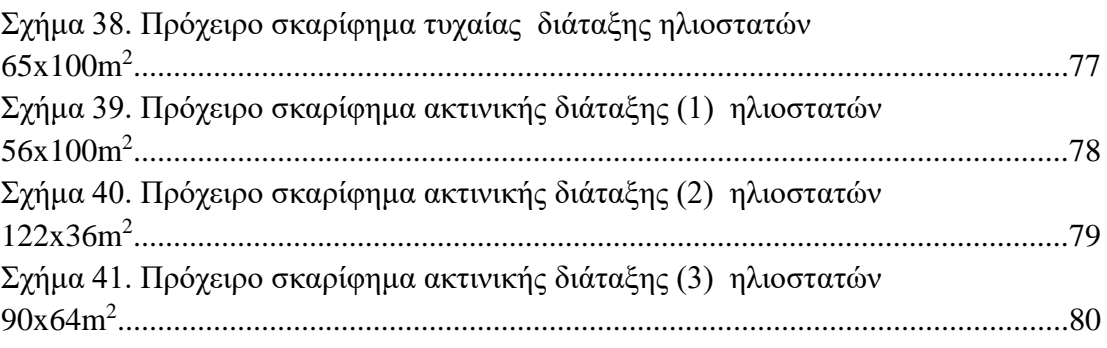

# **Κατάλογος Διαγραμμάτων**

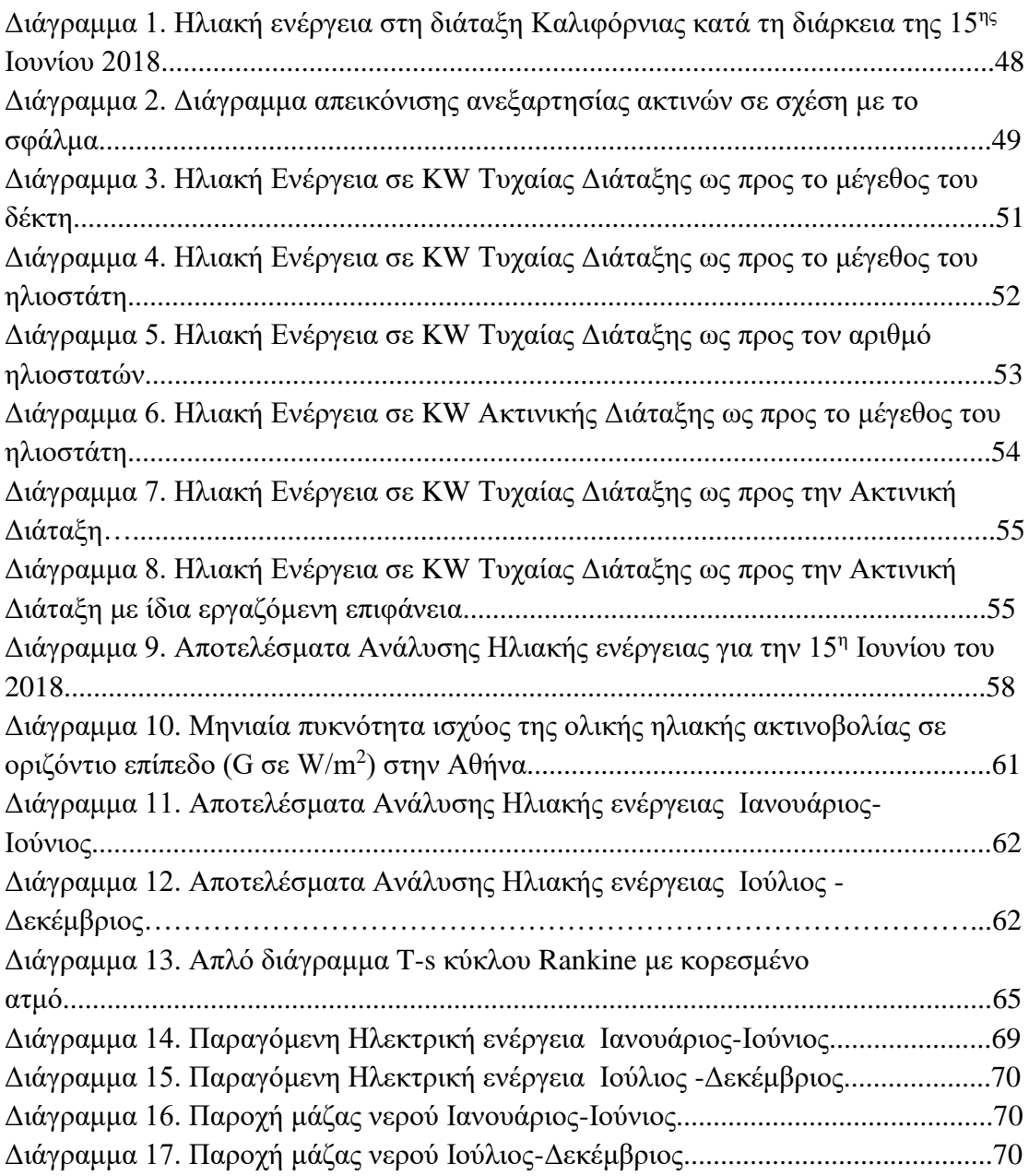

# **Κατάλογος Πινάκων**

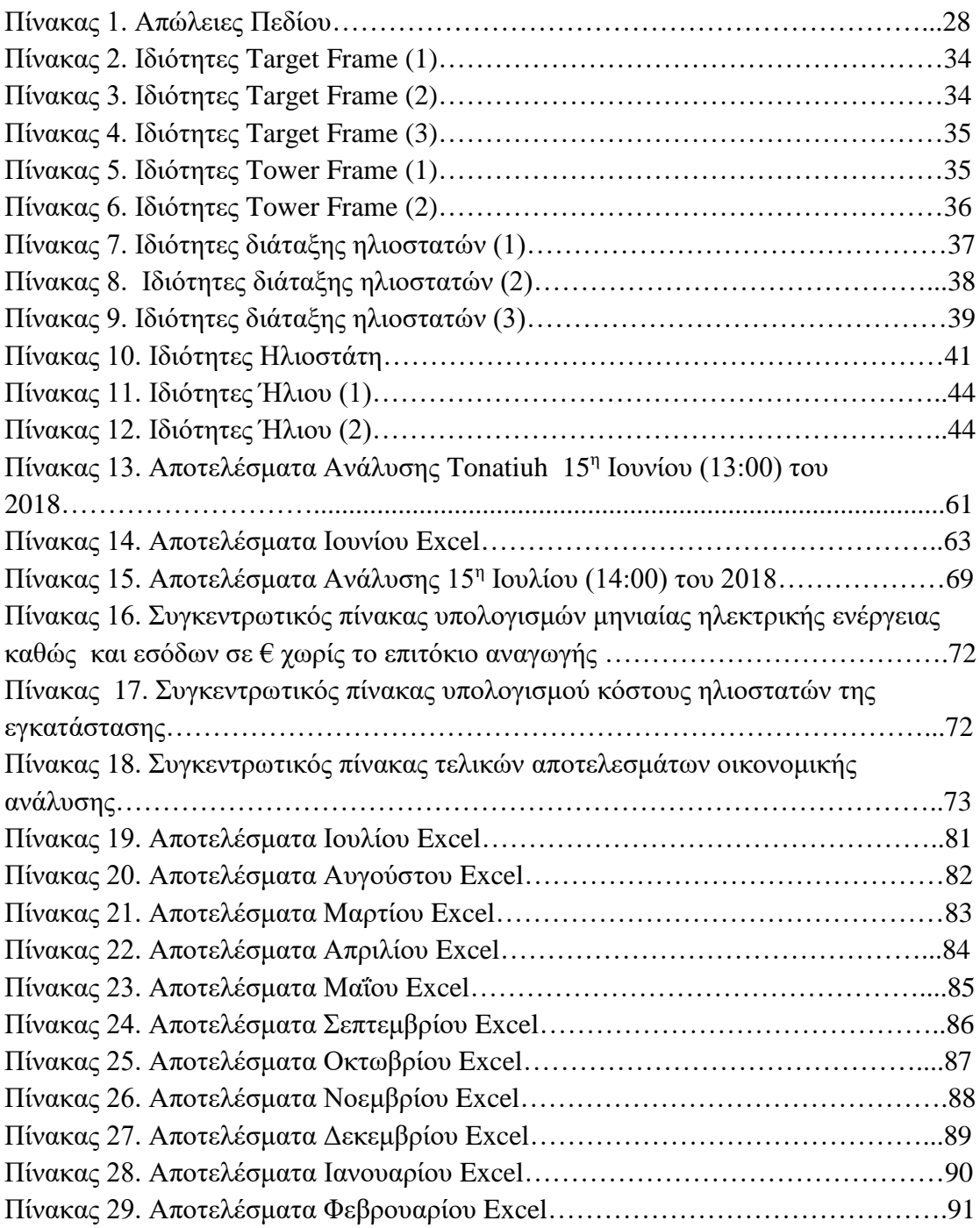

## **Ονοματολογία ( nomenclature)**

- H υδρογόνο
- He ήλιο
- Gsc ηλιακή σταθερά
- Θz γωνία ζενίθ, <sup>ο</sup>
- ys aζιμούθιο ηλίου, <sup>o</sup>
- mph μίλια ανά ώρα
- g γραμμάρια
- m μέτρα
- G μηνιαία πυκνότητα ισχύος της ολικής ηλιακής ακτινοβολίας σε οριζόντιο επίπεδο, W/m<sup>2</sup>
- h ενθαλπία, KJ/Kg
- Δh διαφορά ενθαλπίας, KJ/Kg
- T θερμοκρασία, <sup>O</sup>C
- Q θερμική ισχύς, KW
- Pel ηλεκτρική ισχύς, KW

#### **Ελληνικά σύμβολα**

- δ απόκλιση, o
- γ αζιμούθιο επιφάνειας,  $^\mathrm{o}$
- β κλίση επιπέδου, <sup>ο</sup>
- η βαθμός απόδοσης

#### **Δείκτες**

- z ζενίθ
- is ισεντροπική μεταβολή
- gen γεννήτρια
- tot συνολικό
- *T* στρόβιλος
- *P* αντλία
- el ηλεκτρική

#### **Συντομογραφίες**

- AU αστρονομική απόσταση = 149597871 χιλιόμετρα
- HP υψηλή πίεση
- LP χαμηλή πίεση
- LCOE Δείκτης σταθμισμένου κόστους ενέργειας
- NPV Καθαρή παρούσα αξία
- IRR Εσωτερική απόδοση μιας επένδυσης
- Ext απομάστευση
- CSP concentrated solar power

## **Κεφάλαιο 1: Εισαγωγή**

### **1.1 Ηλιακή ενέργεια**

#### **1.1.1 Γενικά περί ηλιακής ενέργειας**

 Ο Ήλιος είναι η βασική πηγή ενέργειας του πλανήτη μας. Ο Ήλιος είναι απλανής αστέρας μέσου μεγέθους που λόγω των μεγάλων θερμοκρασιών των στοιχείων που τον συνθέτουν, μεταξύ των οποίων και το υδρογόνο, τα μόρια αλλά και τα άτομά τους βρίσκονται σε μια κατάσταση " νέφους " θετικών και αρνητικών φορτίων ή κατάσταση πλάσματος, όπως ονομάστηκε. Σ' αυτές τις θερμοκρασίες, μερικών εκατομμυρίων <sup>ο</sup>C, οι ταχύτατα κινούμενοι πυρήνες υδρογόνου (H) συσσωματώνονται, υπερνικώντας τις μεταξύ τους απωστικές ηλεκτρομαγνητικές δυνάμεις και δημιουργούν πυρήνες του στοιχείου ηλίου (Ηe). Η πυρηνική αυτή αντίδραση σύντηξη πυρήνων είναι εξώθερμη και χαρακτηρίζεται από τη γνωστή μας έκλυση τεράστιων ποσοτήτων ενέργειας ή θερμότητας ή όπως συνηθίζεται να λέγεται, ηλιακής ενέργειας, που ακτινοβολείται προς όλες τις κατευθύνσεις στο διάστημα. Αν και αυτό συμβαίνει συνεχώς εδώ και 5 δισεκατομμύρια χρόνια περίπου, ο ήλιος διαθέτει τεράστιες ποσότητες υδρογόνου και δεν αναμένεται να υπάρξει μείωση της ενέργειας που ακτινοβολείται από αυτόν. Στο μεγαλύτερο τμήμα της χώρα μας η ηλιοφάνεια διαρκεί περισσότερες από 2700 ώρες το χρόνο. Στη Δυτική Μακεδονία και την Ήπειρο εμφανίζει τις μικρότερες τιμές κυμαινόμενη από 2200 ως 2300 ώρες, ενώ στη Ρόδο και τη νότια Κρήτη ξεπερνά τις 3100 ώρες ετησίως. Η κύρια και πρωταρχική πηγή ενέργειας για τη γη είναι ο Ήλιος μας [6].

#### **1.1.2 Ηλιακή ακτινοβολία**

 Με μια καλή προσέγγιση, ο ήλιος συμπεριφέρεται σαν μια τέλεια πηγή εκπομπής ακτινοβολίας (μέλαν σώμα) σε μια θερμοκρασία κοντά στους 5800Κ. Το αποτέλεσμα της ενέργειας αυτής που εκπέμπει ο ήλιος κατακόρυφα πάνω σε μια επιφάνεια έξω από την ατμόσφαιρα της γης που απέχει 1 ΑU από τον ήλιο είναι γνωστή σαν ηλιακή σταθερά **Gsc =1367 W/m<sup>2</sup>** . Η ακτινοβολία που πέφτει σε ένα συλλέκτη πάνω από την ατμόσφαιρα της γης, γνωστή σαν "extraterrestrial radiation", αποκλειστικά και μόνο από ακτινοβολία που ταξιδεύει σε μια ευθεία γραμμή από τον ήλιο. Όταν η ηλιακή ακτινοβολία εισέρχεται στην ατμόσφαιρα της γης επιδέχεται κάποιες μετατροπές αλληλεπιδρώντας με διάφορα συστατικά της. Κάποια από αυτά, όπως τα σύννεφα, την αντανακλούν όμως το όζον, το οξυγόνο και το διοξείδιο του άνθρακα την απορροφούν. Οι σταγόνες του νερού και τα αιωρούμενα σωματίδια σκόνης προκαλούν σκέδαση. Το αποτέλεσμα όλων αυτών των διαδικασιών είναι αποσύνθεση της ηλιακής ακτινοβολίας που προσπίπτει σε ένα δέκτη στην επιφάνεια της γης σε καθαρά διαφοροποιούμενα συστατικά. Η "απευθείας" ή "ακτινική" ακτινοβολία (Direct or Beam radiation), προσπίπτει κατευθείαν στην επιφάνεια του

συλλέκτη χωρίς αντανάκλαση ή διασπορά. Η "διάχυτη" ακτινοβολία (Diffuse radiation), είναι όλη η υπόλοιπη ακτινοβολία που προέρχεται από αυτήν που διαχέεται στην ατμόσφαιρα. Η ολική ακτινοβολία που πέφτει σε μια επιφάνεια είναι το άθροισμα των παραπάνω και είναι γνωστή σαν "συνολική" ακτινοβολία (Global radiation). Επί πλέον, όταν ο συλλέκτης εγκαθίσταται με κλίση προς το οριζόντιο επίπεδο, όπως και συνηθίζεται έτσι ώστε να επιτυγχάνεται μεγαλύτερη εκμετάλλευση της ηλιακής ακτινοβολίας, προστίθεται και ένα μικρό σχετικά ποσοστό προερχόμενο από ανάκλαση σε παρακείμενα αντικείμενα (Albedo radiation). Το μεγαλύτερο ποσοστό της ενέργειας, προέρχεται από την ακτινική ακτινοβολία, σημαντική είναι όμως και η συμβολή της διάχυτης[6].

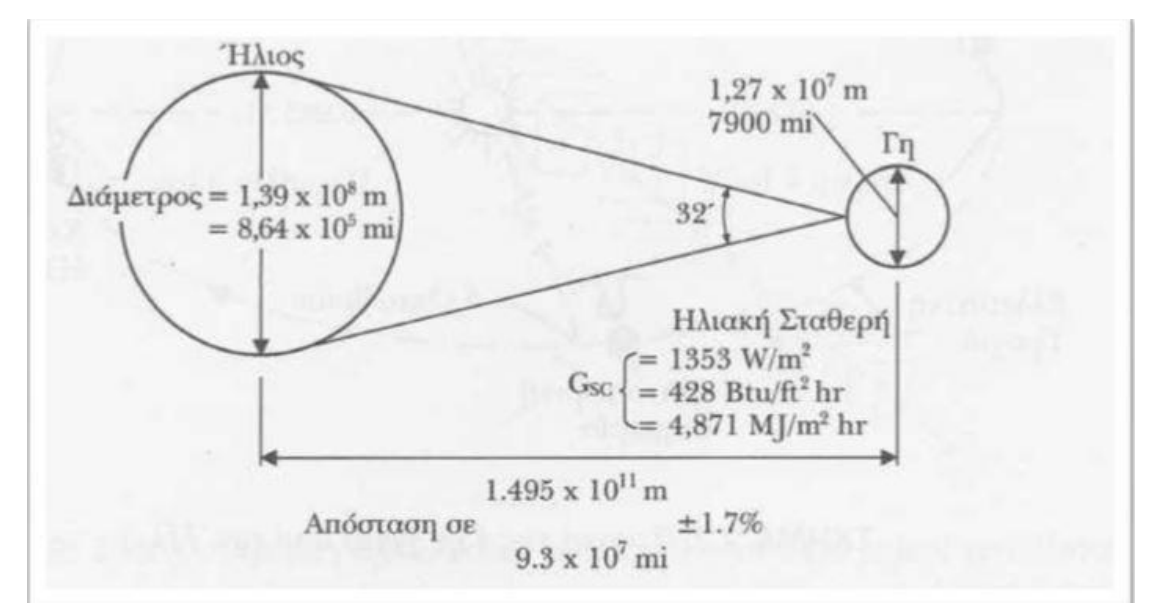

Σχήμα 1. Σκαρίφημα Ήλιου-γης [6]

## **1.1.3 Ηλιακή απόκλιση δ**

Είναι η γωνιακή θέση του Ήλιου κατά το ηλιακό μεσημέρι ως προς το επίπεδο του ισημερινού. Ισχύει -23,45°≤δ≤23,45°, με θετικές τιμές προς το βορρά. Κατά τη διάρκεια ενός 24ωρου, η μέγιστη μεταβολή του (δ) είναι μικρότερη της 0,5°. Συνεπώς, εάν η ηλιακή απόκλιση θεωρηθεί σταθερή για 24 ώρες, προκύπτει μέγιστο σφάλμα στους υπολογισμούς των άλλων ηλιακών γωνιών, μεγέθους 0,5° [6].

## **1.1.4 Ηλιακό ύψος 90-γωνία ζενίθ (Θz)**

 Είναι η γωνία που σχηματίζεται από την ευθεία όρασης του Ήλιου και την προβολή της στο οριζόντιο επίπεδο [6].

## **1.1.5 Αζιμούθιο επιφάνειας γ**

 Είναι η γωνία που σχηματίζεται από την προβολή της καθέτου στην επιφάνεια, πάνω στο οριζόντιο επίπεδο και τη νότια κατεύθυνση. Η γωνία γ παίρνει τιμές εντός της περιοχής 0° ≤ γ ≤ 180°, με γ = 0° στο νότο, γ = -90° στη δύση, γ  $=180^{\circ}$  στο βορρά και γ = 90° στην ανατολή [6].

### **1.1.6 Κλίση επιπέδου β**

 Είναι η γωνία που σχηματίζει μία επίπεδη επιφάνεια με το οριζόντιο. Η γωνία β παίρνει τιμές στην περιοχή  $0^{\circ} \leq \beta \leq 180^{\circ}$ . Για το οριζόντιο επίπεδο είναι  $\beta = 0^{\circ}$ , για το κατακόρυφο β = 90°. Για β > 90° το επίπεδο βλέπει προς τα κάτω [6].

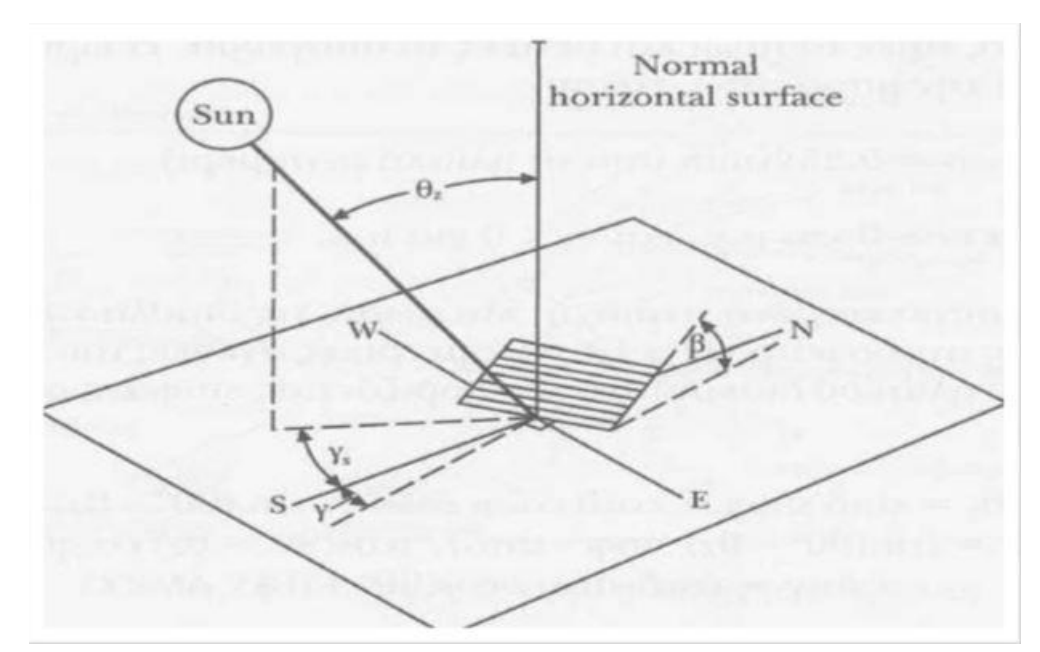

Σχήμα 2. Γωνία ζενίθ θz, ηλιακό ύψος 90° - θz, αζιμούθιο επιφάνειας γ, αζιμούθιο ήλιου γs και κλίση επιπέδου β [6]

#### **1.2 Ηλιακό πάρκο**

 Ο ηλιακός πύργος αποτελεί σημειακή τεχνολογία συγκέντρωσης ακτινοβολίας. Οι ηλιοστάτες με επίπεδες ή ελαφρώς καμπυλωμένες ανακλαστικές επιφάνειες παρακολουθούν τον Ήλιο με κίνηση σε δύο άξονες και κατευθύνουν την ακτινοβολία σε έναν υπερυψωμένο δέκτη, ο οποίος βρίσκεται στην κορυφή του πύργου. Υπάρχουν διάφορες τυπολογίες δεκτών συγκέντρωσης ακτινοβολίας, ανάλογα με το εργαζόμενο μέσο. Μια τυπολογία απορροφητή με υγρό ρευστό, όπως το τηγμένο άλας, αφορά μία επιφάνεια που σχηματίζεται από παράλληλες μεταλλικές σωλήνες με επιλεκτική επίστρωση εσωτερικά των οποίων κυκλοφορεί το θερμικό μέσο. Μία άλλη τυπολογία απορροφητή είναι άμεσου ατμού και λειτουργεί ο δέκτης ως ατμοποιητής (evaporator).

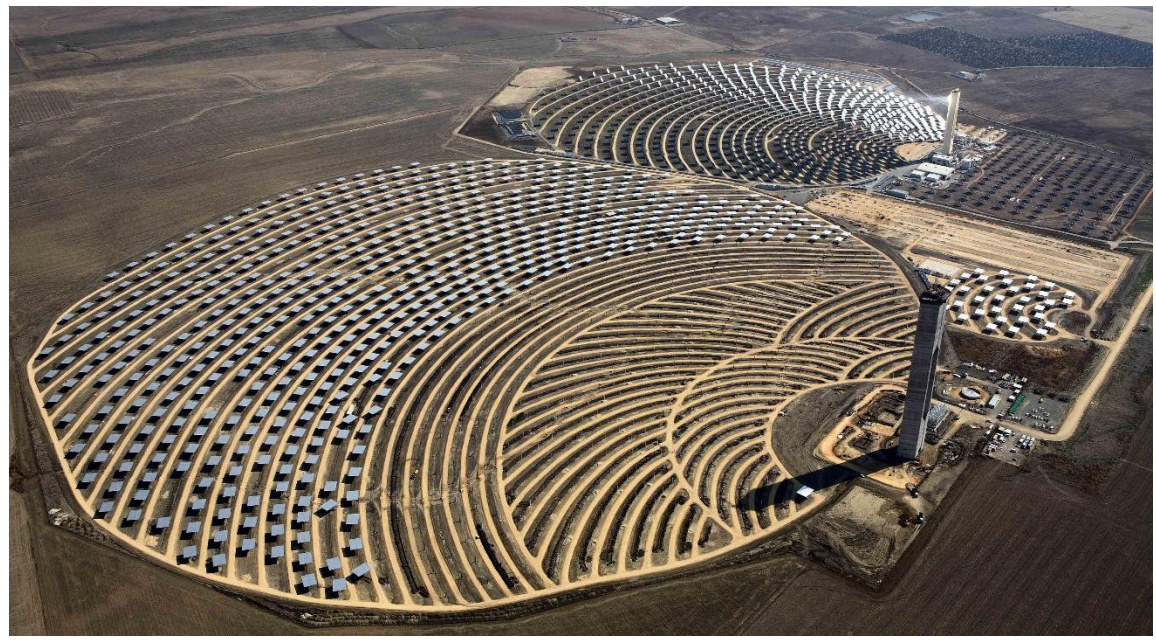

Σχήμα 3. Ηλιακό πάρκο στην Ισπανία[13]

## **1.2.1 Ηλιοστάτες**

 Ένας ηλιοστάτης είναι ένας μεγάλος καθρέπτης ή ένα σύνολο καθρεφτών που είναι προσαρτημένο σε ένα σύστημα ελέγχου παρακολούθησης που κινείται περί δύο αξόνων καθ' όλη τη διάρκεια της ημέρας για να παρακολουθήσουν τον ήλιο και να διατηρήσουν την ανακλώμενη ακτινοβολία του ήλιου πάνω στο κέντρο του δέκτη. Η αντανακλαστική επιφάνεια είναι συνήθως ένας λεπτός καθρέφτης από γυαλί χαμηλού σιδήρου . Ο ηλιοστάτης είναι ικανός να περιστρέφεται προς τα πάνω και προς τα κάτω (κλίση) και από αριστερά προς τα δεξιά (προσαρμογές επιφανείας αζιμούθιου). Ένας άλλος κύριος σκοπός του συστήματος ελέγχου παρακολούθησης είναι να αποθηκεύει τον ηλιοστάτη σε ασφαλή, προς τα κάτω θέση όταν δεν βρίσκεται χρήση. Το σύστημα παρακολούθησης χρησιμοποιεί κινητήρες που ελέγχονται από έναν κεντρικό υπολογιστή που δείχνει με ακρίβεια τους ηλιοστάτες με τέτοιο τρόπο ώστε να διχοτομεί τη γωνία μεταξύ του φορέα που προέρχεται από τον ήλιο και ενός διανυσματικού δείκτη από την προέλευση του ηλιοστάτη στον δέκτη. Αυτή η διχοτόμηση γίνεται με την ανάλυση των αστρονομικών εξισώσεων για την τοποθέτηση του ήλιου, καθώς και τις συντεταγμένες για τη γνωστή θέση του μεμονωμένου ηλιοστάτη και τον πύργο. Αυτή η διαδικασία ελαχιστοποιεί τη γωνία πρόσπτωσης της δέσμης ακτινοβολίας και έτσι μεγιστοποιεί την ανακλώμενη ακτινοβολία. Αν και οι περισσότεροι ηλιοστάτες λειτουργούν με τη χρήση κινητήρων που ελέγχονται από υπολογιστές, ορισμένοι χρησιμοποιούν αισθητήρες όπως οι φωτοαντιστάσεις για να παρακολουθήσουν τον προσανατολισμό του ήλιου, ενώ άλλοι λειτουργούν χειροκίνητα σε διάφορες χρονικές στιγμές καθ' όλη τη διάρκεια της ημέρας [9].

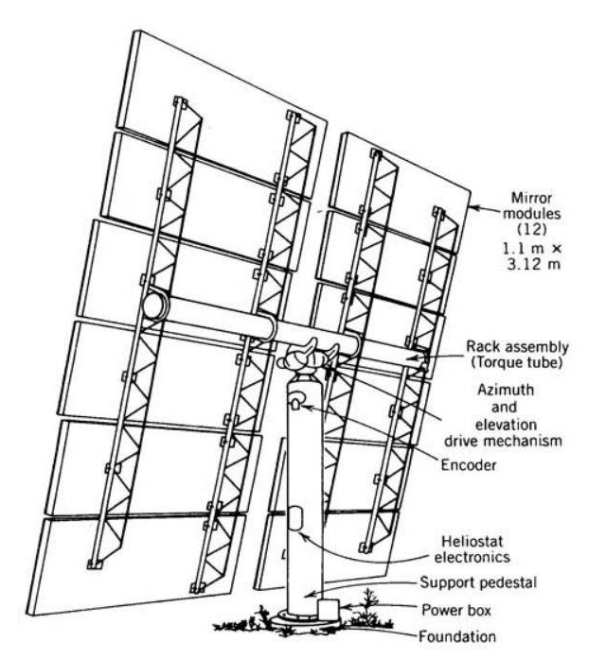

Σχήμα 4. Δομή και χαρακτηριστικά ηλιοστάτη [9]

## **1.2.2 Δέκτες**

 Ο δέκτης μεταφέρει την ενέργεια από την εισερχόμενη ανακλώμενη ηλιακή ακτινοβολία σε ρευστό που λειτουργεί με στρόβιλο. Οι δέκτες είναι τοποθετημένοι στην κορυφή του πύργου και πολύ πάνω από το επίπεδο του ώστε να ελαχιστοποιηθούν οι επιπτώσεις της σκίασης και του μπλοκαρίσματος γειτονικών ηλιοστατών. Με αυτόν τον τρόπο, η ανακλώμενη ενέργεια από τους ηλιοστάτες συλλέγεται τόσο αποτελεσματικά όσο δυνατόν γίνεται. Τα ανοίγματα του δέκτη (απορροφητήρες) έχουν μέγεθος ώστε να προσεγγίζουν το μέγεθος της εικόνας του ήλιου από τον απομακρυσμένο ηλιοστάτη . Το μέγεθος ανοίγματος πρέπει επίσης να ελαχιστοποιηθεί, προκειμένου να ελαχιστοποιηθεί η απώλεια θερμότητας λόγω της μεταφοράς και της ακτινοβολίας, η οποία είναι άμεσα ανάλογη με την περιοχή του ανοίγματος. Σε γενικές γραμμές, δύο κύριοι τύποι δεκτών που χρησιμοποιούνται είναι: εξωτερικοί δέκτες και δέκτες κοιλοτήτων[5][9].

#### 1.2.2.1 Εξωτερικοί δέκτες

 Οι εξωτερικοί δέκτες αποτελούνται συνήθως από πλαίσια σωλήνων συγκολλημένων μεταξύ τους με κυλινδρικό τρόπο, όπως που φαίνεται στο σχήμα. Οι σωλήνες παρέχουν ρευστό που θερμαίνεται και συλλέγεται για χρήση σε στρόβιλο. Οι εξωτερικοί δέκτες συνήθως έχουν λόγο ύψους προς διάμετρο από 1:1 έως 2:1 .Τα υγρά μεταφοράς θερμότητας έχουν υψηλή θερμική αγωγιμότητα, όπως υγρό νάτριο, νερό / ατμό ή τετηγμένο νιτρικό άλας. Στην περίπτωση του υγρού νατρίου, η επιφάνεια του

δέκτη μπορεί να ελαττωθεί ελαφρώς λόγω της υψηλής θερμικής ισχύος του υγρού. Για νερό / ατμό και τηγμένο νιτρικό άλας, η επιφάνεια πρέπει να είναι μεγαλύτερη για να αντισταθμιστεί η σχετικά χαμηλή θερμική ικανότητα αυτών των υγρών[5][9] .

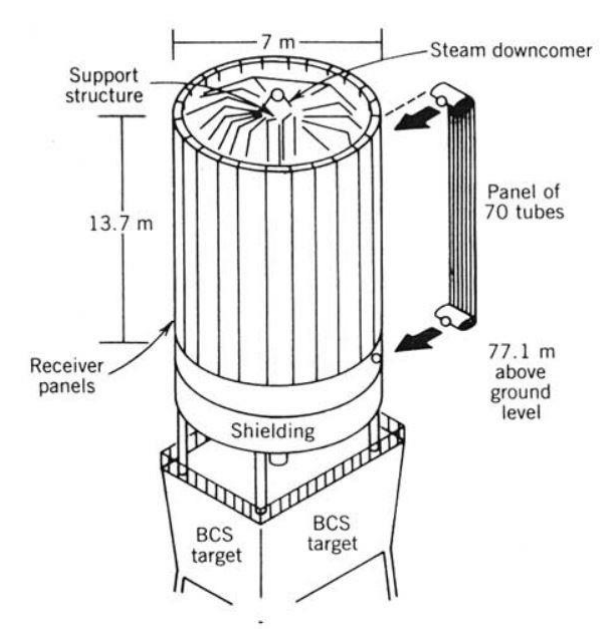

Σχήμα 5. Εξωτερικός δέκτης[9]

#### 1.2.2.2 Δέκτες κοιλότητας (εσωτερική)

 Το κύριο πλεονέκτημα των δεκτών κοιλοτήτων είναι ότι η επιφάνεια απορρόφησης θερμότητας τοποθετείται μέσα σε ένα μονωμένη κοιλότητα ώστε να μειωθεί η απώλεια θερμότητας στο περιβάλλον. Αυτό επιτρέπει επίσης τις απώλειες από τον αντανάκλασης να μειωθούν. Οι δέκτες κοιλοτήτων έχουν γενικά δομή μεταξύ του ανοίγματος και του περιβάλλοντος που ονομάζεται δευτερεύον συγκεντρωτής , το οποίο χρησιμεύει για την περαιτέρω συγκέντρωση της εισερχόμενης ανακλώμενης ακτινοβολίας από τους ηλιοστάτες [5][9].

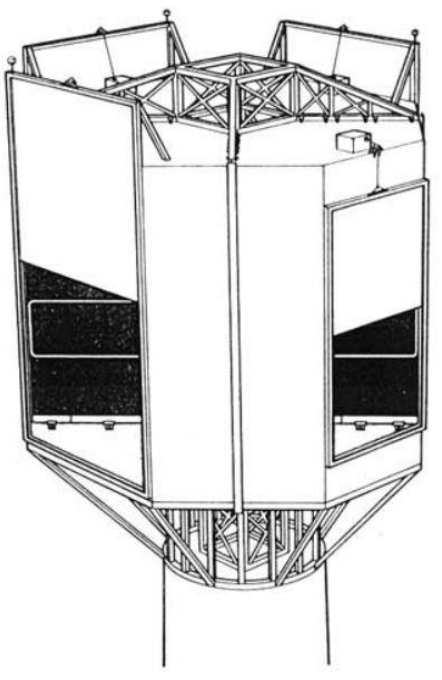

Σχήμα 6. Δέκτης κοιλότητας[9]

#### 1.2.2.3 Ογκομετρικοί δέκτες

 Πορώδη, ανθεκτικά στην υψηλή θερμοκρασία υλικά χρησιμοποιούνται συχνά σε δεκτές κοιλότητας. Ο ατμοσφαιρικός αέρας θερμαίνεται με ροή διαμέσου του πορώδους υλικού που βρίσκεται στο άνοιγμα. Οι δέκτες αυτοί καλούνται ογκομετρικοί δέκτες, επειδή λόγω του πορώδους τους, μεγάλο μέρος της ακτινοβολίας απορροφάται στον όγκο του υλικού.

 Η χρήση του αέρα ως υγρού μεταφοράς θερμότητας απλοποιεί το σύστημα, κάνοντας τους ογκομετρικούς δέκτες επωφελής. Οι διαρροές υγρών δεν προκαλούν ανησυχία και απαιτείται μικρός βοηθητικός εξοπλισμός. Τα έξοδα λειτουργίας, συντήρησης και κατασκευής μειώνονται λόγω της απλότητας των υλικών και των υλικών τους διαμόρφωση. Η χαμηλή θερμική αδράνεια των πορωδών υλικών επιτρέπει επίσης γρήγορους χρόνους εκκίνησης για την παροχή ρεύματος. Επιπλέον, επειδή αναρροφάται ψυχρός αέρας μέσω της ακτινοβολημένης πλευράς του υλικού, η επιφάνεια του υλικού διατηρείται σχετικά δροσερή, ελαχιστοποιώντας έτσι την απώλεια θερμότητας λόγω της ακτινοβολίας και της μεταφοράς. Ωστόσο, επειδή οι ογκομετρικοί δέκτες χρησιμοποιούν ατμοσφαιρικό αέρα, πρέπει να εγκατασταθεί εναλλάκτης θερμότητας για να διανεμηθεί θερμότητα στο πραγματικό ρευστό μεταφοράς θερμότητας που χρησιμοποιείται στον κύκλο [5][9].

#### 1.2.2.4 Ογκομετρικοί δέκτες υπό πίεση

 Όταν η ηλιακή θέρμανση του πεπιεσμένου αέρα είναι επιθυμητή, όπως με εφαρμογές αεριοστροβίλων, χρησιμοποιούνται ογκομετρικοί δέκτες υπό πίεση . Αυτοί οι δέκτες εφαρμόζουν παρόμοιους πορώδεις απορροφητές τοποθετημένους πίσω από ένα θολωτό παράθυρο χαλαζία . Το παράθυρο επιτρέπει τον πεπιεσμένο αέρα που προέρχεται από τον συμπιεστή του ο στρόβιλος να παραμείνει υπό πίεση καθώς θερμαίνεται. Ο απορροφητής αποτελείται από στρώματα οθονών συρμάτινων πλεγμάτων. Αυτός ο δέκτης μπορεί να επιτύχει θερμοκρασίες αέρα περίπου 800 ° C (1472 ° F) . Εάν είναι επιθυμητές υψηλότερες θερμοκρασίες, χρησιμοποιούνται κεραμικά απορροφητικά υλικά[5][9] .

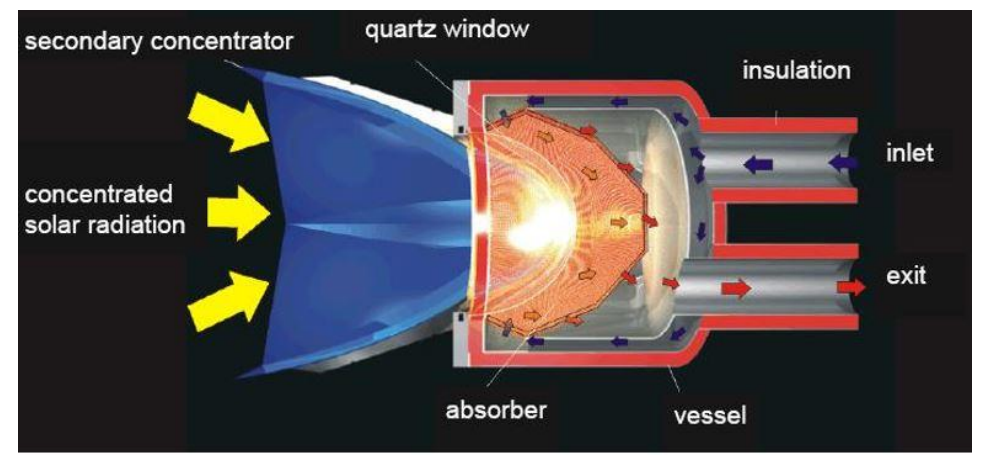

Σχήμα 7. Ογκομετρικός δέκτης πίεσης[1]

## **1.2.3 Ηλιακός Πύργος**

 Είναι επιθυμητό να κατασκευαστεί ο πύργος σχετικά υψηλός ώστε να ελαχιστοποιηθεί η παρεμβολή μεταξύ γειτονικών ηλιοστατών . Ωστόσο, το ύψος του πύργου συνήθως περιορίζεται από το κόστος του. Αέρας, βάρος του δέκτη και τα σεισμικά φορτία είναι οι τρεις πιο σημαντικοί παράγοντες που εξετάζονται κατά το σχεδιασμό ενός πύργου. Τα φορτία του δέκτη είναι μεταβλητά, αλλά πολλοί πύργοι έχουν σχεδιαστεί για να αντέχουν στον άνεμο και τη σεισμική ενέργεια φορτία 90 mph και 0.25 g, αντίστοιχα . Συχνά φορές ο πύργος έχει δομές που βρίσκονται ακριβώς κάτω από τον δέκτη που ονομάζεται χαρακτηρισμός δέσμης στόχου . Αυτά χρησιμοποιούνται για μετρήσεις περιοδικής ακτινοβολίας δέσμης και βαθμονόμηση του ηλιοστάτη. Δεν προορίζονται να δέχονται την ακτινοβολία από περισσότερες από μία ή δύο ηλιοστάτες τη φορά . Οι πύργοι κατασκευάζονται κυρίως είτε από οπλισμένο

σκυρόδεμα είτε από ελεύθερο χάλυβα. Ελεύθεροι είναι οι πύργοι που ανήκουν σε χαλύβδινα σώματα είναι γενικά πιο αποδοτικοί σε ύψος πύργου κάτω από 120 μέτρα . Οι πύργοι από οπλισμένο σκυρόδεμα έχουν αποδειχθεί πιο αποδοτικοί σε ύψος πύργου μεγαλύτερο από 120 m . Η βάση του πύργου κατασκευάζεται πιο συχνά από οπλισμένο σκυρόδεμα για τη μεταφορά φορτίων στο υποκείμενο έδαφος[9].

 Το βέλτιστο ύψος του πύργου είναι γενικά περίπου το 1/6 του μήκους του πλέον απομακρυσμένου ηλιοστάτη στο πεδίο .

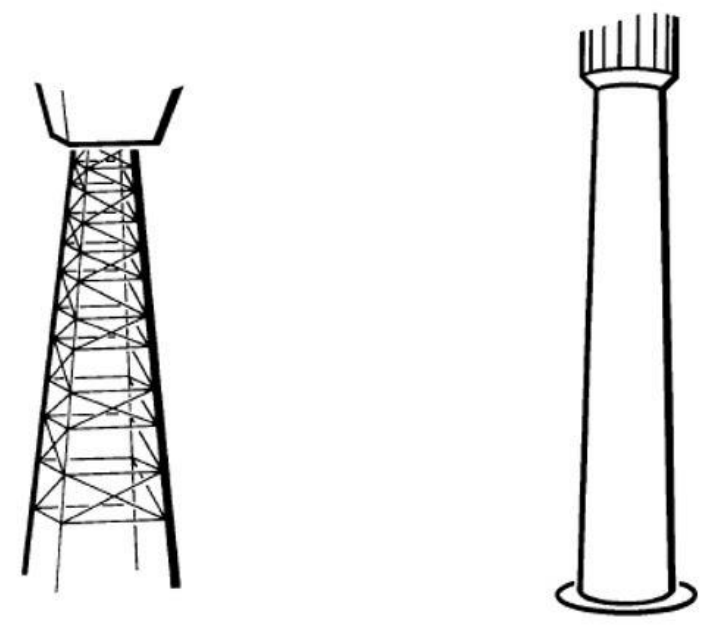

Σχήμα 8. Δύο είδη πύργου[1]

# **1.2.4 Διάταξη Πεδίου**

 Θεωρείται γενικά ότι είναι καλύτερα να τοποθετηθούν οι ηλιοστάτες σε μια ακτινικά κλιμακωτή μορφή για να ελαχιστοποιηθεί η επίδραση της σκίασης και του αποκλεισμού μεταξύ των γειτονικών ηλιοστατών.

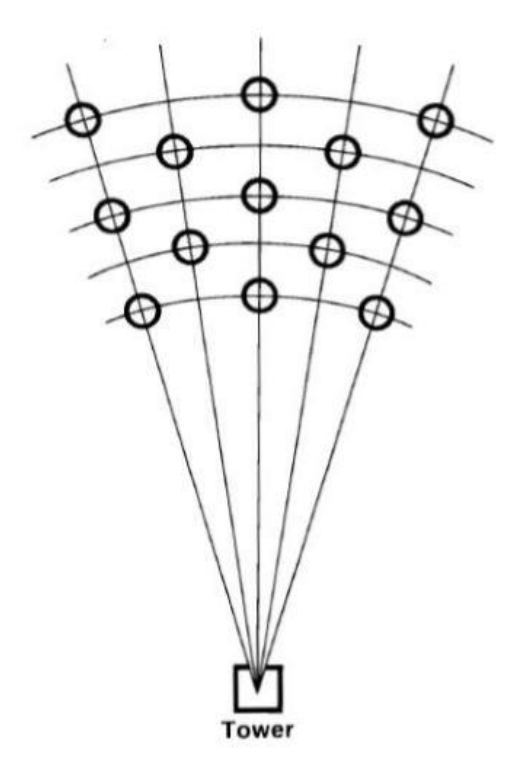

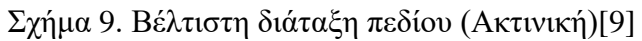

# **1.2.5 Απώλειες Πεδίου**

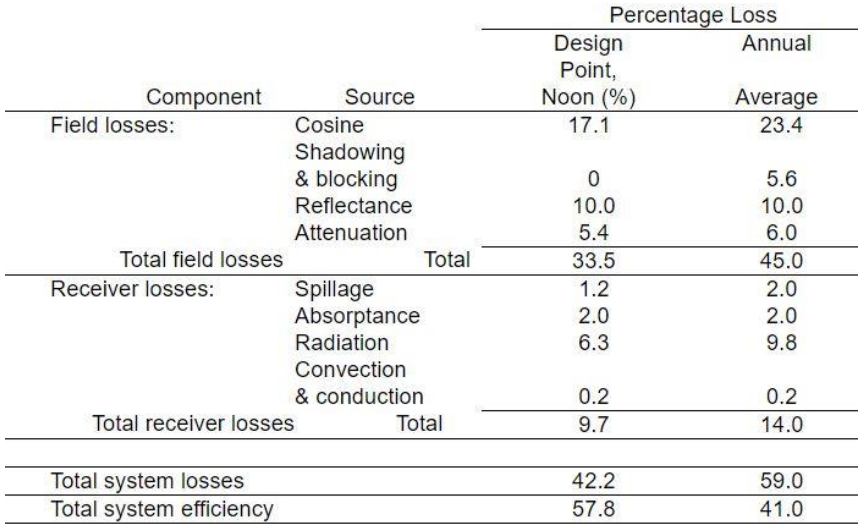

Πίνακας 1. Απώλειες Πεδίου[9]

## **Κεφάλαιο 2: Tonatiuh 2.1. Γενικά στοιχεία του ανοικτού λογισμικού**

### **2.1.1 Σφαιρική εικόνα**

 Το λογισμικό πρόγραμμα Tonatiuh στοχεύει στη δημιουργία ενός ανοιχτού κώδικα, ακριβούς και εύχρηστου ιχνηθέτη ακτίνων Monte Carlo για την οπτική προσομοίωση συγκεντρωτικών συστημάτων ηλιακής ενέργειας. Προτίθεται να προωθήσει τα σύγχρονα εργαλεία προσομοίωσης που είναι διαθέσιμα για το σχεδιασμό και την ανάλυση των συστημάτων ηλιακής συγκέντρωσης και να τα διαθέσει ελεύθερα σε όσους ενδιαφέρονται να τα χρησιμοποιήσουν και να τα βελτιώσουν. Μερικοί από τους πιο σχετικούς σχεδιαστικούς στόχους του Tonatiuh είναι[10]:

-Να αναπτύξει ένα ισχυρό θεωρητικό υπόβαθρο που θα διευκολύνει την οπτική προσομοίωση σχεδόν οποιουδήποτε τύπου ηλιακού συστήματος συγκέντρωσης.

-Να παρουσιάσει μια καθαρή και ευέλικτη αρχιτεκτονική λογισμικού, που θα επιτρέψει στον χρήστη να προσαρμόζει, να επεκτείνει, να αυξάνει και να τροποποιεί τις λειτουργίες του με ευκολία.

-Να επιτυγχάνει ανεξαρτησία του λειτουργικού συστήματος σε επίπεδο πηγής και να εκτελείτε σε όλες τις μεγάλες πλατφόρμες χωρίς καμία ή ελάχιστη τροποποίηση στον πηγαίο κώδικα του.

-Να παρέχει στους χρήστες ένα προηγμένο και εύχρηστο γραφικό περιβάλλον (GUI).

## **2.1.2 Χαρακτηριστικά**

-Τρισδιάστατη (3D) απεικόνιση της 'σκηνής' για την προσομοίωση σε Tree View. -Στοιχεία "interface" για τη διαχείριση της αναίρεσης και της επαναφοράς των ενεργειών των χρηστών.

-Στοιχεία "interface" για τον ορισμό του τύπου ανίχνευσης ακτίνων Monte Carlo για εκτέλεση. Μια διαδεδομένη αρχιτεκτονική plug in που επιτρέπει το χρήστη να:

-Προσθέτει νέα μοντέλα ηλιακού φωτός.

-Προσθέτει νέες γεωμετρικές επιφάνειες.

-Προσθέτει νέα αντανακλαστικά υλικά.

#### **2.1.3 Γενική δομή του προγράμματος**

 Το γραφικό περιβάλλον του λογισμικού Tonatiuh είναι το παρακάτω. Το κύριο μέρος είναι το τετραγωνικό πλαίσιο δεξιά που περιέχει όλες τις πληροφορίες , σε μορφή 'δέντρου' , που περιέχει η διάταξή μας. Στην δική μας περίπτωση χρειαζόμαστε τουλάχιστον τρία στοιχεία για να φτιάξουμε ένα ηλιακό πάρκο , τον πύργο , τον δέκτη και έναν ηλιοστάτη. Ο δέκτης και ο ηλιοστάτης έχουν πληθώρα σχημάτων και υλικών που μπορούμε να χρησιμοποιήσουμε.

 Για να μπορέσουμε να τρέξουμε το πρόγραμμα και να βγάλουμε αποτελέσματα πρέπει να καθορίσουμε τον ήλιο και τον αριθμό των ακτινών που θα υπολογίσει το πρόγραμμα.

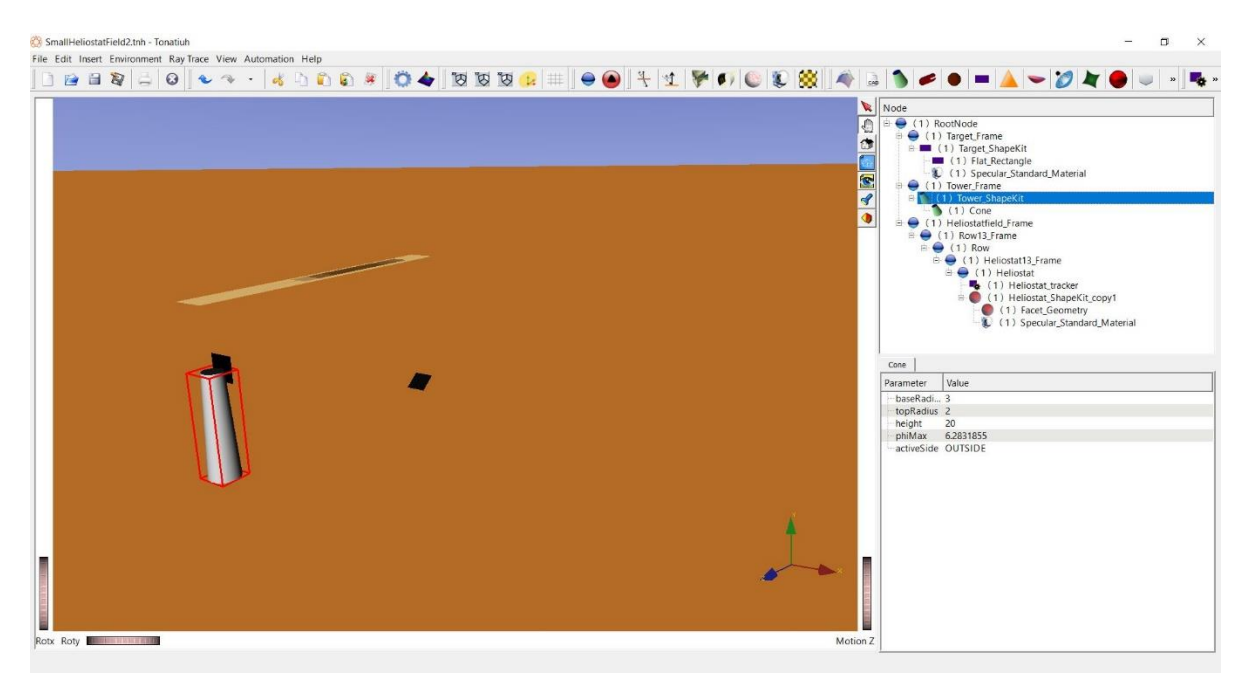

Σχήμα 10. Γραφικό περιβάλλον Tonatiuh

Για τον προσδιορισμό του ήλιου βάζουμε πυκνότητα ισχύος της ολικής ηλιακής ακτινοβολίας σε οριζόντιο επίπεδο , γωνία αζιμουθίου , ηλιακό ύψος και επιφάνειες στις οποίες θέλουμε να πέφτουν οι ακτίνες του ήλιου.

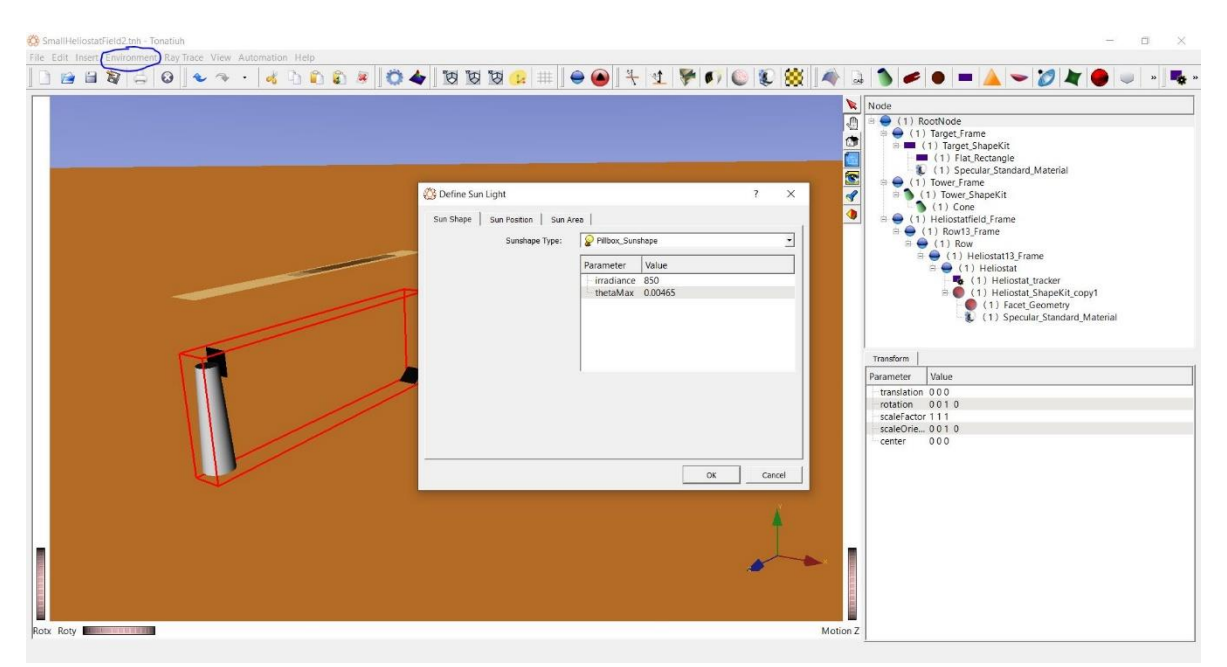

Σχήμα 11. Προσδιορισμός Ήλιου

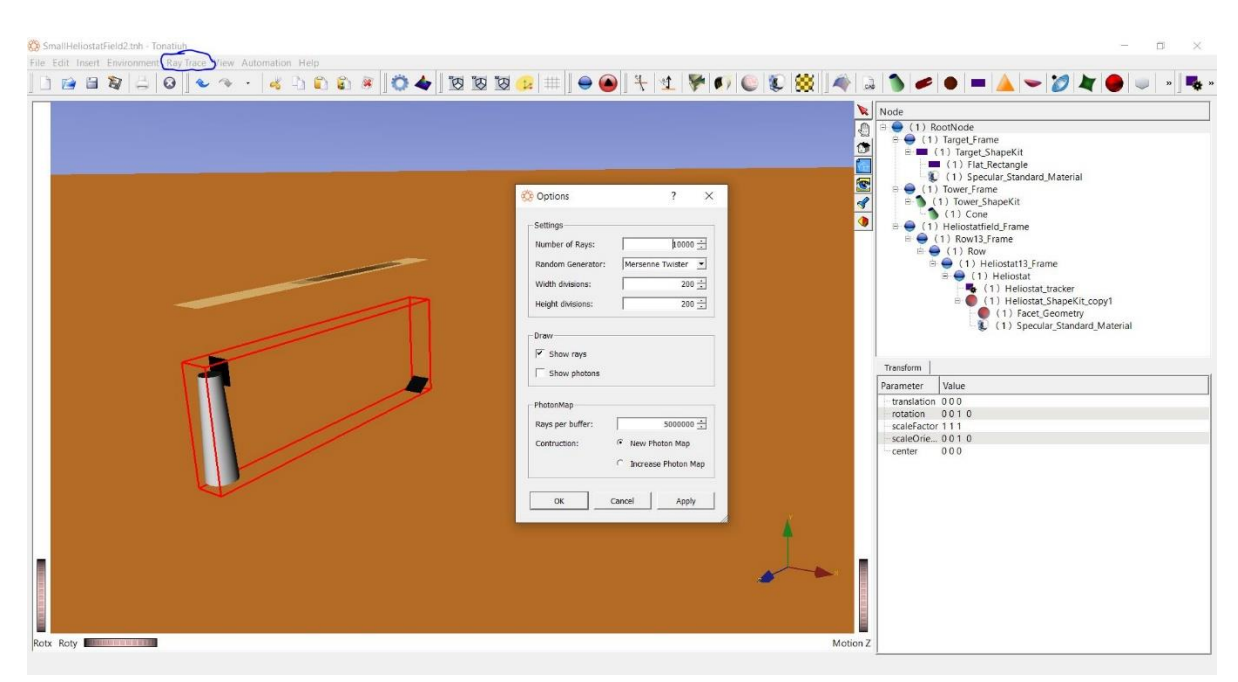

Σχήμα 12. Αριθμός ακτίνων

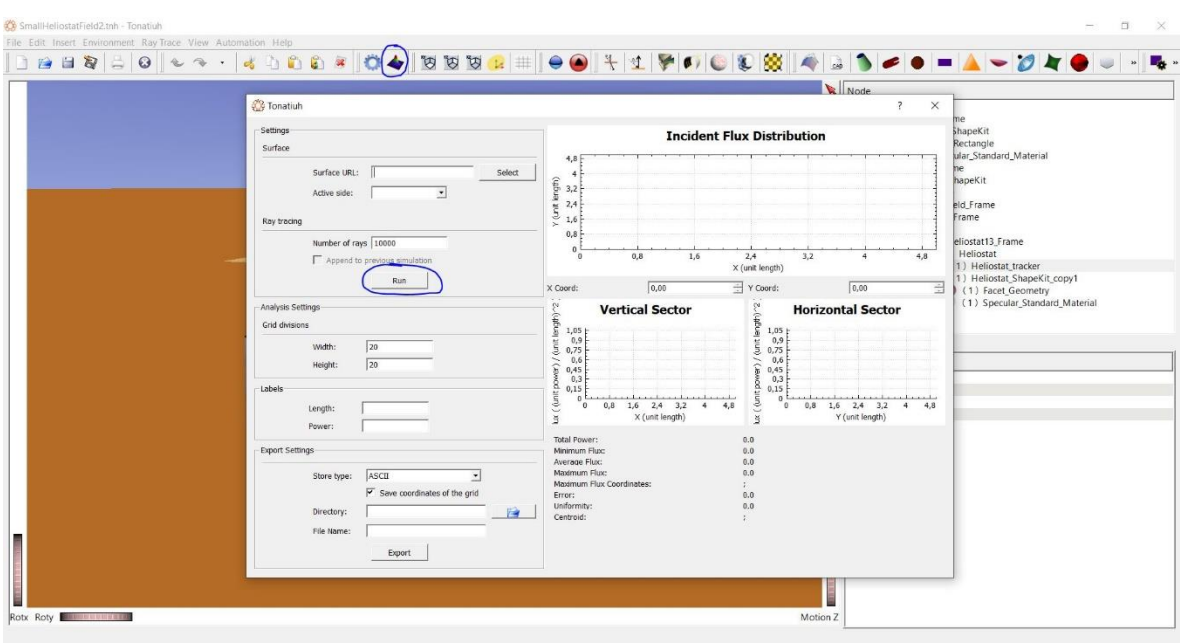

Σχήμα 13. ΄Τρέξιμο΄ του Προγράμματος

# **2.1.4 Αναλυτική περιγραφή σχεδιασμού του Tutorial στο Tonatiuh**

### 2.1.4.1 Χαρακτηριστικά του συστήματος

 Το σύστημα με τον πύργο που θέλω να διαμορφώσω σε αυτό το tutorial αποτελείται από[11]:

- Ένα πυκνό ηλιοστατικό πεδίο 500 μικρών ηλιοστατών μιας επιφάνειας 5 m x 5 m,
- Ένας πύργος και
- Το άνοιγμα εισόδου του ηλιακού κεντρικού δέκτη.

 Το σχήμα 14 δείχνει τη βασική διάταξη του πεδίου του ηλιοστάτη και τη σχετική θέση του πύργου. Όπως φαίνεται, οι ηλιοστάτες σχηματίζουν μια σειρά από 25 στήλες και 20 σειρές, σε κανονική απόσταση.

 Από τις διαστάσεις που παρουσιάζονται στο σχήμα, γνωρίζοντας ότι η απόσταση μεταξύ των κέντρων των πλευρών δύο γειτονικών ηλιοστατών που βρίσκονται σε μια σειρά ή μια στήλη είναι 5,5 μέτρα, είναι εύκολο να υπολογιστούν οι σχετικές συντεταγμένες του κέντρου της επιφάνειας κάθε ηλιοστάτη στο πεδίο. Προφανώς, για να γίνει αυτό πρέπει να επιλέξουμε τη θέση προέλευσης των συντεταγμένων. Για ευκολία, διορθώνουμε αυτή την προέλευση στο κέντρο του πεδίου του ηλιοστάτη, με τον θετικό άξονα x προς την Ανατολή, τον θετικό άξονα y προς την ζενίθ και τον θετικό άξονα z προς το Βορρά.

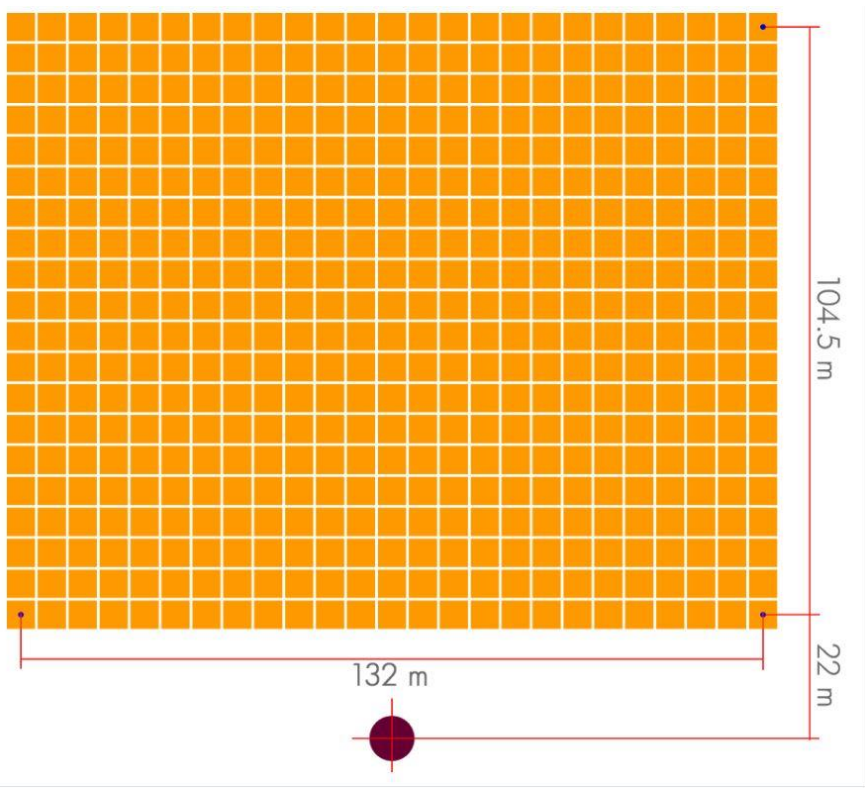

Σχήμα 14. Διάταξη πεδίου tutorial [11]

 Θα υποθέσω ότι όλοι οι ηλιοστάτες θα στοχεύσουν στο κέντρο του ανοίγματος εισόδου, το οποίο είναι στόχος 10 μέτρων επί 10 μέτρων με το κέντρο του 130 μέτρων πάνω από το επίπεδο που ορίζεται από τα κέντρα των πτυχών των ηλιοστατών [11].

## 2.1.4.2 Μοντελοποίηση του ανοίγματος εισόδου κεντρικού δέκτη

Για να μοντελοποιήσω το άνοιγμα εισόδου του κεντρικού δέκτη, έκανα τα εξής[11]:

- 1. Στο Tree View του Tonatiuh κάνω κλικ στο TSeparatorKit "RootNode".
- 2. Μεταβαίνω στη γραμμή μενού "plug-ins" και κάνω κλικ στο εικονίδιο TSeparatorKit, για να προσθέσω ένα νέο TSeparator ως νέα παιδιά του "RootNode".
- 3. Κάνω διπλό κλικ στον νεοδημιουργημένο κόμβο TSeparatorKit και αλλάζω το όνομά του στο "Target\_Frame".
- 4. Με τον επιλεγμένο κόμβο "Target\_Frame", μεταβαίνω στο παράθυρο διαλόγου "Transform", ακριβώς κάτω από την προβολή δέντρου και ορίζω τις ιδιότητες μετασχηματισμού ως εξής:

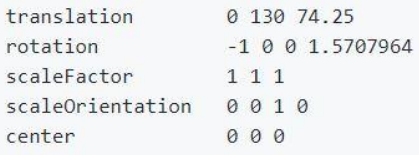

Πίνακας 2. Ιδιότητες Target Frame (1) [11]

- 1. Με το "Target\_Frame" TSeparatorKit που έχω επιλέξει στο Tree View, μεταβαίνω στη γραμμή μενού plug-ins και κάνω κλικ στο εικονίδιο TShapeKit για να δημιουργήσετε έναν κόμβο TShapeKit κάτω από τον κόμβο "Target\_Frame".
- 2. Από προεπιλογή, αυτό το νέο TShapeKit θα φέρει την ετικέτα "TShapeKit1", κάνω διπλό κλικ στο όνομα και το αλλάζω σε "Target\_ShapeKit".
- 3. Με τον επιλεγμένο κόμβο "Target\_ShapeKit", μεταβαίνω στη γραμμή μενού plug-ins και κάνω κλικ στο εικονίδιο "! Flat\_rectangle" TShapeNode και προσθέτω ένα TShapeNode στο "Target\_ShapeKit".
- 4. Από προεπιλογή, αυτό το νέο TShapeNode θα φέρει την ετικέτα "Flat Rectangle", το οποίο διατηρεί το όνομα.
- 5. Κάνω κλικ στο "Flat\_Rectangle" TShapeNode για να το επιλέξω. Μεταβαίνω στο παράθυρο διαλόγου "ShapeFlatRectangle" που θα εμφανιστεί κάτω από την προβολή δέντρου και ορίζω τις τιμές των παραμέτρων που ορίζουν αυτόν τον κόμβο σχήματος:

width 10 height 10 activeSide FRONT

Πίνακας 3. Ιδιότητες Target Frame (2) [11]

- 1. Στην περιοχή TSeparatorKit "Target\_Frame", κάνω κλικ στον κόμβο TShapeKit με την ένδειξη "Target\_ShapeKit" για να την επιλέξω.
- 2. Με το επιλεγμένο "Target\_ShapeKit", μεταβαίνω στη γραμμή μενού plug-in Tonatiuh και επιλέγω το εικονίδιο Specular\_Standard\_Material.
- 3. Αφού δημιουργηθεί ο νέος κόμβος υλικού μέσα στον κόμβο "Target\_ShapeKit", κάνω κλικ πάνω του για να τον επιλέξω.
- 4. Με τον επιλεγμένο κόμβο "Specular\_Standard\_Material" μεταβαίνω στο πλαίσιο διαλόγου ιδιότητες MaterialStandardSpecular που θα εμφανιστεί κάτω από την Tree View και ορίζω τις τιμές των παραμέτρων που καθορίζουν αυτόν τον κόμβο υλικού:

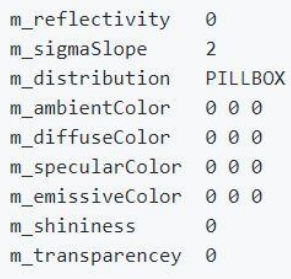

Πίνακας 4. Ιδιότητες Target Frame (3) [11]

#### 2.1.4.3 Μοντελοποίηση του πύργου

Για να μοντελοποιήσω τον πύργο, έκανα τα εξής[11]:

- 1. Στο Tree View του Tonatiuh κάνω κλικ στο TSeparatorKit "RootNode".
- 2. Μεταβαίνω στη γραμμή μενού "plug-ins" και κάνω κλικ στο εικονίδιο TSeparatorKit, για να προσθέσω ένα νέο TSeparator ως νέα παιδιά του "RootNode".
- 3. Κάνω διπλό κλικ στον νεοδημιουργημένο κόμβο TSeparatorKit και αλλάζω το όνομα του σε "Tower\_Frame".
- 4. Με τον επιλεγμένο κόμβο "Tower\_Frame", μεταβαίνω στο παράθυρο διαλόγου "Transform", ακριβώς κάτω από το Tree View και ορίζω τις ιδιότητες μετασχηματισμού ως εξής:

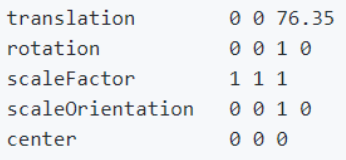

Πίνακας 5. Ιδιότητες Tower Frame (1) [11]

- 1. Με το "Tower\_Frame" TSeparatorKit που έχω επιλέξει στο Tree View μεταβαίνω στη γραμμή μενού "plug-ins" και κάνω κλικ στο εικονίδιο TShapeKit για να δημιουργήσω έναν κόμβο TShapeKit κάτω από τον κόμβο "Tower\_Frame".
- 2. Από προεπιλογή, αυτό το νέο TShapeKit θα φέρει την ετικέτα "TShapeKit1", κάνω διπλό κλικ στο όνομα και το αλλάζω σε "Tower\_ShapeKit".
- 3. Με τον επιλεγμένο κόμβο "Tower\_ShapeKit", μεταβαίνω στην γραμμή μενού "plug-ins" και κάνω κλικ στο εικονίδιο "Cone" TShapeNode για να προσθέσω ένα κώνο TShapeNode στο "Tower\_ShapeKit".
- 4. Από προεπιλογή, αυτό το νεοδημιουργημένο TShapeNode θα φέρει την ένδειξη "Cone", του οποίου διατηρώ το όνομα.

5. Κάνω κλικ στο "Cone" TShapeNode για να το επιλέξω. Μεταβαίνω στο παράθυρο διαλόγου "ShapeCone" που θα εμφανιστεί κάτω από την Tree View και αλλάζω τις τιμές των παραμέτρων που ορίζουν αυτόν τον κόμβο σχήματος σε:

baseRadius 3 topRadius 2 130 height phiMax 6.2831855 activeSide OUTSIDE

Πίνακας 6. Ιδιότητες Tower Frame (2) [11]

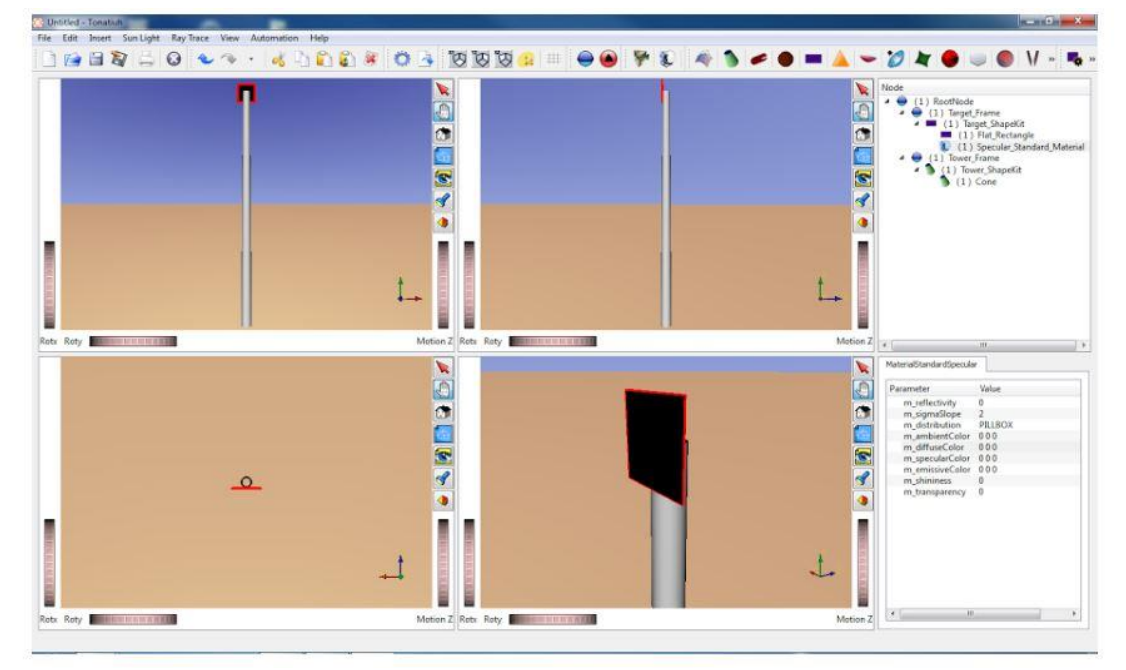

Σχήμα 15. Μοντελοποίηση πύργου και δέκτη [11]

 Το σχήμα 15 δείχνει το GUI του Tonatiuh μετά την ολοκλήρωση των παραπάνω βημάτων. Σε τέσσερις διαφορετικές προβολές 3D μπορείτε να δείτε, από διαφορετική οπτική γωνία, το επίπεδο ορθογώνιο μεγέθους 10 m x 10 m που μοντελοποιεί το δέκτη και το 130 m ύψος κώνο που μοντελοποιεί τον πύργο. Επιπλέον, στο Tree View, μπορείτε να δείτε τη δομή του δέντρου-κόμβου που αποτελεί τον τρέχοντα ορισμό του συστήματος ηλιακής συμπύκνωσης, το οποίο μέχρι αυτό το σημείο αποτελείται μόνο από το μοντέλο κεντρικού ανοίγματος εισόδου του δέκτη ή το στόχο και το μοντέλο πύργου[11].
## 2.1.4.4 Μοντελοποίηση διάταξης ηλιοστατών

## 2.1.4.4.1 Διάταξη ηλιοστατών

Όπως αναφέρθηκε προηγουμένως, το πεδίο ηλιοστάτη που θέλω να μοντελοποιήσω αποτελείται από 500 μικρούς ηλιοστάτες μονόπλευρης επιφάνειας 5 m x 5 m, κατανεμημένους σε ορθογώνια σειρά 20 γραμμών και 25 στηλών[11].

Για να μοντελοποιήσω τη διάταξη πεδίου του ηλιοστάτη, έκανα τα εξής:

- 1. Στο Tree View του Tonatiuh, κάνω κλικ στον κόμβο διαχωριστή "RootNode" για να τον επιλέξω.
- 2. Με την επιλογή "RootNode" μεταβαίνω στη γραμμή μενού και κάνω κλικ στο εικονίδιο TSeparatorKit, αυτό θα έχει ως αποτέλεσμα την εισαγωγή ενός νέου TSeparatorKit κάτω από τον κόμβο "RootNode".
- 3. Αλλάζω το όνομα του νεοσυσταθέντος TSepartorKit από το "TSeparatorKit1" στο "HeliostatField\_Frame".
- 4. Επαναλαμβάνω τα παραπάνω δύο βήματα 20 φορές, αντικαθιστώντας το "XX" στο όνομα "RowXX\_Frame" με τον αριθμό της επανάληψης: \* Επιλέγω τον κόμβο "HeliostatField\_Frame" και μεταβαίνω στη γραμμή μενού για να εισάγω έναν άλλο κόμβο TSeparatorKit κάτω από αυτό. \* Αλλάζω το όνομα του νεοσύστατου κόμβου TSeparatorKit στο "RowXX\_Frame".
- 5. Αφού δημιουργηθούν οι 20 κόμβοι TSeparatorKit "RowXX\_Frame", αλλάζω το "Transform" έτσι ώστε οι τιμές των παραμέτρων "translation" τους να είναι οι εξής:

| Row01 Frame: translation |             |  | $0 0 - 52.3$    |  |
|--------------------------|-------------|--|-----------------|--|
| Row02 Frame: translation |             |  | $0 \ 0 \ -46.8$ |  |
| Row03 Frame: translation |             |  | $0 0 -41.3$     |  |
| Row04 Frame: translation |             |  | $0 0 - 35.8$    |  |
| Row05 Frame:             | translation |  | $0 0 - 30.3$    |  |
| Row06 Frame:             | translation |  | $0 \ 0 \ -24.8$ |  |
| Row07 Frame:             | translation |  | $0 \ 0 \ -19.3$ |  |
| Row08 Frame:             | translation |  | $0 \ 0 \ -13.8$ |  |
| Row09 Frame:             | translation |  | $0 0 - 8.3$     |  |
| Row10 Frame:             | translation |  | $0 0 -2.8$      |  |
| Row11 Frame:             | translation |  | 0 0 2.8         |  |
| Row12 Frame:             | translation |  | 0.08.3          |  |
| Row13 Frame: translation |             |  | 0 0 13.8        |  |
| Row14 Frame:             | translation |  | 0 0 19.3        |  |
| Row15 Frame:             | translation |  | 0 0 24.8        |  |
| Row16 Frame: translation |             |  | 0030.3          |  |
| Row17 Frame: translation |             |  | 0 0 35.8        |  |
| Row18 Frame: translation |             |  | 0 0 41.3        |  |
| Row19 Frame: translation |             |  | 0046.8          |  |
| Row20 Frame: translation |             |  | 0 0 52.33       |  |
|                          |             |  |                 |  |

Πίνακας 7. Ιδιότητες διάταξης ηλιοστατών (1) [11]

- 1. Αφού ενημερωθούν οι παράμετροι 'transform' των μετασχηματισμών των 20 κόμβων TSeparatorKit, κάνω κλικ στο TSeparatorKit "Row01\_Frame" για να τον επιλέξω.
- 2. Με το "Row01\_Frame" που έχω επιλέξει στο Tree View του Tonatiuh, μεταβαίνω στη γραμμή μενού και κάνω κλικ στο εικονίδιο TSeparatorKit, για να εισάγω έναν νέο κόμβο αυτού του είδους κάτω από το "Row01\_Frame".
- 3. Μετονομάζω το TSeparatorKit που μόλις δημιουργήθηκε σε "Row".
- 4. Επιλέγω το "Row" TSeparatorKit και δημιουργώ κάτω από αυτό 25 κόμβους TSeparatorKit, με το όνομα "HeliostatXX\_Frame", όπου το "XX" πηγαίνει από 1 έως 25.
- 5. Αφού δημιουργηθούν οι 25 κόμβοι TSeparatorKit "HeliostatXX\_Frame", αλλάζω το "Transform" έτσι ώστε οι τιμές των παραμέτρων "translation" τους να είναι οι εξής:

| Heliostat01 Frame: translation           | $-6600$   |
|------------------------------------------|-----------|
| Heliostat02 Frame: translation           | $-60.500$ |
| Heliostat03 Frame: translation -55 0 0   |           |
| Heliostat04 Frame: translation -49.5 0 0 |           |
| Heliostat05 Frame: translation           | $-4400$   |
| Heliostat06 Frame: translation           | $-38.500$ |
| Heliostat07 Frame: translation           | $-3300$   |
| Heliostat08 Frame: translation           | $-27.500$ |
| Heliostat09 Frame: translation           | $-2200$   |
| Heliostat10 Frame: translation           | $-16.500$ |
| Heliostat11 Frame: translation           | $-1100$   |
| Heliostat12 Frame: translation           | $-5.500$  |
| Heliostat13 Frame: translation           | 000       |
| Heliostat14 Frame: translation 5.5 0 0   |           |
| Heliostat15 Frame: translation           | 1100      |
| Heliostat16 Frame: translation           | 16.500    |
| Heliostat17 Frame: translation           | 2200      |
| Heliostat18 Frame: translation           | 27.500    |
| Heliostat19 Frame: translation 33 0 0    |           |
| Heliostat20 Frame: translation           | 38.500    |
| Heliostat21 Frame: translation           | 44 0 0    |
| Heliostat22 Frame: translation           | 49.5 0 0  |
| Heliostat23 Frame: translation           | 55 0 0    |
| Heliostat24 Frame: translation           | 60.500    |
|                                          |           |

Πίνακας 8. Ιδιότητες διάταξης ηλιοστατών (2) [11]

- 1. Αφού ενημερωθούν οι παράμετροι translation των μετασχηματισμών των 25 κόμβων TSeparatorKit, κάνω κλικ στο "Heliostat01\_Frame" του TSeparatorKit για να το επιλέξω.
- 2. Με το "Heliostat01\_Frame" που επέλεξα στο Tree View του Tonatiuh, μεταβαίνω στη γραμμή μενού και κάνω κλικ στο εικονίδιο TSeparatorKit, για να εισάγω έναν νέο κόμβο αυτού του είδους κάτω από το "Heliostat01\_Frame".
- 3. Μετονομάζω το TSeparatorKit που μόλις δημιούργησα σε "Heliostat" , το επιλέγω με το ποντίκι στο μενού και κάνω κλικ στο εικονίδιο "Heliostat tracker" για να εισάγω έναν κόμβο αυτού του τύπου κάτω από τον κόμβο "Heliostat" TSeparatorKit.
- 4. Αφού δημιουργήσω τον κόμβο Heliostat tracker κάτω από τον κόμβο "Heliostat" TSeparatorKit, επιλέγω τον κόμβο Heliostat tracker και στο παράθυρο διαλόγου "TrackerHeliostat" που εμφανίζεται ακριβώς κάτω από το Tree View, ορίζω την τιμή της παραμέτρου "targetingPoint" ως εξής:

### Πίνακας 9. Ιδιότητες διάταξης ηλιοστατών (3) [11]

- 1. Τώρα, κάνω δεξί κλικ στο κόμβο "Heliostat" TSeparatorKit και στο αναδυόμενο μενού που θα εμφανιστεί ως αποτέλεσμα επιλέγω "copy" για να αντιγράψω τον κόμβο "Heliostat" και τα παιδιά του, που στην περίπτωση αυτή είναι μόνο ο κόμβος Heliostat\_tracker . Εναλλακτικά, κάνω κλικ στον κόμβο "Heliostat" και με τον κόμβο που επιλέγω στο Tree View πατάω "Ctrl + c".
- 2. Αφού αντιγράψω τον κόμβο Heliostat και το παιδί του (τον κόμβο Heliostat tracker) στον πίνακα κλιπ, επιλέγω ένα προς ένα τους υπόλοιπους 24 κόμβους "HeliostatXX\_Frame", οι οποίοι είναι παιδιά του κόμβου "Row", και σε κάθε έναν από αυτούς κάνω "Ctrl + v" για να επικολλήσω ένα αντίγραφο του κόμβου "Heliostat" κάτω από κάθε έναν από αυτούς τους κόμβους TSeparatorKit.
- 3. Μετά την εκτέλεση του προηγούμενου βήματος, κάθε κόμβος TSeparatorKit "HeliostatXX\_Frame", ο οποίος βρίσκεται κάτω από τον κόμβο TSeparatorKit "Row", θα πρέπει να έχει έναν κόμβο "Heliostat" ως παιδί. Μόλις επιτευχθεί αυτό, επιλέγω το "Row" TSeparatorKit και κάνω "Ctrl + c" για να το αντιγράψω στο clip-board.
- 4. Με το "Row" TSeparatorKit και τα 25 "HeliostatXX\_Frame", καθώς τα παιδιά τους αντιγράφηκαν στο clip-board, επιλέγω καθένα από τους 19 εναπομείναντες κόμβους "RowXX\_Frame" και κάνω "Ctrl + v" για να επικολλήσω αντίγραφο "Row" στον καθένα από αυτούς.

 Μετά την εκτέλεση των παραπάνω βημάτων, θα προσδιοριστούν οι προελεύσεις των τοπικών πλαισίων συντεταγμένων κάθε ενός από τους ηλιοστάτες στο πεδίο. Επιπλέον, όλα αυτά τα πλαίσια θα έχουν έναν κόμβο "heliostat tracker" που θα αλλάξει τον προσανατολισμό τους έτσι ώστε μια κεντρική ακτίνα που προέρχεται από τον ήλιο και θα συμβεί από την προέλευσή τους θα αντανακλάται προς το καθορισμένο σημείο στόχευσης, το οποίο στην περίπτωση αυτή είναι το κέντρο του δέκτη (0 130 74.25).

 Ωστόσο, τα τοπικά πλαίσια ηλιοστατών που σχεδιάστηκαν στο Tonatiuh ως TSeparatorKits, δεν περιλαμβάνουν ακόμα το φυσικό μοντέλο του ηλιοστάτη, το οποίο σε αυτό το tutorial αποτελείται από έναν κόμβο TShapeKit, έναν κόμβο TShape και έναν κόμβο TMaterials. Αυτός είναι ο λόγος για τον οποίο σε αυτό το στάδιο στη μοντελοποίηση του πεδίου του ηλιοστάτη δεν εμφανίζεται ηλιοστάτης στην 3D άποψη του Tonatiuh[11].

# 2.1.4.4.2 Ηλιοστάτης

 Ο ηλιοστάτης σε μοντέλο είναι ένας μικρός ελλειψοειδής. Μόνο ο καθρέφτης πρέπει να μοντελοποιηθεί στο Tonatiuh, δεδομένου ότι για έναν δεδομένο ηλιοστάτη η υποστηρικτική δομή καθρεφτών και ο μηχανισμός παρακολούθησης δεν αναμένεται να ρίχνουν σχετικές σκιές σε κοντινούς ηλιοστάτες[11].

 Ο καθρέφτης ηλιοστάτης υποτίθεται ότι είναι ένας σφαιρικός ορθογώνιος καθρέπτης 5 μέτρων με 5 μέτρα. Δεδομένου ότι για το ηλιοστατικό πεδίο η χαρακτηριστική κλίση ενός ηλιοστάτη είναι 150 m, η ακτίνα του σφαιρικού καθρέφτη θα είναι 300 m. Επομένως, για να μοντελοποιήσω τον ηλιοστάτη στο Tonatiuh, έκανα τα εξής:

- 1. Μεταβαίνω στο Tree View του Tonatiuh και επεκτείνω τον κόμβο TSeparatorKit "HeliostatField\_Frame". Στη συνέχεια, αναπτύσσω τον κόμβο TSeparatorKit "Row01 Frame". Στη συνέχεια, αναπτύσσω τον κόμβο TSeparatorKit "Row". Στη συνέχεια, αναπτύσσω τον κόμβο "Heliostat01 Frame" TSeparatorKit και κάνω κλικ στον κόμβο "Heliostat" TSeparatorKit για να το επιλέξω.
- 2. Αφού επιλέξω τον κόμβο "Heliostat" με τη διαδρομή κόμβου "HeliostatField\_Frame \ Row01\_Frame \ Row \ Heliostat01\_Frame", μεταβαίνω στην μπάρα μενού plug-in και κάνω κλικ στο εικονίδιο ShapeKit για να εισάγω ένα νέο αντικείμενο TShapeKit κάτω από το "Heliostat" TSeparatorKit.
- 3. Επεκτείνω τον κόμβο "Heliostat", εάν δεν έχει ήδη επεκταθεί, για να γίνει ο νέος TSeparatorKit ορατός στο Tree View. Μόλις είναι ορατό, κάνω διπλό κλικ για να αλλάξω το όνομά του από το "TShapeKit1" στο "Heliostat\_ShapeKit".
- 4. Με το νέο "Heliostat\_ShapeKit" TShapeKit που έχω επιλέξει, μεταβαίνω στη γραμμή μενού plug-in και κάνω κλικ στο εικονίδιο "! Spherical\_rectangle" για να εισάγω έναν νέο κόμβο σχήματος "Spherical\_rectangle" κάτω από τον κόμβο "Heliostat\_ShapeKit". Αυτός ο νέος κόμβος σχήματος θα δημιουργηθεί με το προεπιλεγμένο όνομα "Spherical\_rectangle", αλλάζοντας το σε "Facet Geometry".
- 5. Με τον κόμβο σχήματος "Facet\_Geometry" που επέλεξα στο Tree View, μεταβαίνω στο παράθυρο διαλόγου "ShapeSphericalRectangle" που θα εμφανιστεί κάτω από την Tree View και ορίζω τις τιμές των παραμέτρων που ορίζουν αυτόν τον κόμβο σχήματος:

Πίνακας 10. Ιδιότητες Ηλιοστάτη [11]

- 1. Επιλέγω τον κόμβο "Heliostat\_ShapeKit" TShapeKit και μεταβαίνω στη γραμμή μενού plug-in Tonatiuh και επιλέγω το εικονίδιο Specular Standard Material για να εισάγω έναν τυπικό κόμβο κατοπτρικού υλικού ως παιδί του κόμβου "Heliostat\_ShapeKit".
- 2. Αφού δημιουργηθεί η νέα σημείωση υλικού στο TShapeKit του ηλιοστάτη, επιλέγω τον κόμβο υλικού για να αλλάξω τις ιδιότητες του προεπιλεγμένου υλικού.
- 3. Στο πλαίσιο διαλόγου ιδιότητες MaterialStandardSpecular που θα εμφανιστεί κάτω από το Tree View , για λόγους αυτού του tutorial, αλλάζω την τιμή της παραμέτρου "m\_reflectivity" από 0 σε 1.
- 4. Μόλις ολοκληρωθεί ο πρώτος κόμβος "Heliostat\_ShapeKit" με τους δύο κόμβους παιδιά : "Facet\_Geometry" και "Specular\_Standard\_Material", αυτός ο ίδιος κόμβος πρέπει να "επικολληθεί" σε 499 εναπομείναντες κόμβους "Heliostat", οι οποίοι βρίσκονται κάτω από τις ακόλουθες διαδρομές "HeliostatField\_Frame! RowXX\_Frame \ Row! HeliostatYY\_Frame", όπου το XX είναι ο αριθμός σειράς, που κυμαίνεται από 0 έως 20, και YY είναι ο αριθμός ηλιοστάτης σε μια δεδομένη σειρά, η οποία κυμαίνεται από 0 έως 25.
- 5. Για να "επικολλήσω" τον κόμβο "Heliostat\_ShapeKit", πρώτα το αντιγράφω στον πίνακα κλιπ, τον επιλέγω και κάνω "Ctrl + c", κατόπιν κάνω δεξί κλικ στον κόμβο "Heliostat" στον οποίο θέλω να κάνω " link " και με τον κόμβο" Heliostat "που επέλεξα , στο μενού που θα εμφανιστεί επιλέγω την επιλογή" Επικόλληση σύνδεσης ", η οποία βρίσκεται ακριβώς κάτω από την επιλογή" Επικόλληση ". Κάνοντας "Επικόλληση συνδέσμου" αντί για "Επικόλληση" αποκτώ σημαντική εξοικονόμηση μνήμης, αφού αντί να αντιγράψω 500 φορές τα αντικείμενα που συνθέτουν το "Heliostat\_ShapeKit" προσθέτω μόνο 500 αναφορές (δηλ. Δείκτες) .

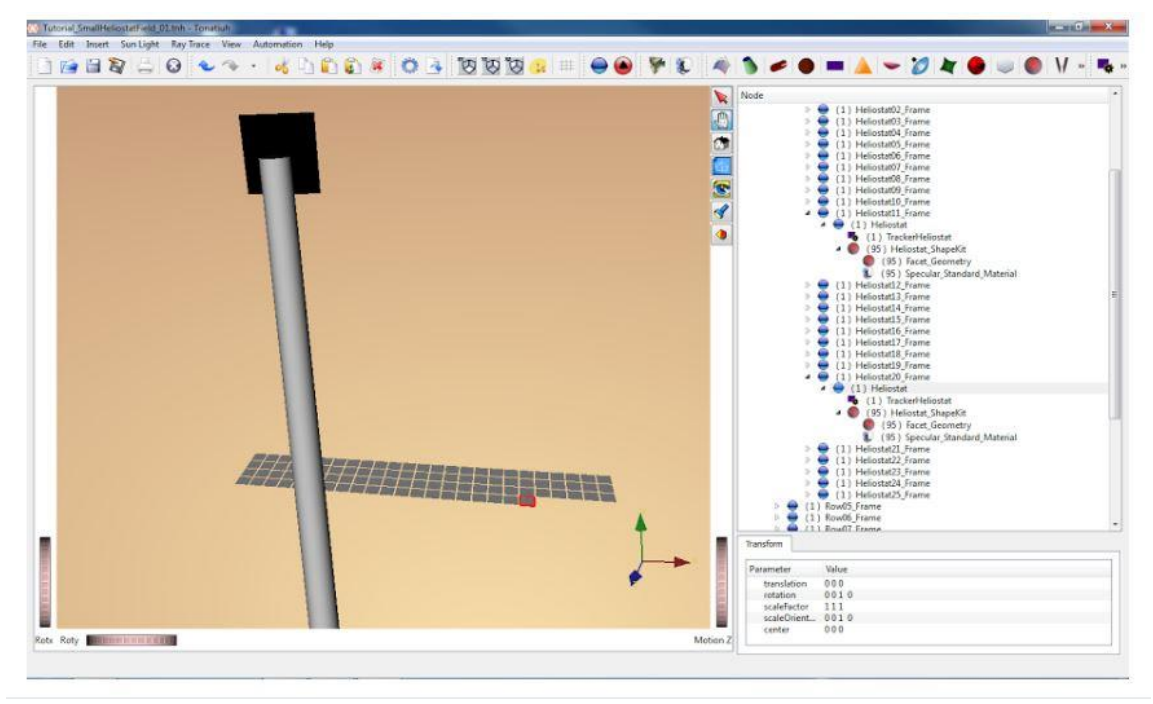

Σχήμα 16. Δημιουργία ηλιοστατών (1) [11]

 Το Σχήμα 16 δείχνει το GUI του Tonatiuh κατά τη διάρκεια της διαδικασίας "Επικόλληση σύνδεσης" του "Heliostat ShapeKit" σε κάθε έναν από τους 500 κόμβους που ονομάζονται "Heliostat" που ορίζονται στις διάφορες σειρές heliostats που σχηματίζουν το πεδίο ηλιοστατών. Το σχήμα δείχνει την στιγμή κατά την οποία ο κόμβος "Heliostat\_ShapeKit" έχει "επικολληθεί" σε όλους τους κόμβους που ονομάζονται "Heliostat" των πρώτων τριών σειρών (πιο μακριά από τον πύργο) και σε 20 κόμβους "Heliostat" της τέταρτης σειράς. Αυτός είναι ο λόγος που ο αριθμός στις παρενθέσεις πριν από το όνομα "Heliostat\_ShapeKit" υποδηλώνει 95, δεδομένου ότι ο αριθμός αυτός υποδεικνύει τον αριθμό των χρόνων που αναφέρεται ένα συγκεκριμένο αντικείμενο στο μοντέλο φυσικής περιγραφής του Tonatiuh[11].

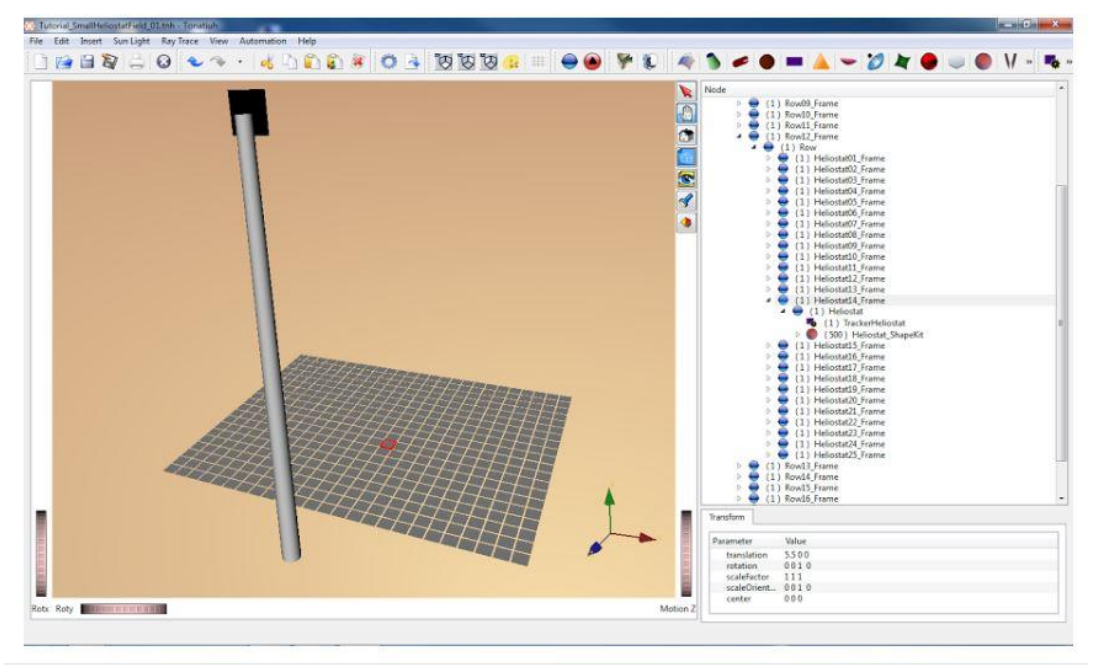

Σχήμα 17. Δημιουργία ηλιοστατών (2) [11]

 Το Σχήμα χ εμφανίζει το γραφικό περιβάλλον του Tonatiuh μετά τη διαδικασία του "Προηγούμενου συνδέσμου" του "Heliostat\_ShapeKit" σε κάθε έναν από τους 500 κόμβους με το όνομα "Heliostat" . Μπορείτε να δείτε τις 20 σειρές των 25 ηλιοστατών που ορίζουν το ηλιοστατικό πεδίο. Στο σχήμα, όλοι οι ηλιοστάτες στοχεύουν προς τα πάνω, αφού η θέση του ήλιου και τα υπόλοιπα χαρακτηριστικά που καθορίζουν την άμεση ηλιακή ακτινοβολία που φτάνει στους ηλιοστατικούς δεν έχουν ακόμα καθοριστεί[11].

# 2.1.4.5 Μοντελοποίηση της άμεσης ηλιακής ακτινοβολίας

 Για να καθορίσω τα χαρακτηριστικά της άμεσης ηλιακής ακτινοβολίας που επέρχεται στο ηλιακό σύστημα συγκέντρωσης, έκανα τα εξής:

- 1. Πηγαίνω στο κύριο μενού και κάνω κλικ στο "Sun Light".
- 2. Στη συνέχεια, στο μενού που θα εμφανιστεί, κάνω κλικ στην επιλογή "Καθορισμός του SunLight ...", η οποία θα πρέπει να είναι η μόνη διαθέσιμη επιλογή .
- 3. Κάνοντας κλικ στην επιλογή "Ορισμός SunLight" θα εμφανιστεί το αναδυόμενο μενού "Define Sun Light" στον χρήστη. Στην καρτέλα " Sun Shape" του διαλόγου ορίζω τις τιμές παραμέτρων της καρτέλας ως εξής:

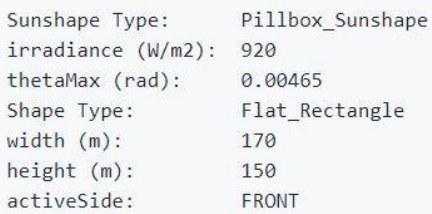

## Πίνακας 11. Ιδιότητες Ήλιου (1) [11]

1. Στην καρτέλα "Sun Position" του παραθύρου διαλόγου ορίζω τις τιμές παραμέτρων της καρτέλας ως εξής:

Azimuth (Degrees North towards East):  $0.0$ Elevation (Degrees from horizontal plane): 90.0 Distance (m)  $: 200.0$ 

Πίνακας 12. Ιδιότητες Ήλιου (2) [11]

1. Αφού ορίσω όλες τις κατάλληλες τιμές διαλόγου "Sun Shape", κάνω κλικ στο κουμπί "OK" του παράθυρου διαλόγου για να κλείσω το παράθυρο διαλόγου και να δημιουργήσω το αντίστοιχο αντικείμενο Light μέσα στο Tonatiuh.

Με βάση τα παραπάνω βήματα, ένας ειδικός κόμβος με την ένδειξη "Light" θα εμφανιστεί στην προβολή δέντρων του Tonatiuh. Επιπλέον, κάθε ένας από τους 500 ηλιόστατες που συνθέτουν το ηλιοστατικό πεδίο θα είναι προσανατολισμένος κατάλληλα έτσι ώστε η άμεση ηλιακή ακτινοβολία που προσπίπτει επάνω τους να αντανακλάται προς το κέντρο του κεντρικού ανοίγματος δέκτη.

*Προσοχή!!! Ο ειδικός κόμβος ΄΄Light΄΄ δεν υπάρχει στο τελευταίο update του προγράμματος.*

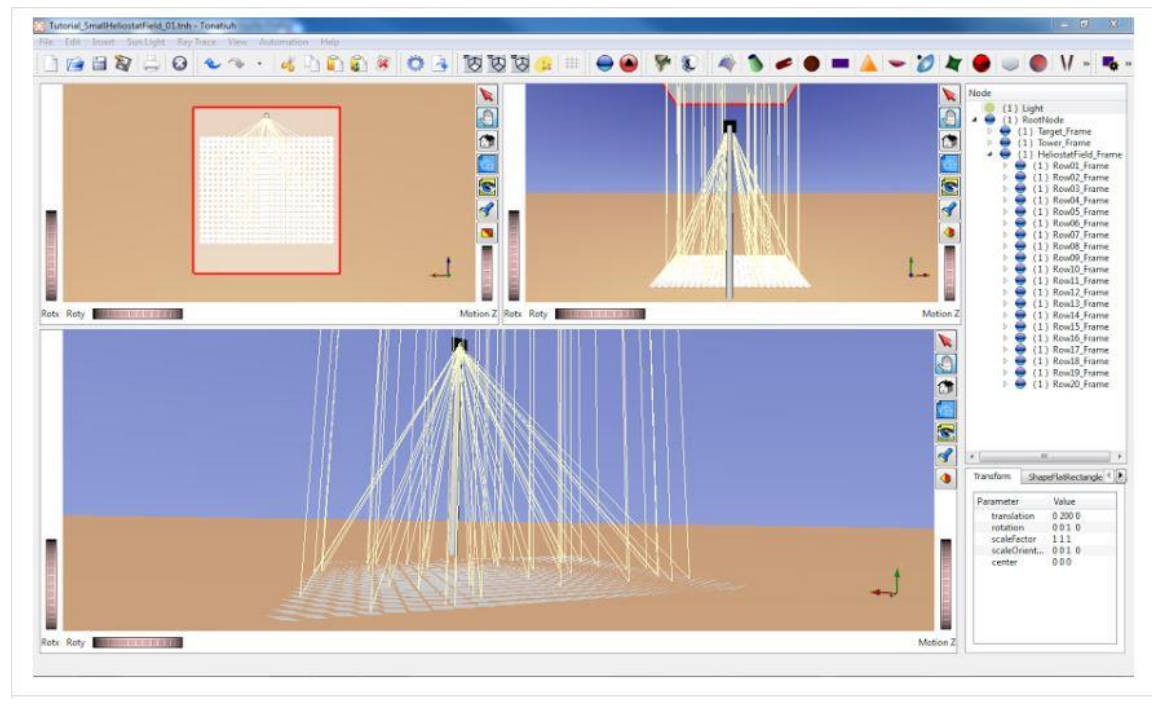

Σχήμα 18. 'Τεστάρω' το πρόγραμμα [11]

 Για να βεβαιωθώ ότι όλοι οι ηλιοστάτες προσανατολίζονται σωστά από τους "trackers" τους, απλώς πατάω το πλήκτρο "Εκτέλεση" στη γραμμή μενού για να ρίξω μερικές ηλιακές ακτίνες πάνω από το πεδίο του ηλιοστάτη για να αναπαραστήσω τις αντανακλάσεις τους στους ηλιοστάτες στην προβολή 3D του Tonatiuh. Το σχήμα 18 δείχνει τα αποτελέσματα μιας τέτοιας δοκιμής. Όπως μπορούμε να δούμε στο σχήμα, οι ηλιοστάτες αντικατοπτρίζουν κατάλληλα την άμεση ηλιακή ακτινοβολία προς το κέντρο του κεντρικού ανοίγματος του δέκτη. Με αυτήν την επαλήθευση τελειώνει η μοντελοποίηση του μικρού κεντρικού συστήματος δέκτη που εξετάστηκε για αυτό το tutorial[11].

# 2.1.4.6 Υπολογισμός της συγκεντρωμένης ηλιακής ροής στο άνοιγμα εισόδου του κεντρικού δέκτη

Μόλις διαμορφωθεί το σύστημα πύργου, το Tonatiuh μπορεί να χρησιμοποιηθεί για την προσομοίωση της οπτικής συμπεριφοράς του συστήματος. Με το Tonatiuh μπορώ να προσομοιώσω τον τρόπο λειτουργίας του συστήματος υπό διαφορετικές ηλιακές συνθήκες. Οι συνθήκες αυτές χαρακτηρίζονται από την ηλιακή θέση στον ουρανό, η οποία καθορίζει την κύρια κατεύθυνση της εισερχόμενης άμεσης ηλιακής ακτινοβολίας η οποία καθορίζει την ποσότητα ακτινοβολούμενης ισχύος ανά μονάδα επιφάνειας που είναι στην κύρια κατεύθυνση της εισερχόμενης ηλιακής ακτινοβολίας και σχετίζετε με αυτή την ακτινοβολία[11].

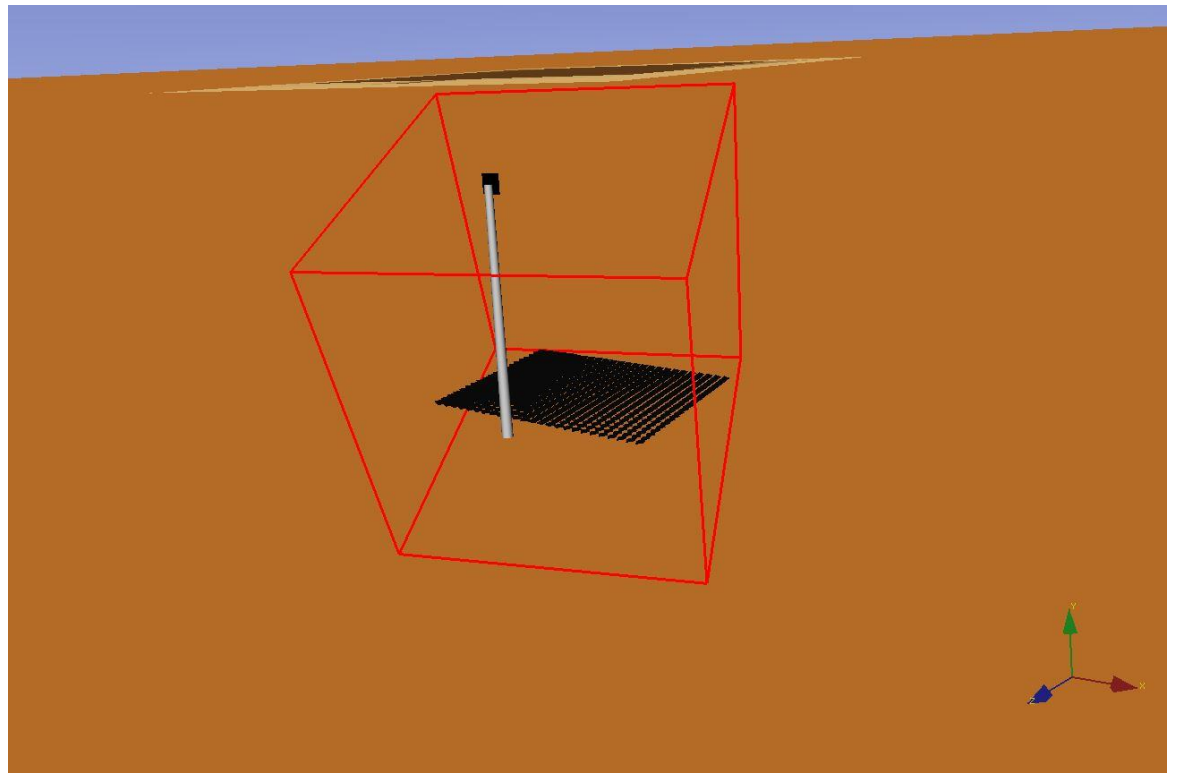

Σχήμα 19. Διάταξη Tutorial

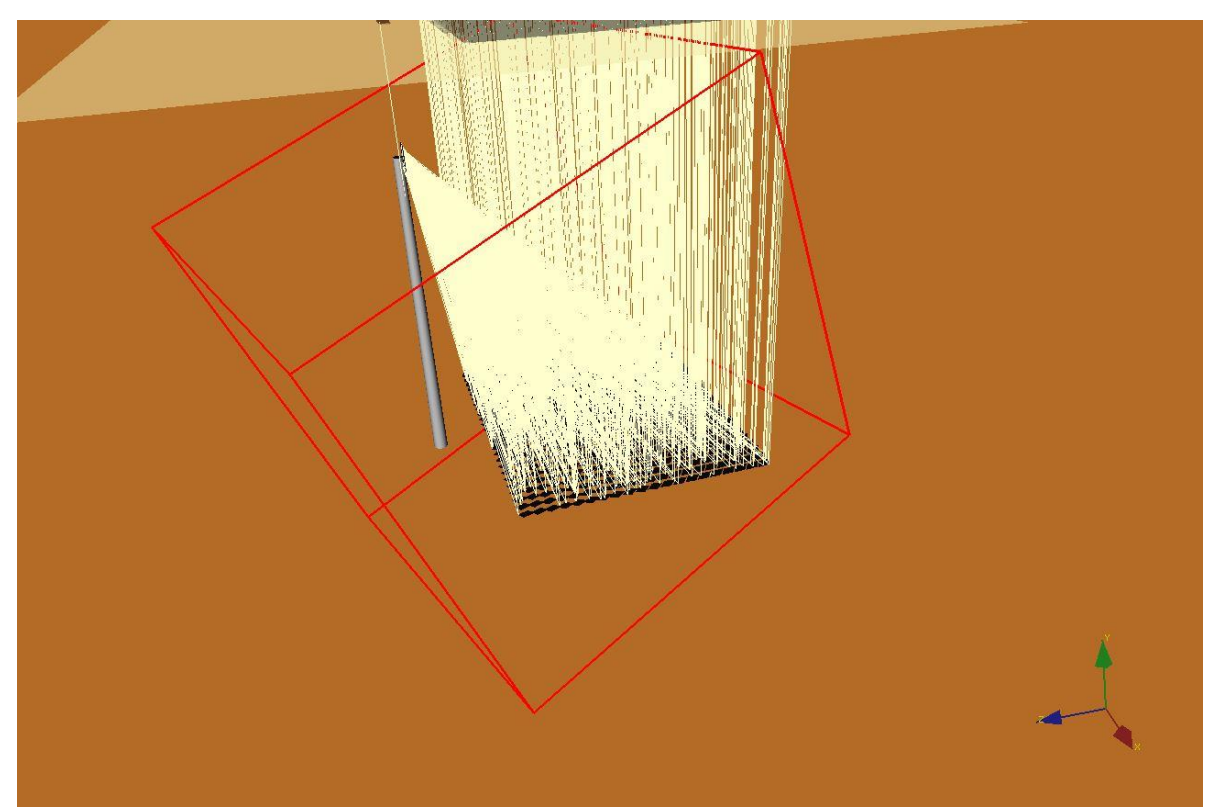

Σχήμα 20. Ray Traced Διάταξη Tutorial

# **2.2 Συγκριτική μελέτη αποτελεσμάτων με ένα αντίστοιχο σύστημα στην Καλιφόρνια**

 Για να μπορέσουμε να διακριβώσουμε τη σωστή λειτουργία του προγράμματος αλλά και για να έχουμε μία γενική εικόνα των αποτελεσμάτων του προγράμματος Tonatiuh μοντελοποίησαμε ένα παρόμοιο ,μικρότερης κλίμακας , ηλιακό σύστημα το οποίο εδρεύει στην Kαλιφόρνια. Τα στοιχεία που είχαμε διαθέσιμα για να γίνει η μοντελοποίηση είναι το ύψος του πύργου 11m, ο αριθμός ηλιοστατών (108) και τα διαθέσιμα κλιματολογικά δεδομένα της καλιφόρνιας. Δυστυχώς δεν είχαμε τις ακριβείς γεωμετρικές συντεταγμένες των ηλιοστατών και του εμβαδού του δέκτη[1].

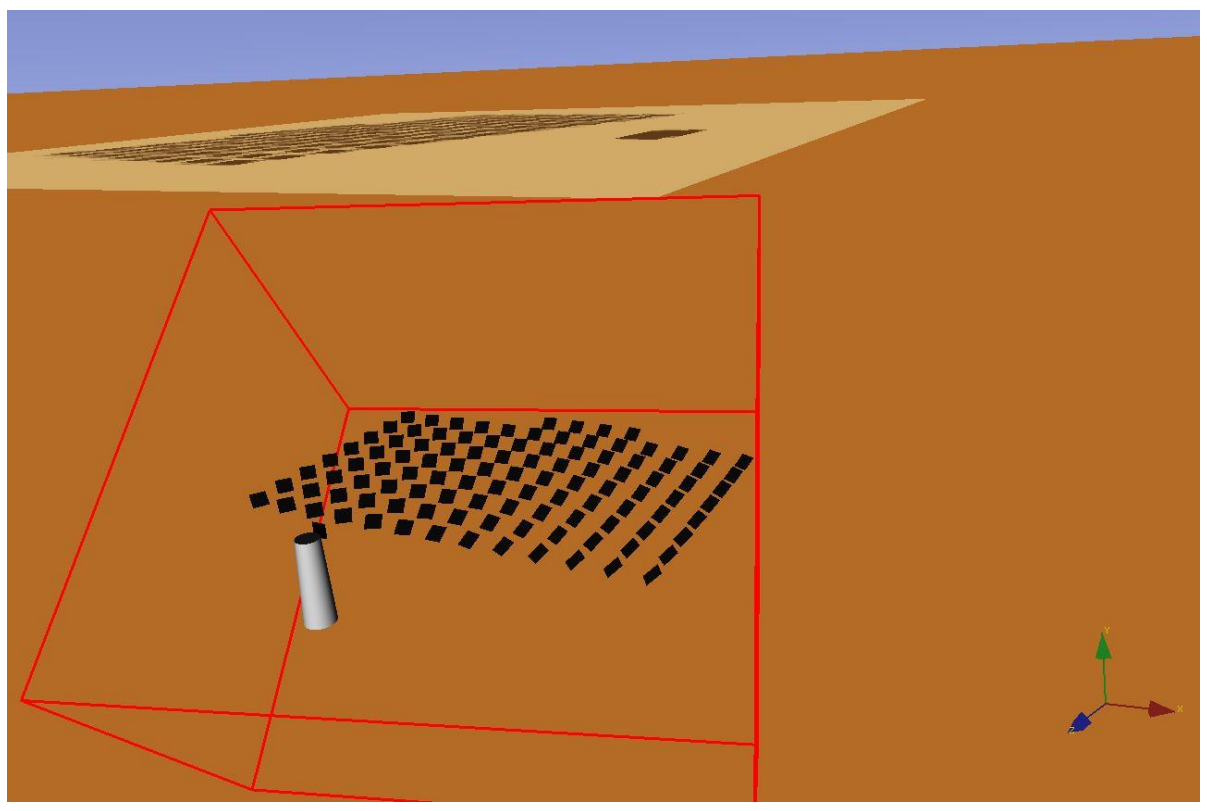

Σχήμα 21. Κανονική διάταξη Καλιφόρνιας

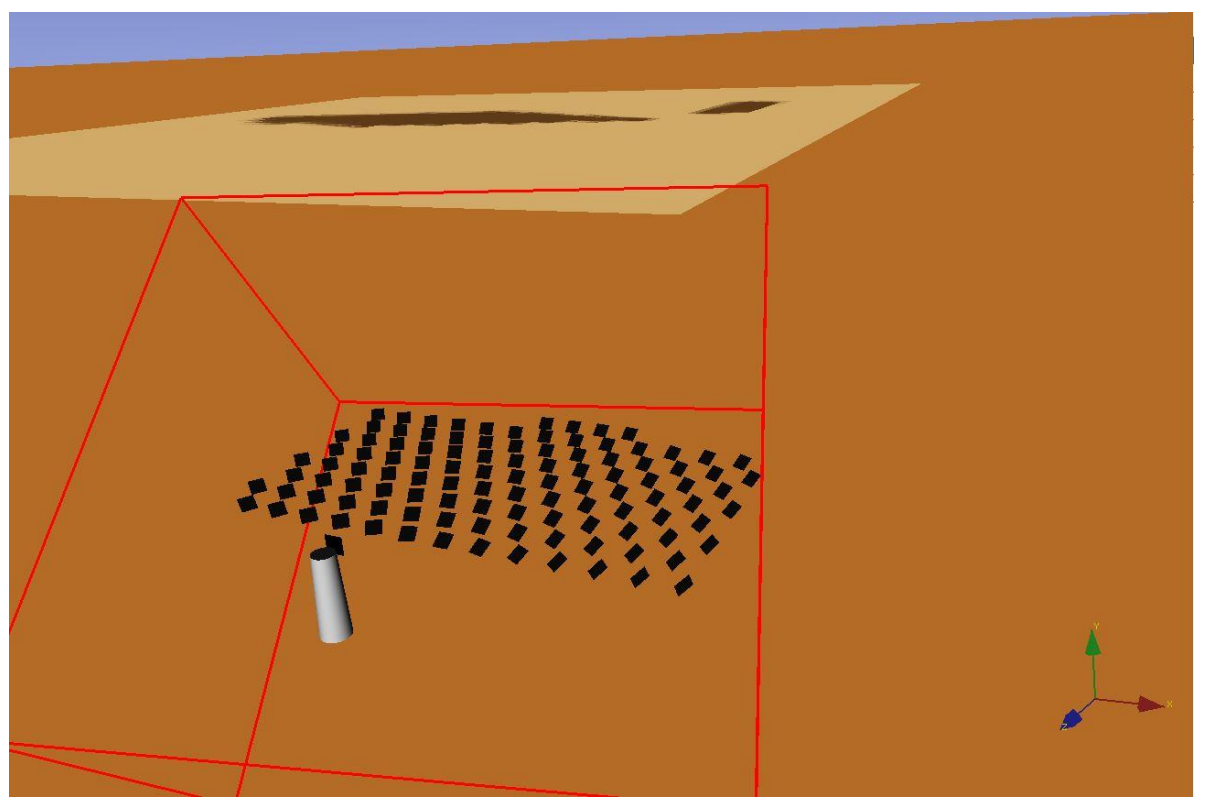

Σχήμα 22. Ακτινική διάταξη Καλιφόρνιας

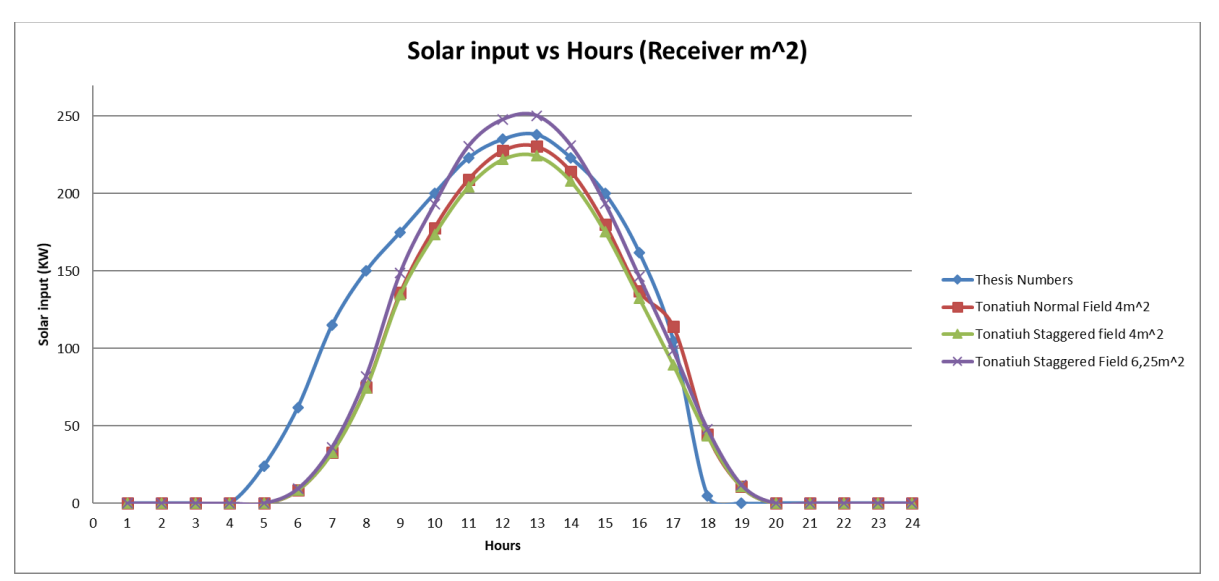

Διάγραμμα 1. Ηλιακή ενέργεια στη διάταξη Καλιφόρνιας κατά τη διάρκεια της 15ης Ιουνίου 2018

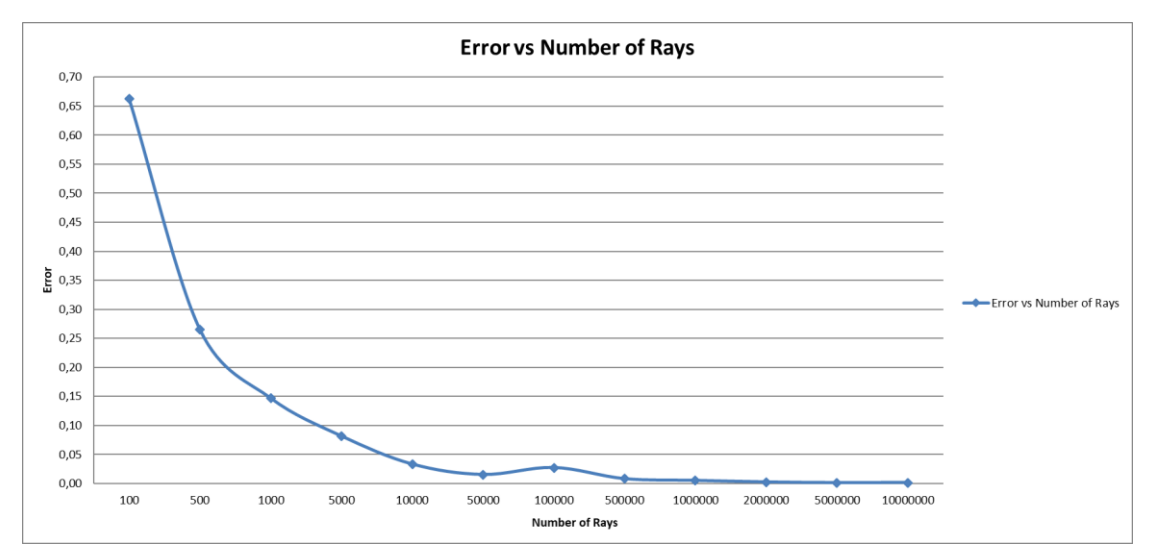

Διάγραμμα 2. Διάγραμμα απεικόνισης ανεξαρτησίας ακτινών σε σχέση με το σφάλμα

# **2.3 Αποτελέσματα υπολογιστικής και θεωρητικής μελέτης για το 'In House' μοντέλο ηλιακού πάρκου στην περιοχή του Ελληνικού (CSP)**

 Η ανάλυση ξεκίνησε "δεσμεύοντας" μία συγκεκριμένη επιφάνεια στην περιοχή του Ελληνικου στην οποία αποτύπωσα διάφορες γεωμετρικές διατάξεις για το ηλιακό πάρκο με στόχο τη βέλτιστη λειτουργία του (μεγιστοποίηση ηλεκτρικής ισχύος). Το πάρκο έχει διαστάσεις ορθογωνικού τύπου 260x170 μέτρα επίπεδης επιφάνειας. Τα γεωμετρικά μοντέλα που σχεδιάστηκαν (βλέπε παράρτημα) είναι τα παρακάτω:

- ➢ Τυχαία Διάταξη 65 ηλιοστατών
- ➢ Ακτινική Διάταξη 56 ηλιοστατων
- ➢ Ακτινική Διάταξη 122 ηλιοστατών και
- ➢ Ακτινική Διάταξη 90 ηλιοστατών

 Οι παραπάνω διατάξεις όπως αποτυπώθηκαν στο ανοικτό λογισμικό Tonatiuh παρουσιάζονται στις παρακάτω σελίδες μαζί με τα αποτελέσματα που δείχνουν την παραγωγή ηλιακής ενέργειας στον δέκτη (receiver) του ηλιακού πύργου συναρτήσει διαφόρων παραμέτρων (αριθμός ηλιοστατών , μέγεθος δέκτη κ.τ.λ.).

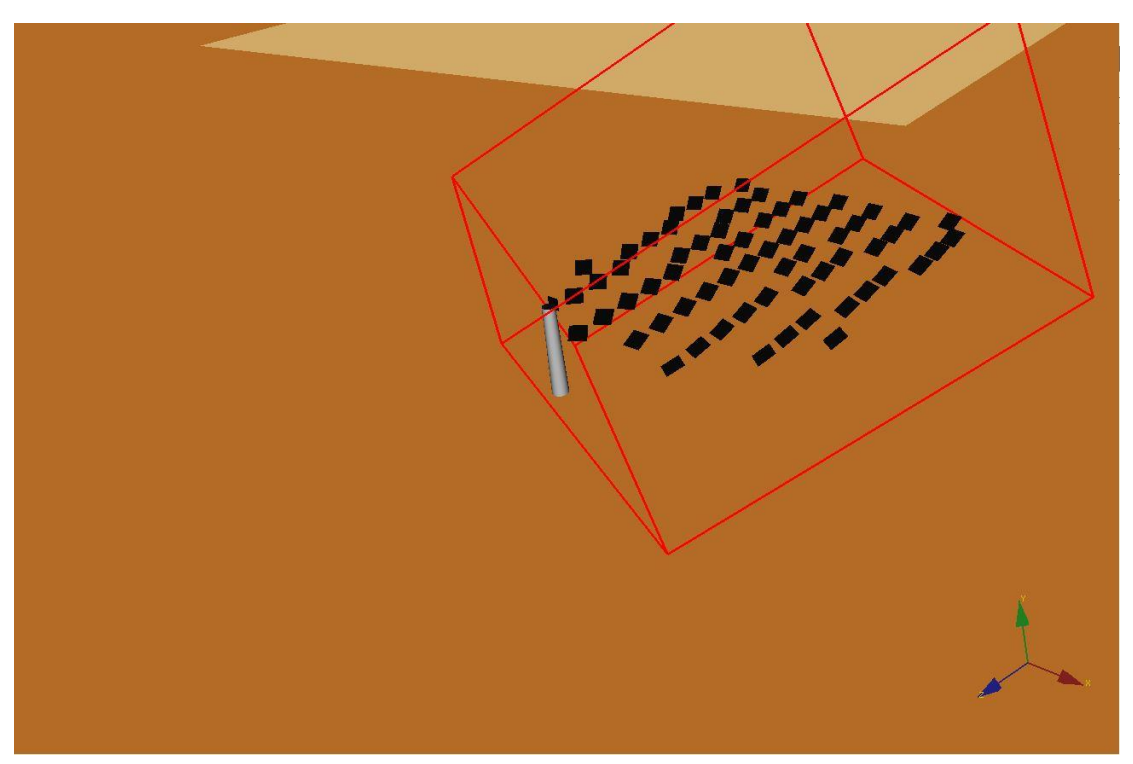

Σχήμα 23. Τυχαία Διάταξη 65 (Ηλιοστάτες) x 100 m<sup>2</sup> (Επιφάνεια)

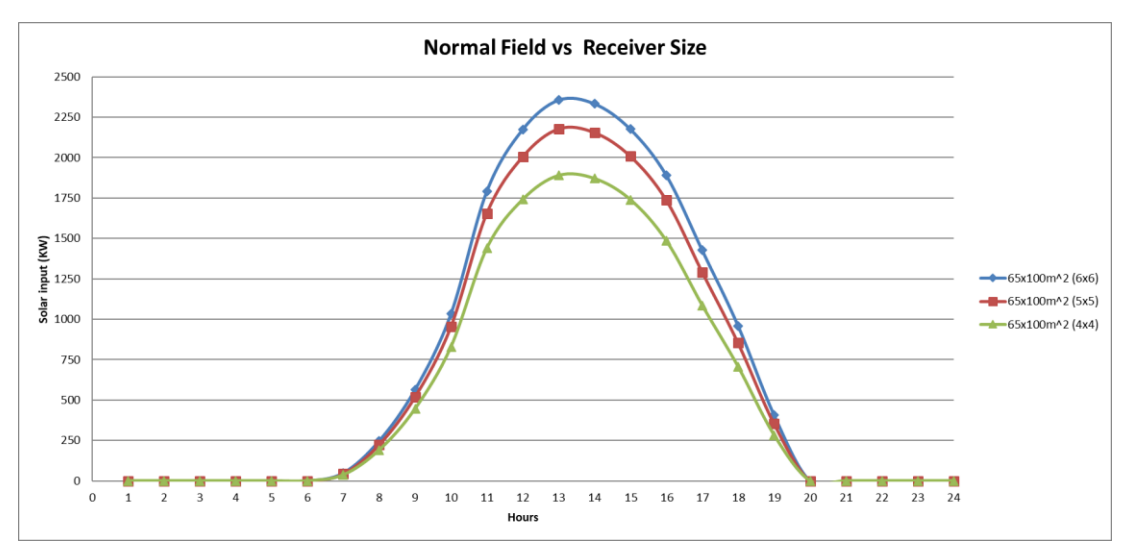

Διάγραμμα 3. Ηλιακή Ενέργεια σε KW Τυχαίας Διάταξης ως προς το μέγεθος του δέκτη

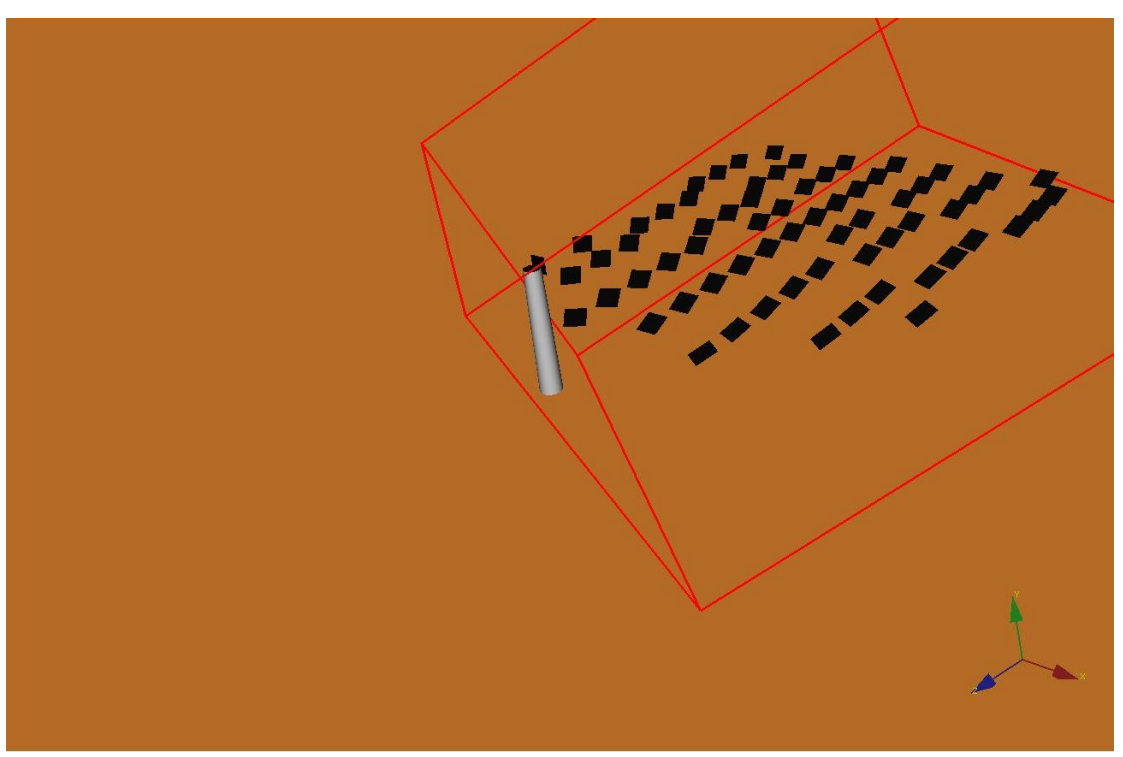

Σχήμα 24. Τυχαία Διάταξη 65 (Ηλιοστάτες) x 81 m<sup>2</sup> (Επιφάνεια)

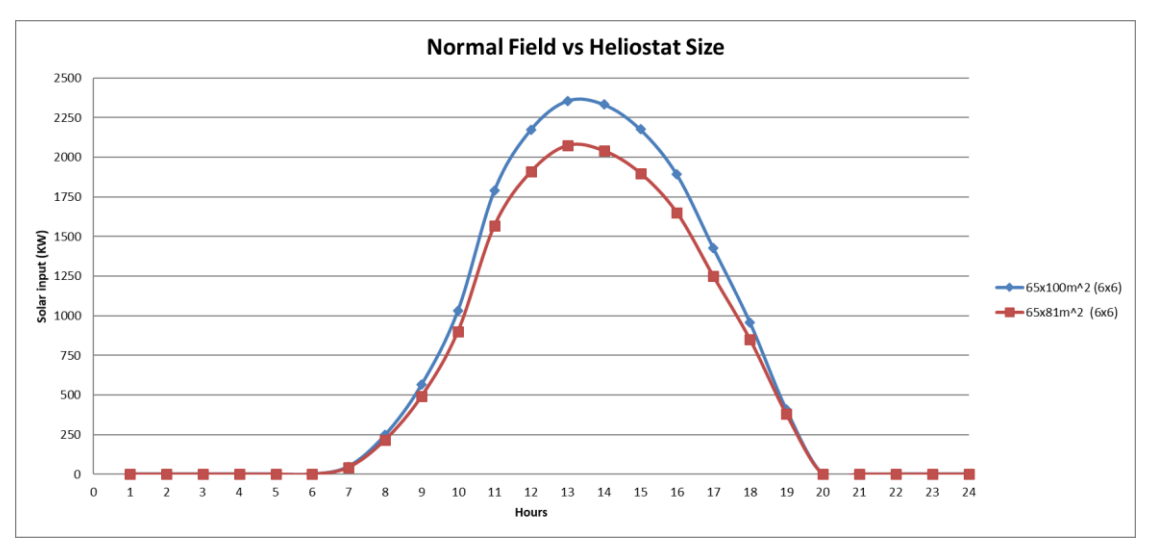

Διάγραμμα 4. Ηλιακή Ενέργεια σε KW Τυχαίας Διάταξης ως προς το μέγεθος του ηλιοστάτη

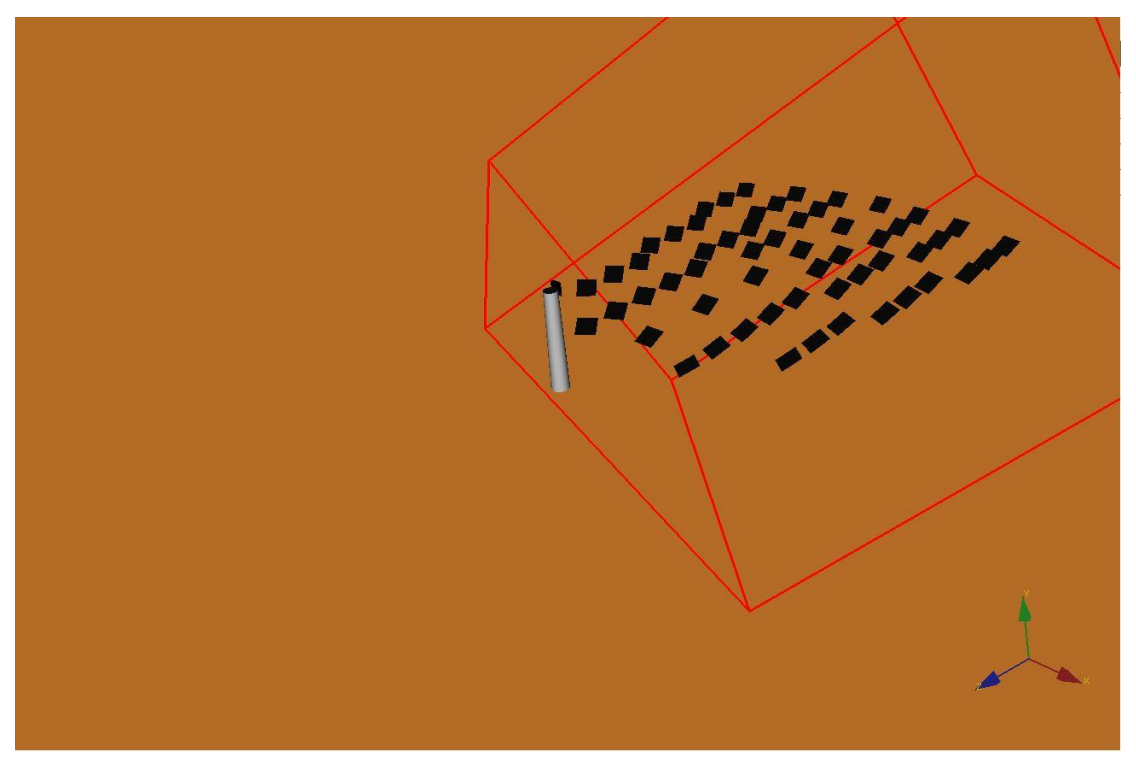

Σχήμα 25. Τυχαία Διάταξη 56 (Ηλιοστάτες) x 100 m<sup>2</sup> (Επιφάνεια)

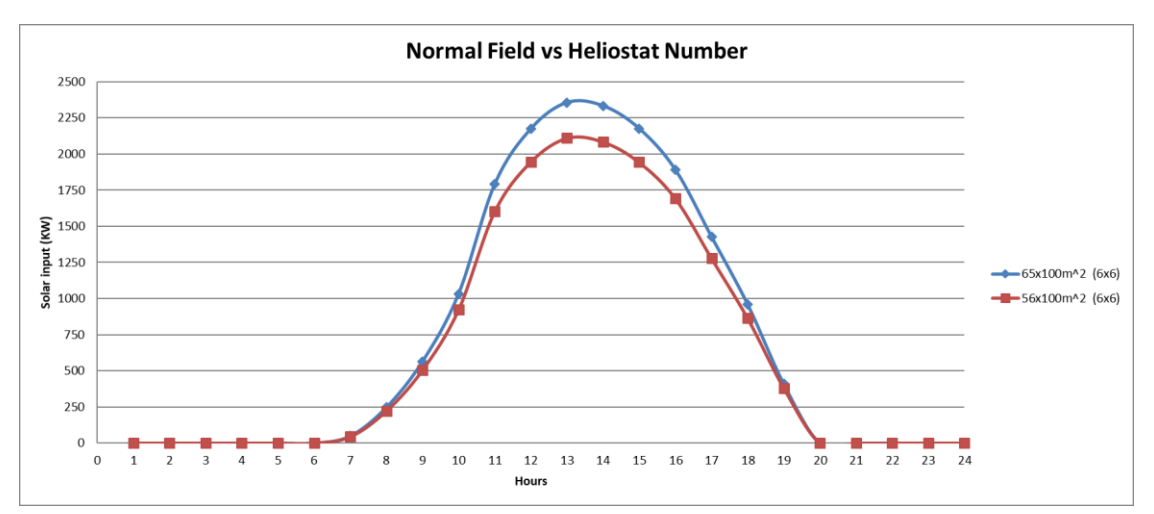

Διάγραμμα 5. Ηλιακή Ενέργεια σε KW Τυχαίας Διάταξης ως προς τον αριθμό ηλιοστατών

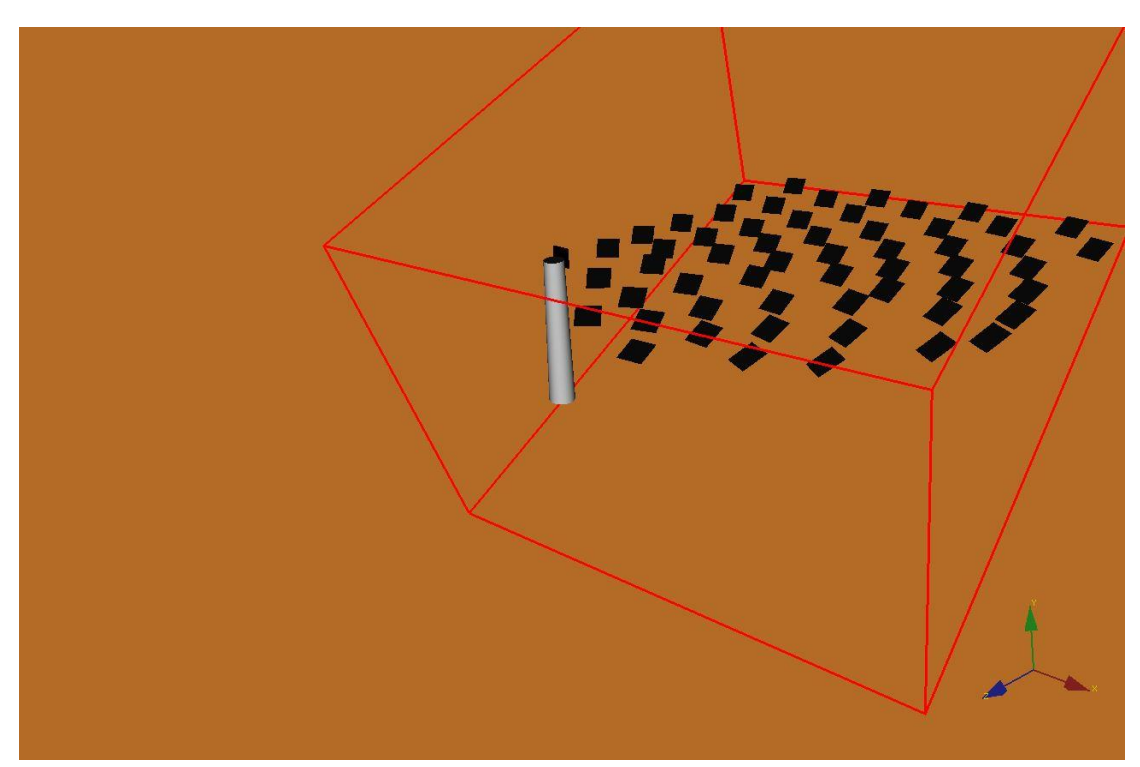

Σχήμα 26. Ακτινική Διάταξη (1) 56 (Ηλιοστάτες) x 100 m<sup>2</sup> (Επιφάνεια)

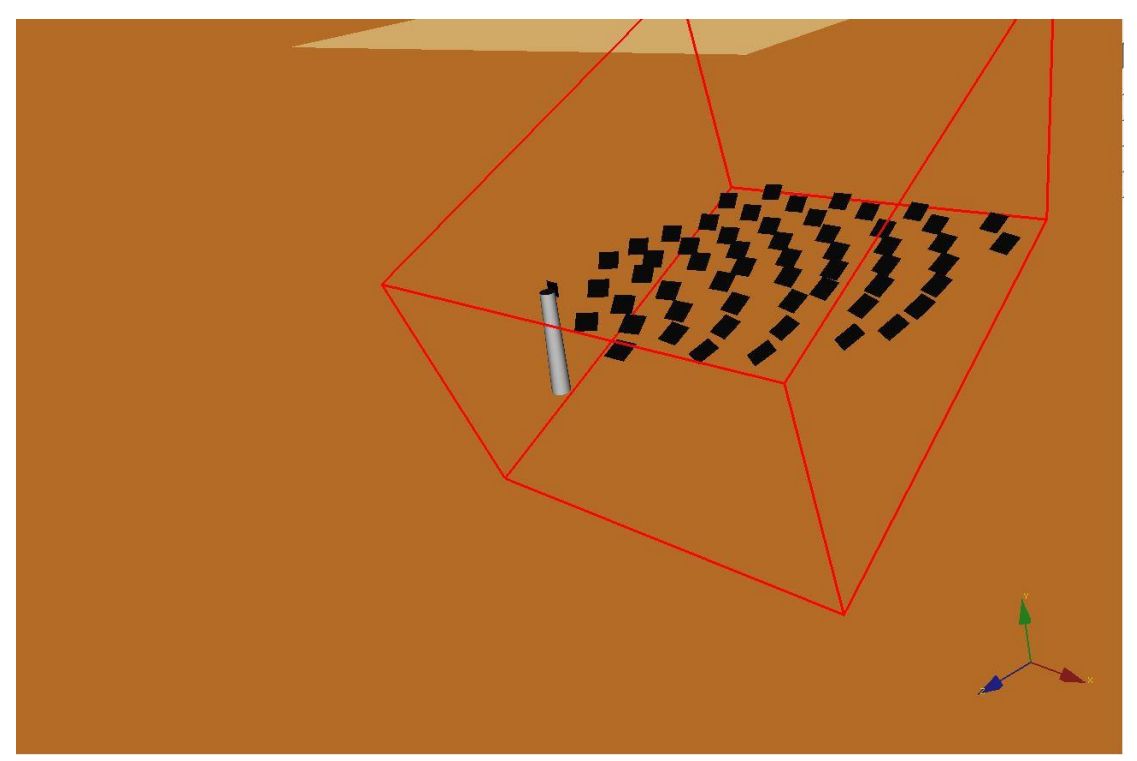

Σχήμα 27. Ακτινική Διάταξη (1) 56 (Ηλιοστάτες) x 121 m<sup>2</sup> (Επιφάνεια)

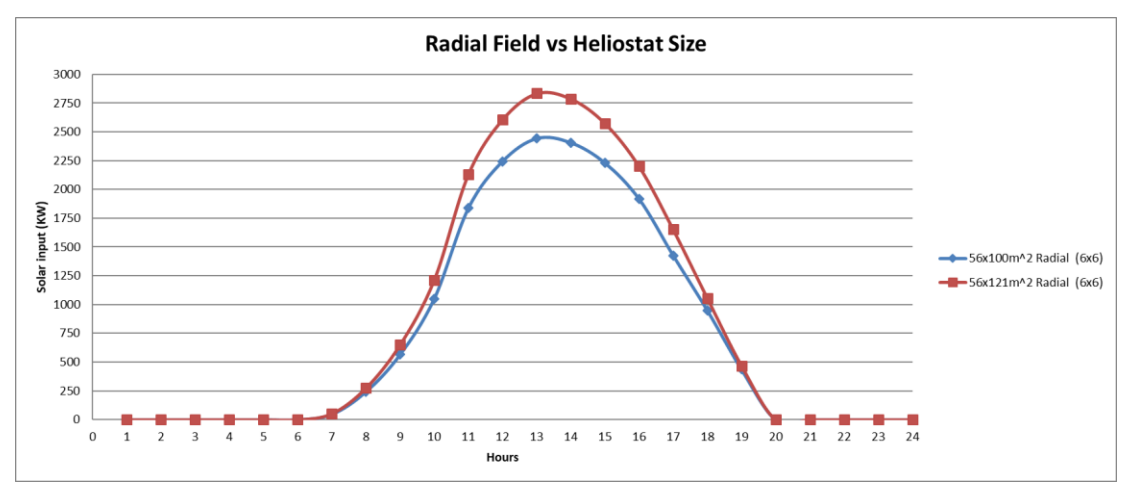

Διάγραμμα 6. Ηλιακή Ενέργεια σε KW Ακτινικής Διάταξης ως προς το μέγεθος του ηλιοστάτη

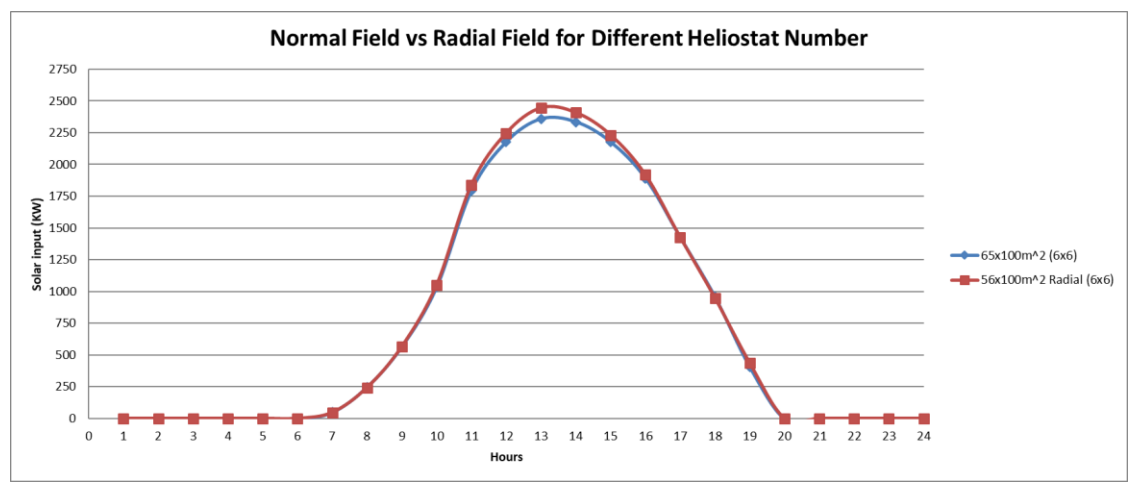

Διάγραμμα 7. Ηλιακή Ενέργεια σε KW Τυχαίας Διάταξης ως προς την Ακτινική Διάταξη

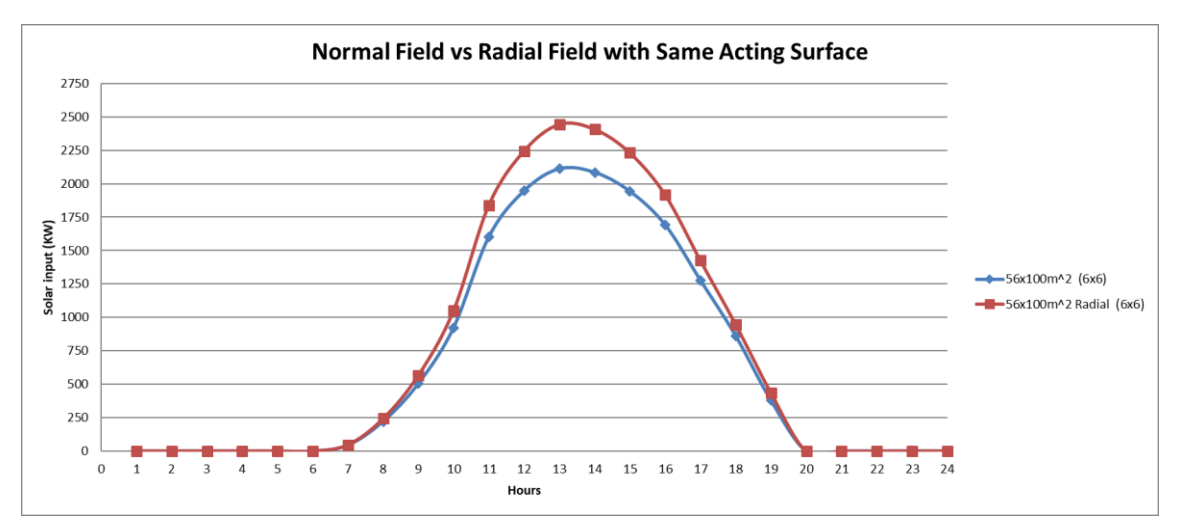

Διάγραμμα 8. Ηλιακή Ενέργεια σε KW Τυχαίας Διάταξης ως προς την Ακτινική Διάταξη με ίδια εργαζόμενη επιφάνεια

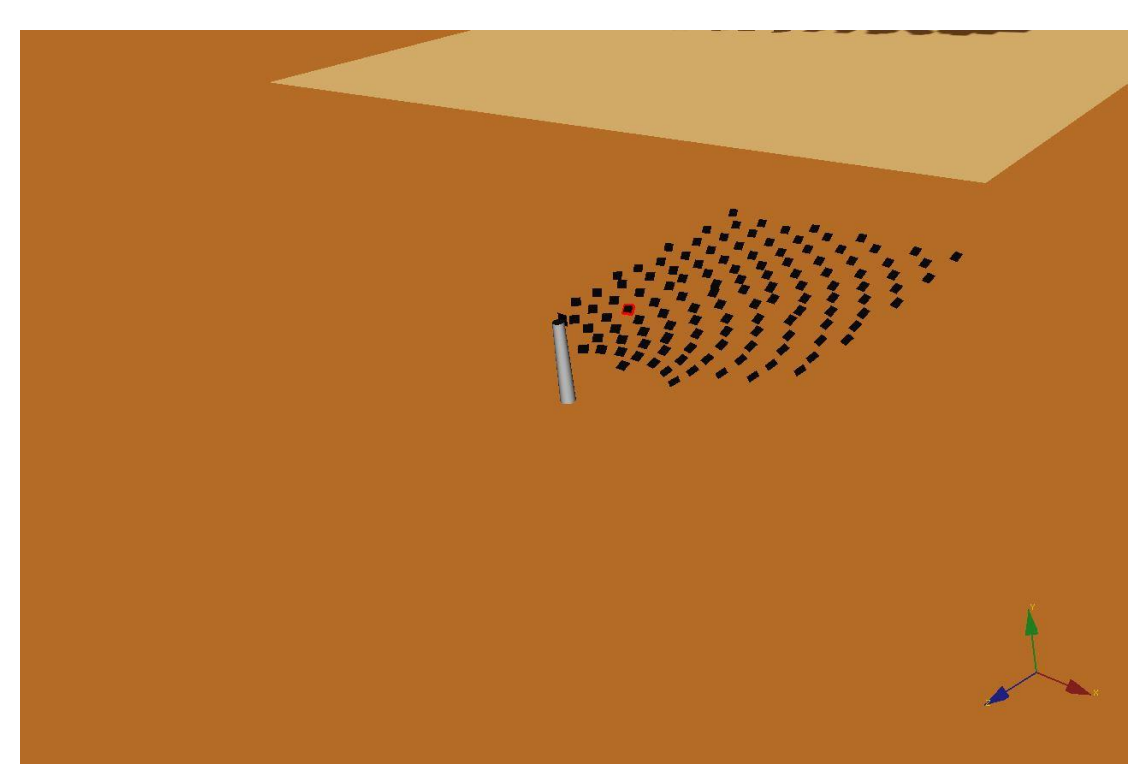

Σχήμα 28. Ακτινική Διάταξη (2) 122 (Ηλιοστάτες) x 36 m<sup>2</sup> (Επιφάνεια)

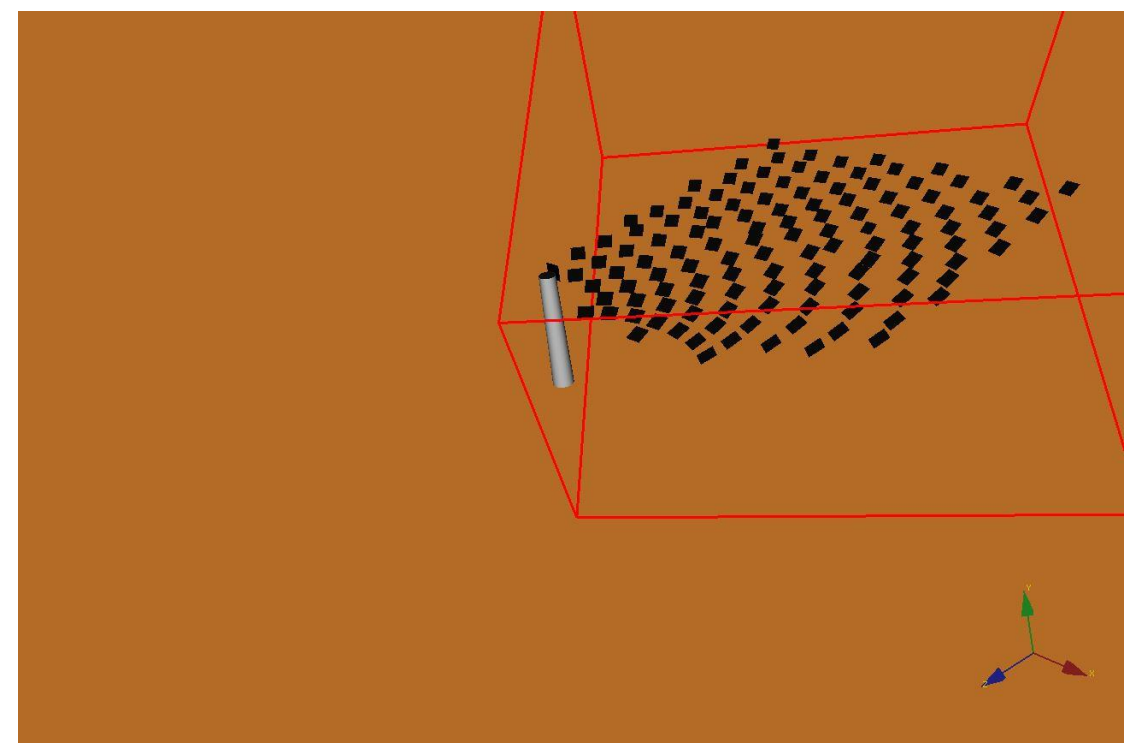

Σχήμα 29. Ακτινική Διάταξη (2) 122 (Ηλιοστάτες) x 49 m<sup>2</sup> (Επιφάνεια)

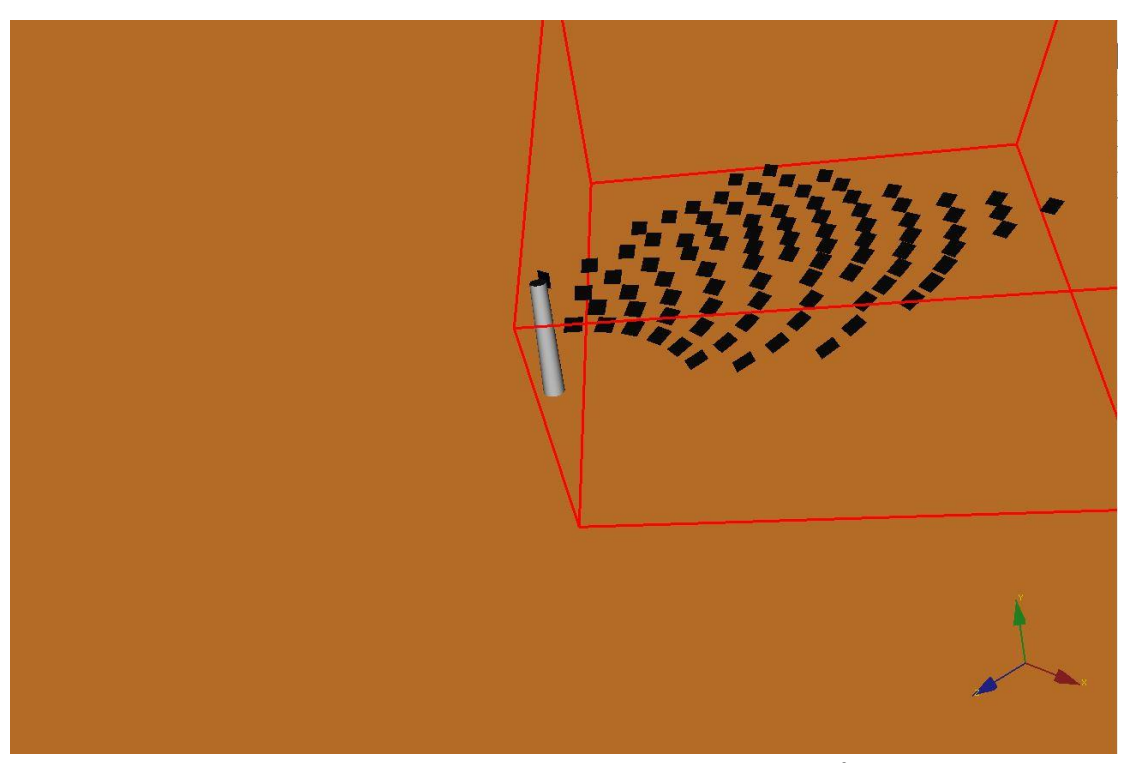

Σχήμα 30. Ακτινική Διάταξη (3) 90 (Ηλιοστάτες) x 64 m<sup>2</sup> (Επιφάνεια)

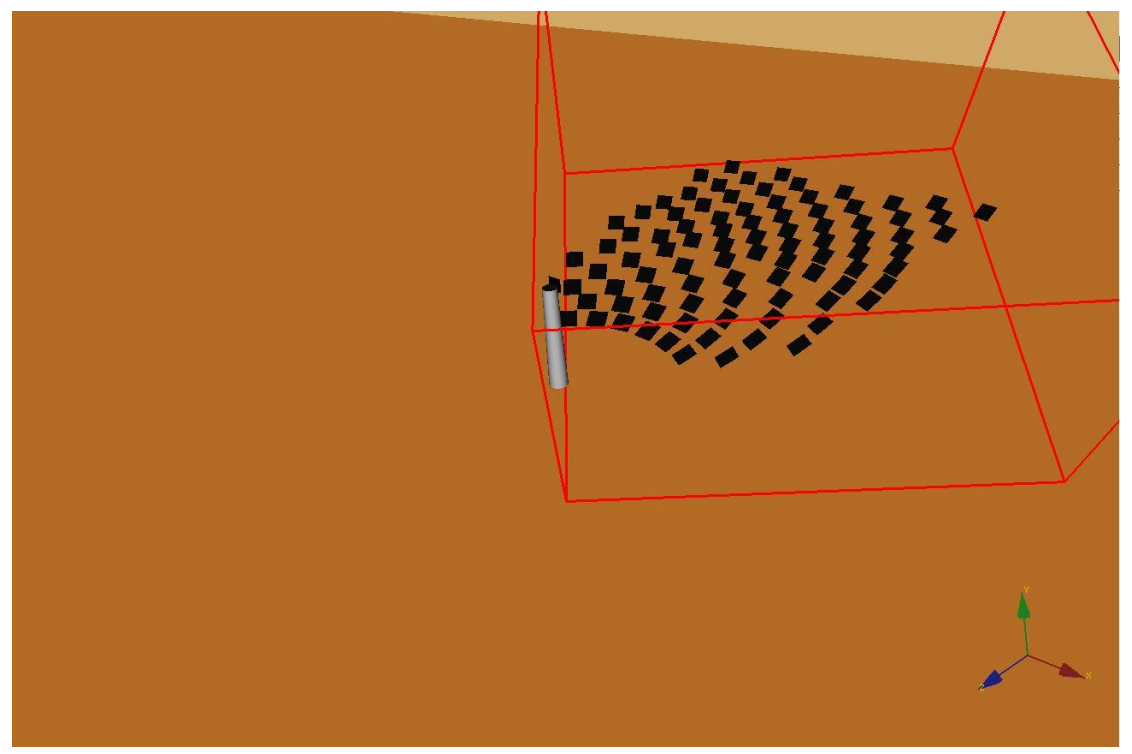

Σχήμα 31. Ακτινική Διάταξη (3) 90 (Ηλιοστάτες) x 81 m<sup>2</sup> (Επιφάνεια)

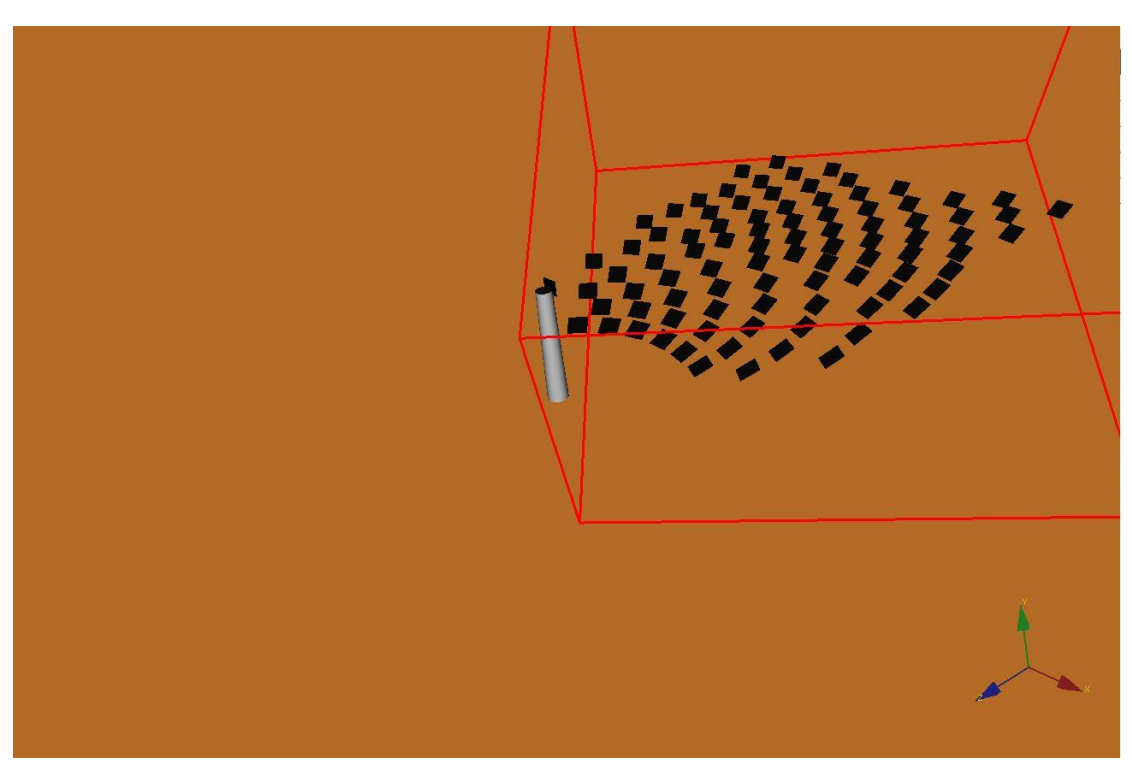

Σχήμα 32. Ακτινική Διάταξη (3) 90 (Ηλιοστάτες) x 72,25 m<sup>2</sup> (Επιφάνεια)

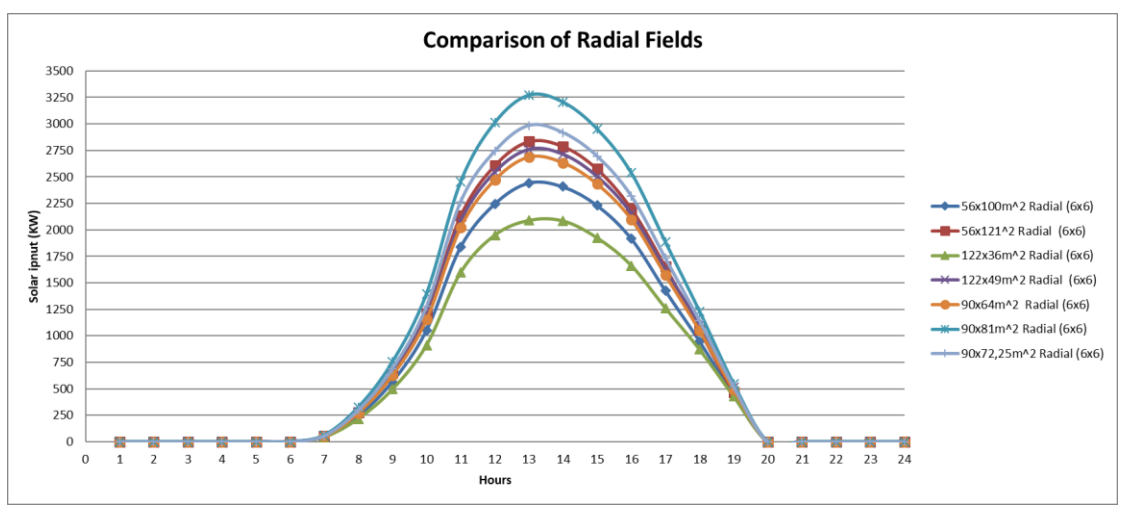

Διάγραμμα 9. Αποτελέσματα Ανάλυσης Ηλιακής ενέργειας για την 15<sup>η</sup> Ιουνίου του 2018

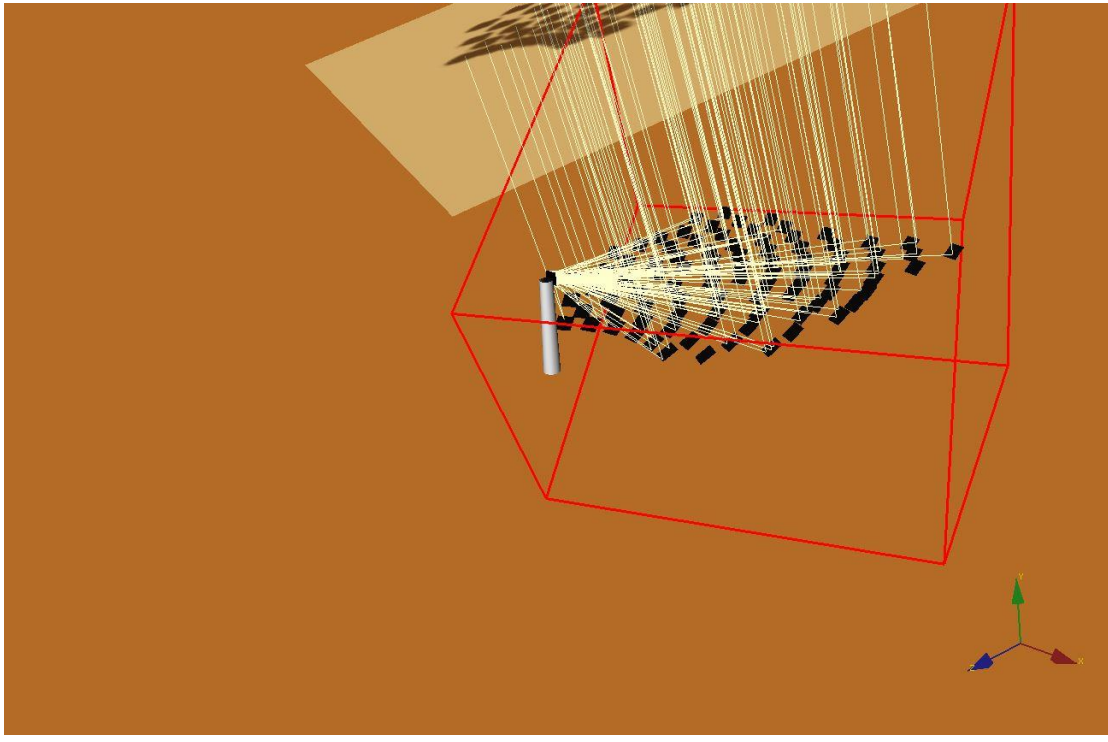

Σχήμα 33. Ακτινική Διάταξη (3) Ray Traced (1) 90 (Ηλιοστάτες) x 81 m<sup>2</sup> (Επιφάνεια)

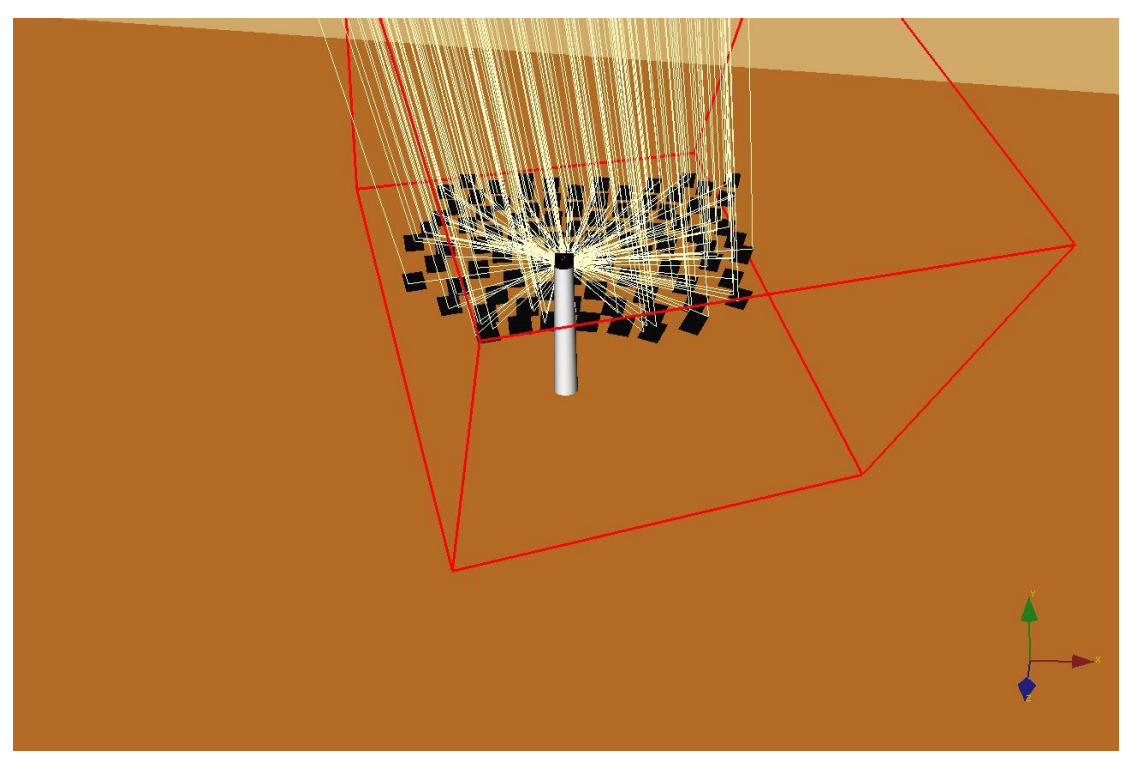

Σχήμα 34. Ακτινική Διάταξη (3) Ray Traced (2) 90 (Ηλιοστάτες) x 81 m<sup>2</sup> (Επιφάνεια)

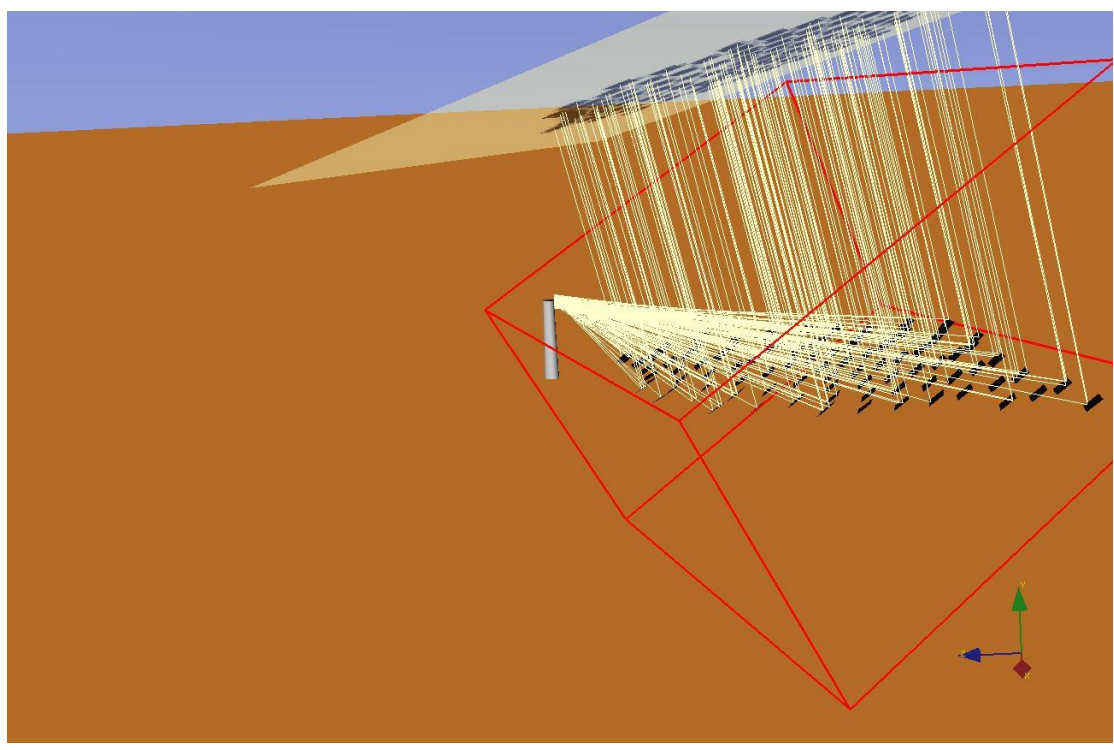

Σχήμα 35. Ακτινική Διάταξη (3) Ray Traced (3) 90 (Ηλιοστάτες) x 81 m<sup>2</sup> (Επιφάνεια)

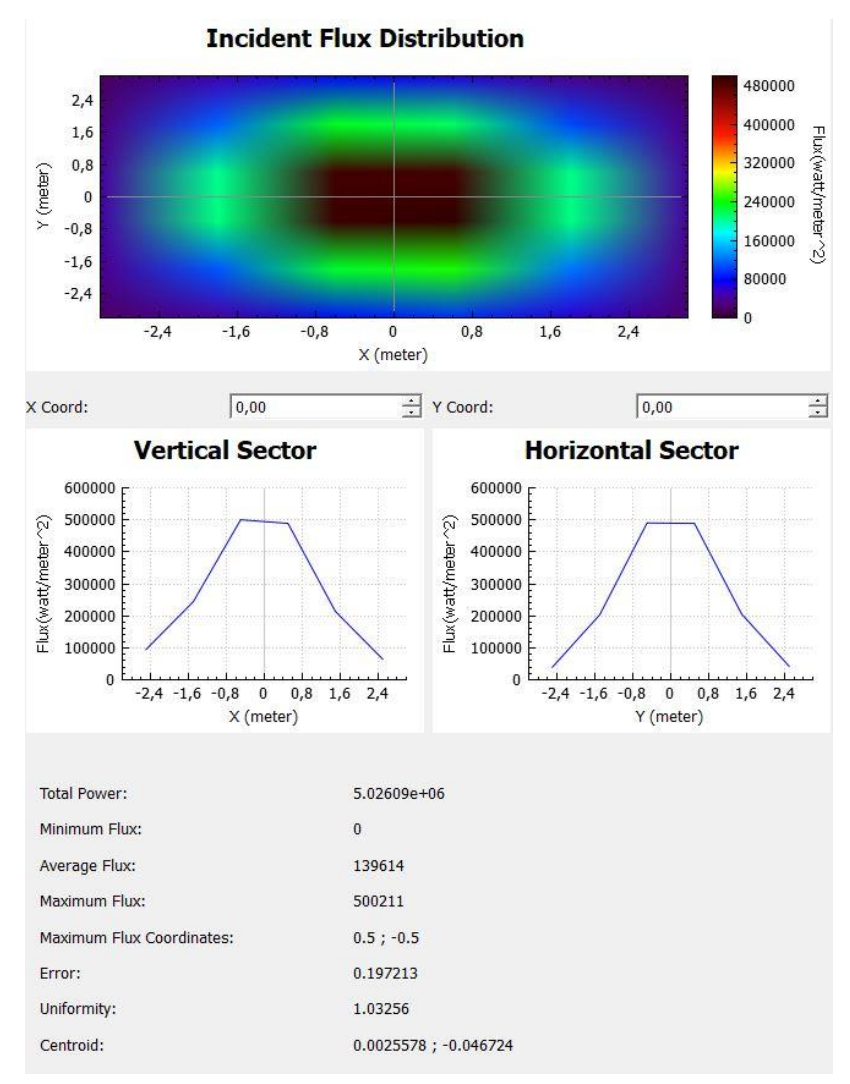

Πίνακας 13. Αποτελέσματα Ανάλυσης Tonatiuh 15<sup>η</sup> Ιουνίου (13:00) του 2018

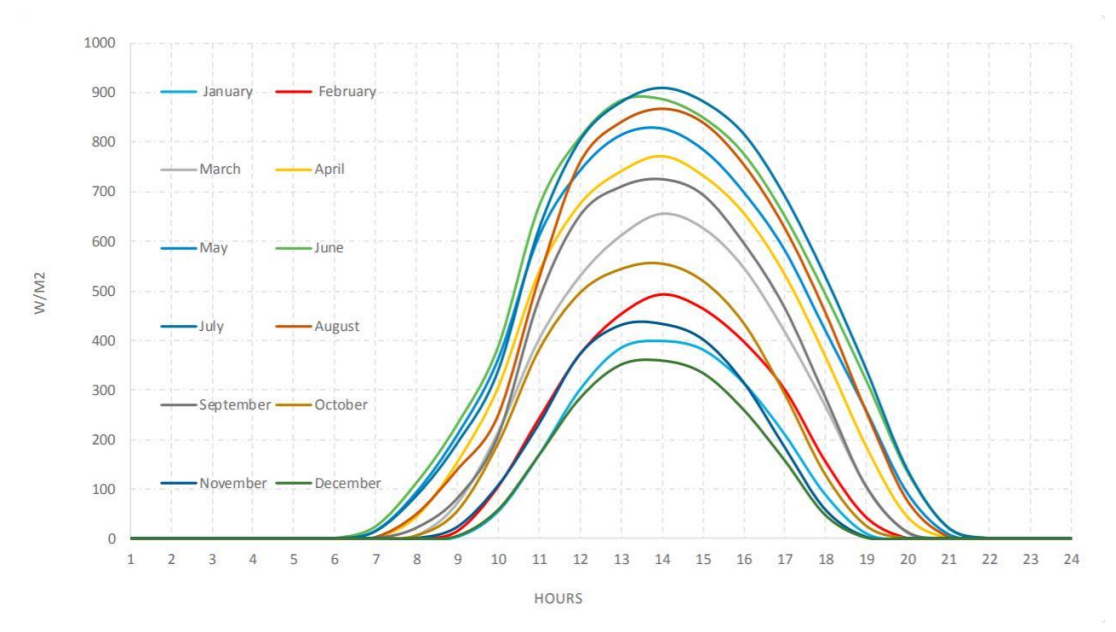

Διάγραμμα 10. Μηνιαία πυκνότητα ισχύος της ολικής ηλιακής ακτινοβολίας σε οριζόντιο επίπεδο (G σε W/m<sup>2</sup>) στην Αθήνα[3]

Σελίδα **61** από **91**

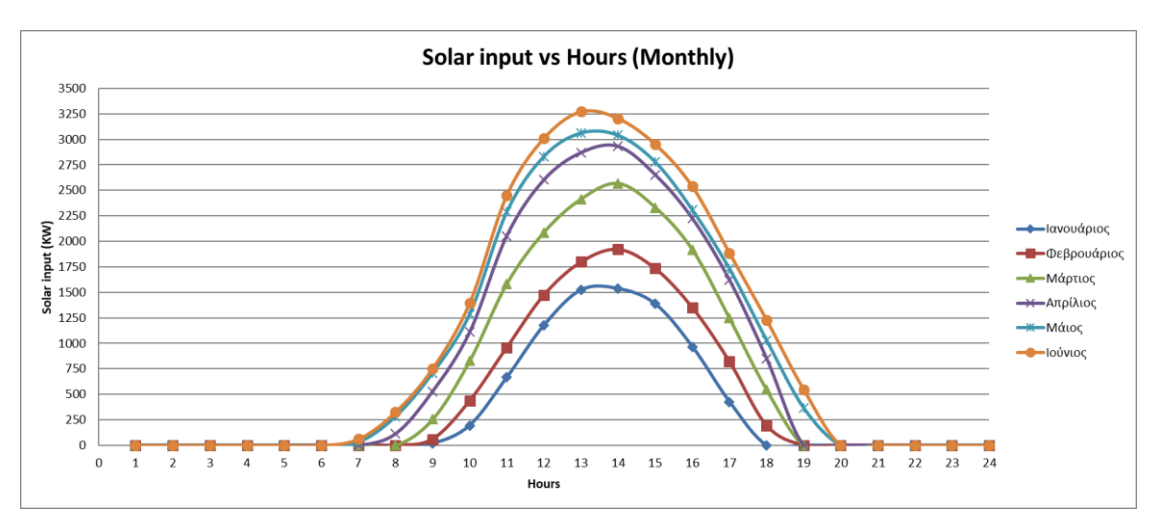

Διάγραμμα 11. Αποτελέσματα Ανάλυσης Ηλιακής ενέργειας Ιανουάριος-Ιούνιος

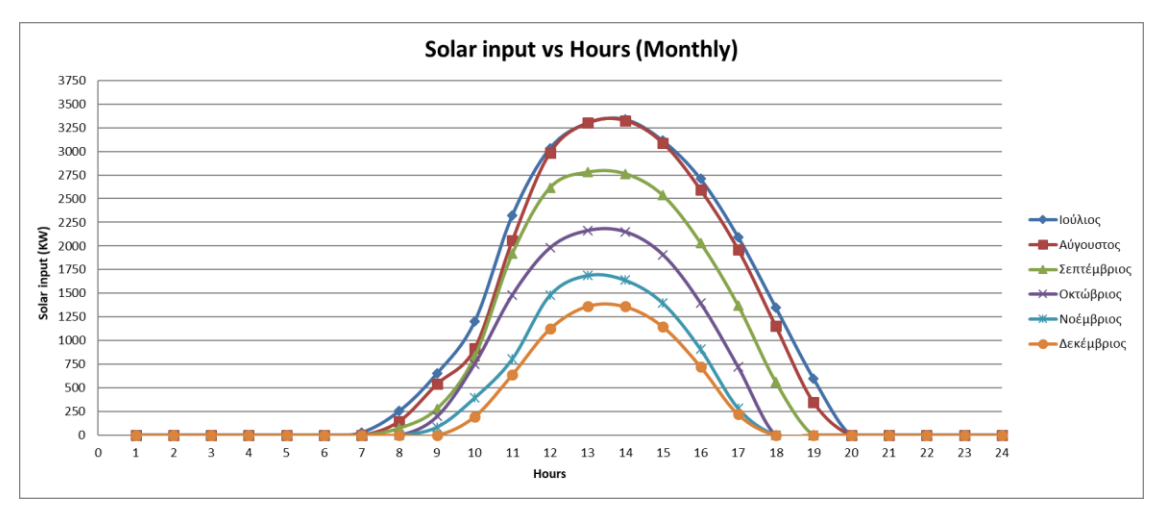

Διάγραμμα 12. Αποτελέσματα Ανάλυσης Ηλιακής ενέργειας Ιούλιος -Δεκέμβριος

| 0,0000<br>0,0000<br>0,0000<br>0,0000<br>0,0000<br>0,0000<br>101,5600 109,4600 115,2400 1<br>323,9900 337,5100<br>23,0000<br>$-25,2400$<br>0,0000<br>0,0000<br>0,0000<br>0,0000<br>0,0000<br>0,0000<br>22,0000<br>$-19,4600$<br>0,0000<br>0,0000<br>0,0000<br>0,0000<br>0,0000<br>0,0000<br>20,0000<br>21,0000<br>02,1500 312,2700<br>$-11,5600$<br>0,0000<br>0,0000<br>0,0000<br>0,0000<br>0,0000<br>140,0000<br>20,0000<br>92,1500<br>$-2,1500$<br>0,0000<br>0,0000<br>0,0000<br>0,0000<br>0,0000<br>61990.6152 325655,5239 752797,6848 1396385,0662 2452147,0791 3010919,4066 32715110663 3205070,44643 2537996.6021 1885520.1828 1230686,6749 548167,3334<br>23420,9000<br>548,1673<br>320,0000<br>125,7796<br>19,0000<br>293,1800<br>81,6800<br>8,3200<br>0,2198<br>52582,1000<br>1230,6867<br>282,3868<br>500,0000<br>284,8600<br>70,5200<br>18,0000<br>19,4800<br>0,4935<br>80560,4000<br>1885,5202<br>432,6414<br>640,0000<br>276,6300<br>31,0800<br>17,0000<br>58,9200<br>0,7561<br>126114,0000 108438,0000<br>2537,9968<br>582,3552<br>775,0000<br>267,7100<br>16,0000<br>47,1200<br>42,8800<br>1,0177<br>2951,7045<br>677,2824<br>845,0000<br>256,5900<br>54,5700<br>15,0000<br>35,4300<br>1,1836<br>128644,0000 139778,0000 136937,0000<br>3205,0173<br>735,4062<br>880,0000<br>239,6500<br>14,0000<br>24,4400<br>65,5600<br>1,2852<br>3271,5111<br>750,6635<br>880,0000<br>206,9100<br>13,0000<br>16,1600<br>73,8400<br>13119<br>3010,9192<br>810,0000<br>690,8695<br>155,4700<br>12,0000<br>15,9000<br>74,1000<br>1,2074<br>104770,0000<br>2452,1471<br>562,6566<br>675,0000<br>121,5200<br>11,0000<br>23,9200<br>66,0800<br>0,9833<br>59661,7000<br>1396,3851<br>320,4071<br>400,0000<br>104,1000<br>10,0000<br>34,8400<br>55,1600<br>0,5600<br>32163,9000<br>752,7977<br>172,7330<br>230,0000<br>0,3019<br>92,8000<br>46,5200<br>43,4800<br>9,0000<br>13913,9000<br>325,6555<br>110,0000<br>74,7232<br>58,3300<br>31,6700<br>83,8100<br>8,0000<br>0,1300<br>2648,6000<br>61,9906<br>69,9400<br>14,2200<br>75,5700<br>20,0600<br>25,0000<br>7,0000<br>0,0200<br>81,1400<br>67,2800<br>6,0000<br>8,8600<br>0,0000<br>0,0000<br>0,0000<br>0,0000<br>0,0000<br>0,0000<br>28,2300 -25,0400 -19,1300 -11,1300 -1,6500<br>5,0000<br>91,6500<br>58,3600<br>0,0000<br>0,0000<br>0,0000<br>0,0000<br>0,0000<br>0,0000<br>118,2300 115,0400 109,1300 101,1300<br>48,3000<br>4,0000<br>0,0000<br>0,0000<br>0,0000<br>0,0000<br>0,0000<br>0,0000<br>36,6700<br>3,0000<br>0,0000<br>0,0000<br>0,0000<br>0,0000<br>0,0000<br>0,0000<br>23,2400<br>2,0000<br>0,0000<br>0,0000<br>0,0000<br>0,0000<br>0,0000<br>0,0000<br>0,0000<br>1,0000<br>8,1900<br>Average Power(W/m^2) 0,0000<br>0,0000<br>0,0000<br>0,0000<br>0,0000<br>Electrical Power(KW)<br><b>Total Power(KW)</b><br><b>Total Power(W)</b><br>Massikg/s)<br>inadiance<br>Hours<br>Azimuth<br>Elevation<br>36,0000<br>38,0000<br>23,0000<br>0,8000<br>0,9200<br>1,0000<br>0,9400<br>0,9800<br>0,9020<br>0,9800 | 6x6 | 15 IOYNIOY |         |          |          | LATITUDE   | LONGITUDE |  | Field losses | cosine | shadowing and blocking | reflectance | attenuation | Receiver losses | Spillage | Absorptance | Radiation | Convection and conduction 0,9980 | m <sup>n</sup> 2 |
|----------------------------------------------------------------------------------------------------|-----|------------|---------|----------|----------|------------|-----------|--|--------------|--------|------------------------|-------------|-------------|-----------------|----------|-------------|-----------|----------------------------------|------------------|
|                                                                                                    |     |            |         |          |          |            |           |  |              |        |                        |             |             |                 |          |             |           |                                  |                  |
|                                                                                                    |     |            |         |          |          |            |           |  |              |        |                        |             |             |                 |          |             |           |                                  |                  |
|                                                                                                    |     |            |         |          |          |            |           |  |              |        |                        |             |             |                 |          |             |           |                                  |                  |
|                                                                                                    |     |            |         |          |          |            |           |  |              |        |                        |             |             |                 |          |             |           |                                  |                  |
|                                                                                                    |     |            |         |          |          |            |           |  |              |        |                        |             |             |                 |          |             |           |                                  |                  |
|                                                                                                    |     |            |         |          |          |            |           |  |              |        |                        |             |             |                 |          |             |           |                                  |                  |
|                                                                                                    |     |            |         |          |          |            |           |  |              |        |                        |             |             |                 |          |             |           |                                  |                  |
|                                                                                                    |     |            |         |          |          |            |           |  |              |        |                        |             |             |                 |          |             |           |                                  |                  |
|                                                                                                    |     |            |         |          |          |            |           |  |              |        |                        |             |             |                 |          |             |           |                                  |                  |
|                                                                                                    |     |            |         |          |          |            |           |  |              |        |                        |             |             |                 |          |             |           |                                  |                  |
|                                                                                                    |     |            |         |          |          |            |           |  |              |        |                        |             |             |                 |          |             |           |                                  |                  |
|                                                                                                    |     |            |         |          |          |            |           |  |              |        |                        |             |             |                 |          |             |           |                                  |                  |
|                                                                                                    |     |            |         |          |          |            |           |  |              |        |                        |             |             |                 |          |             |           |                                  |                  |
|                                                                                                    |     |            |         |          |          |            |           |  |              |        |                        |             |             |                 |          |             |           |                                  |                  |
|                                                                                                    |     |            |         |          |          |            |           |  |              |        |                        |             |             |                 |          |             |           |                                  |                  |
|                                                                                                    |     |            |         |          |          |            |           |  |              |        |                        |             |             |                 |          |             |           |                                  |                  |
|                                                                                                    |     |            |         |          |          |            |           |  |              |        |                        |             |             |                 |          |             |           |                                  |                  |
|                                                                                                    |     |            |         |          |          |            |           |  |              |        |                        |             |             |                 |          |             |           |                                  |                  |
|                                                                                                    |     |            |         |          |          |            |           |  |              |        |                        |             |             |                 |          |             |           |                                  |                  |
|                                                                                                    |     |            |         |          |          |            |           |  |              |        |                        |             |             |                 |          |             |           |                                  |                  |
|                                                                                                    |     |            |         |          |          |            |           |  |              |        |                        |             |             |                 |          |             |           |                                  |                  |
|                                                                                                    |     |            |         |          |          |            |           |  |              |        |                        |             |             |                 |          |             |           |                                  |                  |
|                                                                                                    |     |            |         |          |          |            |           |  |              |        |                        |             |             |                 |          |             |           |                                  |                  |
|                                                                                                    |     |            |         |          |          |            |           |  |              |        |                        |             |             |                 |          |             |           |                                  |                  |
|                                                                                                    |     |            |         |          |          |            |           |  |              |        |                        |             |             |                 |          |             |           |                                  |                  |
|                                                                                                    |     |            | 24,0000 | 352,5500 | 118,3100 | $-28,3100$ |           |  |              |        |                        |             |             |                 |          |             |           |                                  |                  |

Πίνακας 14. Αποτελέσματα Ιουνίου Excel

# **Κεφάλαιο 3: Κύκλος Rankine και ηλεκτροπαραγωγή 3.1 Θεωρία**

# **3.1.1 Απλός κύκλος Rankine**

1. Λέβητας: Προσδίδει θερμότητα από την πηγή ενέργειας στο εργαζόμενο μέσο με τη βοήθεια κλειστού κυκλώματος θερμικού ελαίου ή με απευθείας καύση στο λέβητα ή στην δική μας περίπτωση με απευθείας έκθεση του λέβητα στον ήλιο. O λέβητας συνήθως αποτελείται από τους εξής εναλλάκτες θερμότητας:

- Προθερμαντήρας: Αύξηση της θερμοκρασίας του υγρού.
- Εξατμιστής: Το υγρό βρίσκεται σε θερμοκρασία κορεσμού και αρχίζει η ατμοποίησή του.
- Υπερθερμαντήρας: Περαιτέρω αύξηση της θερμοκρασίας του ατμού.

2. Στρόβιλος: Πραγματοποίηση της εκτόνωσης του εργαζόμενου μέσου κατά την έξοδό του από τον λέβητα, με αποτέλεσμα η ενθαλπική πτώση να μετατρέπεται σε μηχανική ενέργεια. Ο στρόβιλος κινεί το φορτίο (έλικα πλοίου, γεννήτρια, κλπ.).

3. Συμπυκνωτής: Εναλλάκτης επιφάνειας, στον οποίο συλλέγεται και συμπυκνώνεται ο ατμός κατά την έξοδο του από τον στρόβιλο, απορρίπτοντας θερμότητα στο περιβάλλον.

4. Τροφοδοτική Αντλία: Άντληση του εργαζόμενου μέσου από τον συμπυκνωτή και τροφοδότησή του στον λέβητα

Οι κύκλοι Rankine, ανάλογα με την πίεση εισαγωγής στον στρόβιλο, ταξινομούνται σε δυο κατηγορίες, τους υποκρίσιμους και τους υπερκρίσιμους. Και οι δυο κατηγορίες αποτελούνται από τις εξής μεταβολές καταστάσεων του ρευστού[7]:

- ✓ Συμπίεση: Άντληση από το ψυγείο και τροφοδότηση στον λέβητα.
- ✓ Πρόσδοση θερμότητας στον λέβητα.
- ✓ Εκτόνωση στον στρόβιλο
- ✓ Αφαίρεση θερμότητας στο ψυγείο

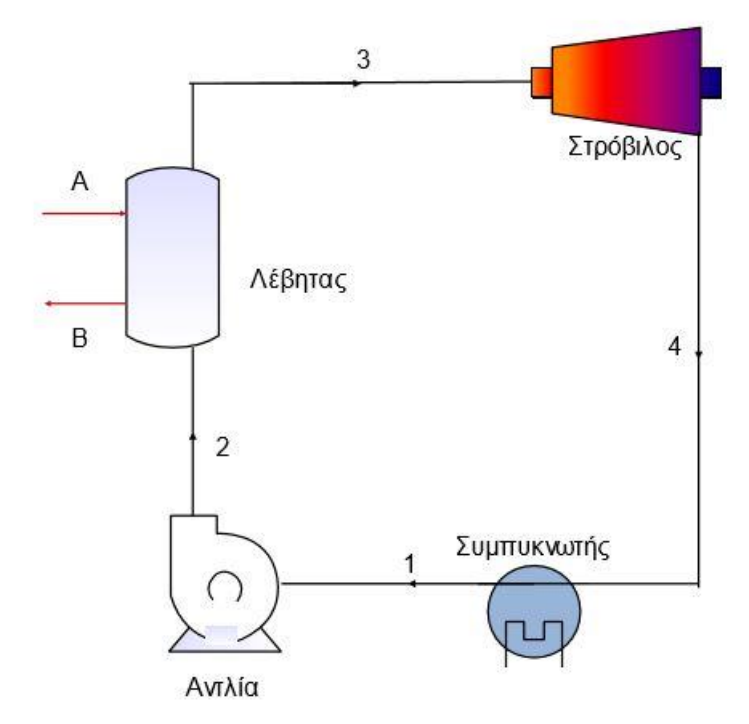

Σχήμα 36. Απλός κύκλος Rankine[7]

Για την βελτίωση του βαθμού απόδοσης χρησιμοποιούμε και προθερμαντές, απ'όπου απομαστεύουμε ποσοστό ατμού για να προθερμάνουμε το υπόψυκτο υγρό.

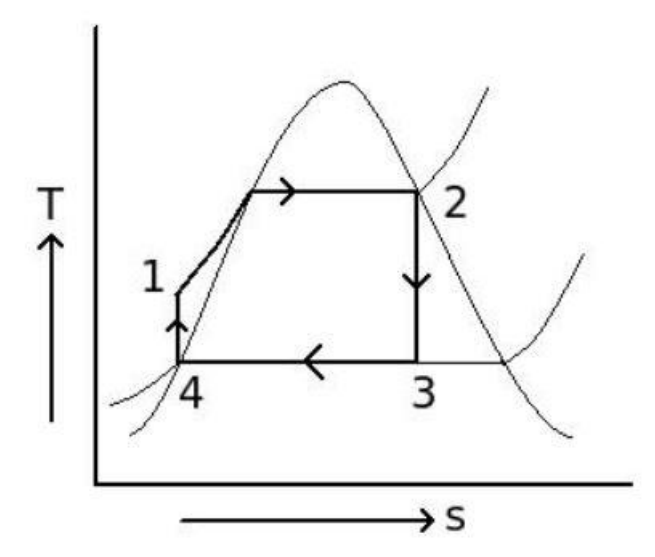

Διάγραμμα 13. Απλό διάγραμμα T-s κύκλου Rankine με κορεσμένο ατμό[12]

## **3.2 Σύζευξη και αποτελέσματα**

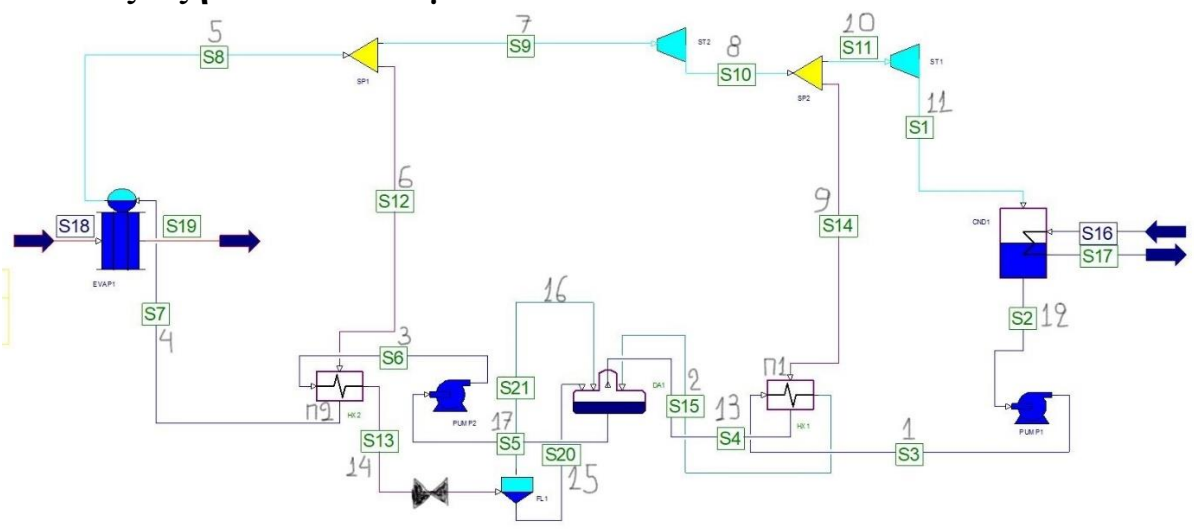

Σχήμα 37. Διάγραμμα κύκλου Rankine σε περιβάλλον Gate Cycle

Οι παρακάτω υπολογισμοί του κύκλου Rankine έγιναν με[4]:

Συμπυκνωτής: Πίεση 0,06 bar με θερμοκρασία 38°C. Κορεσμένος Ατμός: Πίεση 40 bar με θερμοκρασία 250°C. Δύο απομαστεύσεις που είναι οι μεταβλητές του προβλήματος μας.

## **3.2.1 Υπολογισμοί κύκλου Rankine**

## Σημείο 8

Με τα εκάστοτε στοιχεία που έχουμε γνωρίζουμε την ισεντροπική ενθαλπία του σημείου 8, οπότε με βάση τον ισεντροπικό βαθμό απόδοσης στροβίλου θα υπολογίσουμε την ενθαλπία του σημείου 8.

$$
\eta_{T, is} = \frac{h_7 - h_8}{h_7 - h_{8, is}}\tag{1}
$$

Άρα υπολογίζουμε και τη διαφορά ενθαλπίας για το κομμάτι του στροβίλου υψηλής πίεση Δh(HP).

#### Σημείο 11

Με τα εκάστοτε στοιχεία που έχουμε γνωρίζουμε την ισεντροπική ενθαλπία του σημείου 11 , οπότε με βάση τον ισεντροπικό βαθμό απόδοσης στροβίλου θα υπολογίσουμε την ενθαλπία του σημείου 11.

$$
\eta_{T, is} = \frac{h_{10} - h_{11}}{h_{10} - h_{11, is}}\tag{2}
$$

Άρα υπολογίζουμε και τη διαφορά ενθαλπίας για το κομμάτι του στροβίλου χαμηλής πίεση Δh(LP).

#### Σημείο 1

Με τα εκάστοτε στοιχεία που έχουμε γνωρίζουμε την ισεντροπική ενθαλπία του σημείου 1, οπότε με βάση τον ισεντροπικό βαθμό απόδοσης αντλίας θα υπολογίσουμε την ενθαλπία του σημείου 1.

$$
\eta_{P, is} = \frac{h_{1, is} - h_{12}}{h_1 - h_{12}}\tag{3}
$$

Προθερμαντήρας 1 (Π1)

### **Ισολογισμός Ενέργειας**

$$
(1 - ExtHP - ExtLP) * (h_2 - h_1) = (ExtLP) * (h_9 - h_{13})
$$
\n(4)

Άρα από εδώ θα υπολογίσουμε την ενθαλπία του σημείου 2

$$
h_2 = h_1 + (h_9 - h_{13}) * \frac{(ExtLP)}{(1 - ExtHP - ExtLP)}
$$
(5)

#### Τροφοδοτικό δοχείο

Με βάση τον παρακάτω ισολογισμό θα υπολογίσουμε την ενθαλπία του σημείου 17.

#### **Ισολογισμός Ενέργειας**

$$
h_{17} = (1 - ExtHP - ExtLP) * h_2 + (ExtLP) * h_{13} + (ExtHP) * [x * h_{16} + (1 - x) * h_{15}]
$$
\n
$$
(6)
$$

Σελίδα **67** από **91**

#### Σημείο 3

Με τα εκάστοτε στοιχεία που έχουμε γνωρίζουμε την ισεντροπική ενθαλπία του σημείου 3 , οπότε με βάση τον ισεντροπικό βαθμό απόδοσης αντλίας θα υπολογίσουμε την ενθαλπία του σημείου 3.

$$
\eta_{P, is} = \frac{h_{3, is} - h_{17}}{h_3 - h_{17}}\tag{7}
$$

Προθερμαντήρας 2 (Π2)

#### **Ισολογισμός Ενέργειας**

$$
(h_4 - h_3) = (ExtHP) * (h_6 - h_{14})
$$
\n(8)

Άρα από εδώ θα υπολογίσουμε την ενθαλπία του σημείου 4

$$
h_4 = h_3 + (ExtHP) * (h_6 - h_{14})
$$
\n(9)

### Υπολογισμός παροχής μάζας

Ο βαθμός απόδοσης του ατμοποιητή στον ηλιακό πύργο υπολογίζεται από την παρακάτω σχέση για νερό αλλά και για κορεσμένο ατμό [2] .

$$
\eta(T) = -0.000186 * T^2 + 0.0313 * T + 69.563 \text{ , } 6\pi\omega T \eta \text{ } \theta \varepsilon \rho \mu \sigma \kappa \rho \alpha \sigma \alpha \tag{10}
$$

Άρα

$$
Q_{water} = Q_{solar} * \eta(T) \tag{11}
$$

$$
Q_{water} = \dot{m} * \Delta h(boller)
$$
 (12)

Υπολογισμός ηλεκτρικής ενέργειας

$$
P_{el} = [(1 - ExtHP - ExtLP) * \dot{m} * \Delta h(LP) + (1 - ExtHP) * \dot{m} * \Delta h(HP)] * \eta_{gen}
$$
\n(13)

Τέλος υπολογίζουμε τον ηλεκτρικό βαθμό απόδοσης και τον ολικό βαθμό απόδοσης του πάρκου

$$
\eta_{el} = \frac{P_{el}}{Q_{solar}} \tag{14}
$$

$$
\eta_{tot} = \sum \eta_i \tag{15}
$$

| nturb          | 0,900            | Θέση 1                   |         | Θέση 4                   |          | Θέση 7            |          | $O\acute{e}$ on 10        |          | Oέση 13   |          | $Oεσn$ 16                 |          |
|----------------|------------------|--------------------------|---------|--------------------------|----------|-------------------|----------|---------------------------|----------|-----------|----------|---------------------------|----------|
| <b>ROUM</b>    | 0,850            | m(kg/s)                  | 0,844   | m(kg/s)                  | 1,339    | m(kg/s)           | 1.005    | m(kg/s)                   | 0,844    | m(kg/s)   | 0.161    | m(kg/s)                   | 0.072    |
| ngen           | 0,980            | p(bar)                   | 3,000   | p(bar)                   | 40,000   | p(bar)            | 40,000   | p(bar)                    | 3,000    | p(bar)    | 3,000    | p(bar)                    | 3,000    |
| Osolar         | 3340.130         | T(oC)                    | 36,194  | T(oC)                    | 247,870  | T(oC)             | 250,000  | T(oC)                     | 133,525  | T(oC)     | 133,542  | T(oC)                     | 133,518  |
| <b>Qwater</b>  | 2311.036         | h(kj/kg)                 | 151,825 | h(ki/kg)                 | 1075,461 | h(kj/kg)          | 2800.897 | h(ki/kg)                  | 2395.085 | h(ki/kg)  | 561,455  | h(ki/kg)                  | 2724.892 |
| his(8)         | 2349,995         | s(kj/kgK)                | 0,521   | s(kj/kgK)                | 2,774    | s(kj/kgK)         | 6,070    | s(kj/kgK)                 | 6,181    | s(kj/kgK) | 1,672    | s(kj/kgK)                 | 6,992    |
|                |                  |                          |         |                          |          |                   |          |                           |          |           |          | $\boldsymbol{\mathsf{x}}$ | 0,216    |
| $\Delta h(HP)$ | 405,813          |                          |         |                          |          |                   |          |                           |          |           |          |                           |          |
|                |                  | $O\acute{\epsilon}$ ση 2 |         | $O\acute{\epsilon}$ ση 5 |          | $O\acute{e}$ ση 8 |          | Θέση 11                   |          | Θέση 14   |          | Θέση 17                   |          |
| his(1)         | 151,775          | m(kg/s)                  | 0,844   | m(kg/s)                  | 1,339    | m(kg/s)           | 1.005    | m(kg/s)                   | 0.844    | m(kg/s)   | 0.335    | m(kg/s)                   | 1,339    |
|                |                  | p(bar)                   | 3,000   | p(bar)                   | 40,000   | p(bar)            | 3,000    | p(bar)                    | 0,060    | p(bar)    | 40,000   | p(bar)                    | 3,000    |
|                | his(11) 1902,097 | T(oC)                    | 119,358 | T(oC)                    | 250,000  | T(oC)             | 133,525  | T(oC)                     | 36,180   | T(oC)     | 250,334  | T(oC)                     | 133,525  |
|                |                  | h(ki/kg)                 | 501,087 | h(ki/kg)                 | 2800,897 | h(ki/kg)          | 2395,085 | h(ki/kg)                  | 1951,395 | h(kj/kg)  | 1087,426 | h(ki/kg)                  | 640,200  |
| $\Delta h(LP)$ | 443,689          | s(kj/kgK)                | 1,521   | s(kj/kgK)                | 6,070    | s(kj/kgK)         | 6,181    | s(kj/kgK)                 | 6,340    | s(kj/kgK) | 2,797    | s(kj/kgK)                 | 1,865    |
| nevap          | 0.692            |                          |         |                          |          |                   |          |                           |          |           |          |                           |          |
| Extrett        | 0,250            |                          |         |                          |          |                   |          |                           |          |           |          |                           |          |
| Extri.         | 0,120            | $O\acute{\epsilon}$ ση 3 |         | $O\acute{e}$ on 6        |          | Oέση 9            |          | $O\acute{\epsilon}$ ση 12 |          | Θέση 15   |          |                           |          |
|                |                  | m(kg/s)                  | 1,339   | m(kg/s)                  | 0,335    | m(kg/s)           | 0,161    | m(kg/s)                   | 0.844    | m(kg/s)   | 0.263    | <b>Field losses</b>       |          |
| $\Pi$ 1        | 501,087          | p(bar)                   | 40,000  | p(bar)                   | 40,000   | p(bar)            | 3,000    | p(bar)                    | 0,060    | p(bar)    | 3,000    | cosine                    | 0,800    |
| FeedW          | 640,200          | $T({\rm oC})$            | 152,962 | T(oC)                    | 250,000  | T(oC)             | 133,525  | T(OC)                     | 36,179   | T(oC)     | 133,542  | shadowing and blocking    | 1,000    |
|                |                  | h(ki/kg)                 | 647,093 | h(kj/kg)                 | 2800,897 | h(ki/kg)          | 2395,085 | h(kj/kg)                  | 151,494  | h(ki/kg)  | 561,455  | reflectance               | 0,920    |
| his(3)         | 646,059          | s(kj/kgK)                | 1,868   | s(kj/kgK)                | 6,070    | s(kj/kgK)         | 6,181    | s(kj/kgK)                 | 0,521    | s(kj/kgK) | 1,672    | attenuation               | 0.940    |
|                |                  |                          |         |                          |          |                   |          |                           |          | $1-x$     | 0,784    | <b>Receiver losses</b>    |          |
| $\Pi$          | 1075,461         |                          |         |                          |          |                   |          |                           |          |           |          | Spillage                  | 0,980    |
| Ah(boil)       | 1725,436         |                          |         |                          |          |                   |          |                           |          |           |          | Absorptance               | 0,980    |
| m(kg/s)        | 1,339            |                          |         |                          |          |                   |          |                           |          |           |          | Radiation                 | 0,902    |
| Pel(KW)        | 766,408          |                          |         |                          |          |                   |          |                           |          |           |          | Convection and conduction | 0,998    |
| nel            | 0.229            |                          |         |                          |          |                   |          |                           |          |           |          |                           |          |
| ntotal         | 0,137            |                          |         |                          |          |                   |          |                           |          |           |          |                           |          |

Πίνακας 15. Αποτελέσματα Ανάλυσης 15<sup>η</sup> Ιουλίου (14:00) του 2018

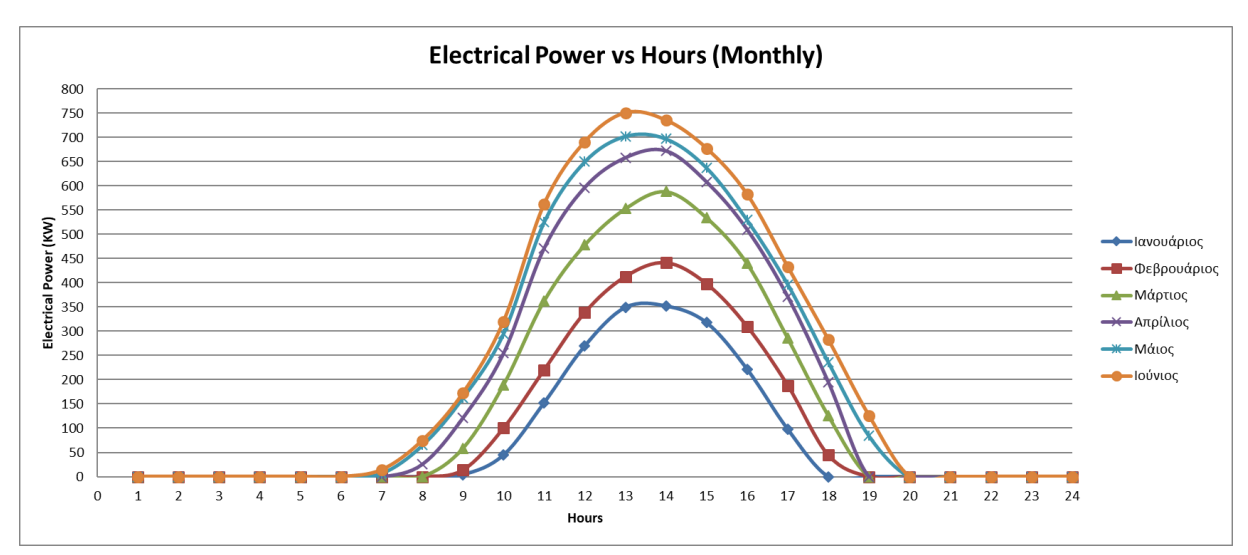

Διάγραμμα 14. Παραγόμενη Ηλεκτρική ενέργεια Ιανουάριος-Ιούνιος

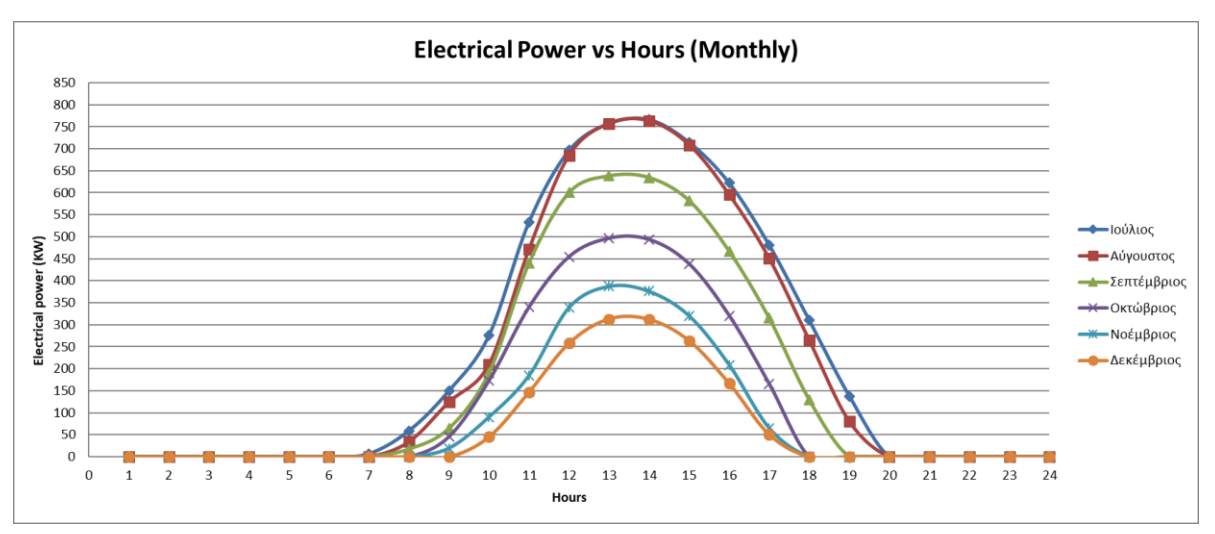

Διάγραμμα 15. Παραγόμενη Ηλεκτρική ενέργεια Ιούλιος -Δεκέμβριος

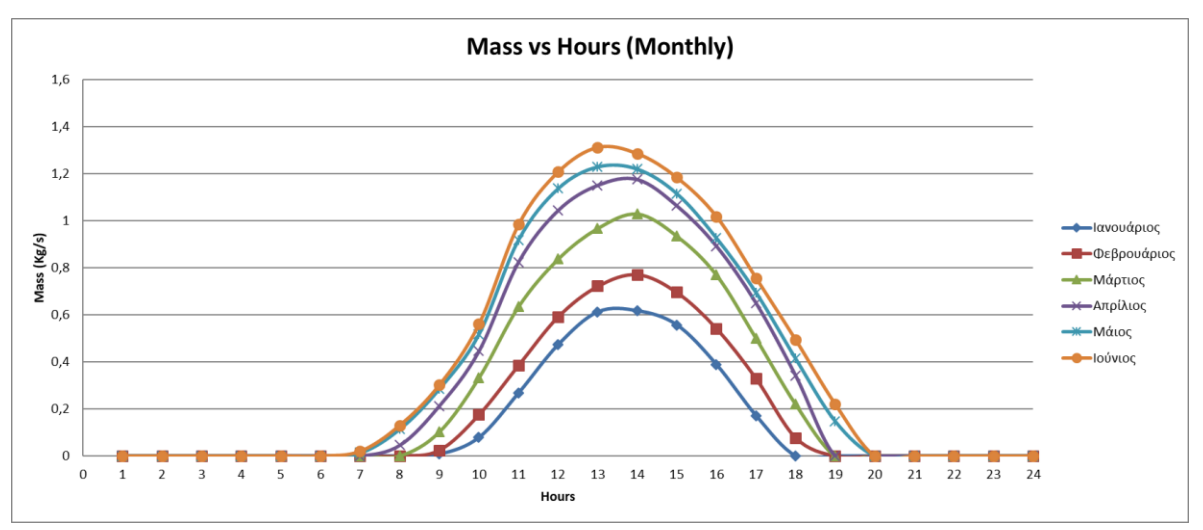

Διάγραμμα 16. Παροχή μάζας νερού Ιανουάριος-Ιούνιος

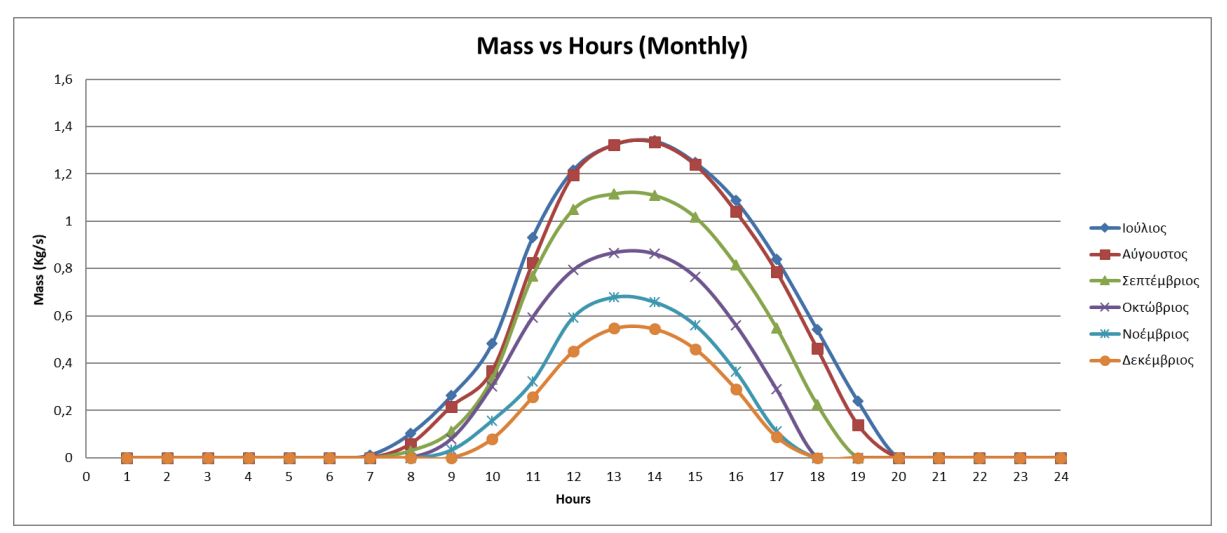

Διάγραμμα 17. Παροχή μάζας νερού Ιούλιος-Δεκέμβριος

# **Κεφάλαιο 4: Οικονομική Ανάλυση**

## 4.1 Levelized Cost of Energy (LCOE): Δείκτης σταθμισμένου κόστους ενέργειας

Είναι ο δείκτης που υπολογίζει το σταθμισμένο κόστος για την παραγωγή ηλεκτρικής ενέργειας (€/MWh) κατά την διάρκεια ζωής μιας μονάδας παραγωγής, ενσωματώνοντας τα επί μέρη κόστη (κόστος επένδυσης , λειτουργίας , καυσίμου , ασφάλισης ,κ.τ.λ.) εκφρασμένα σε τιμές παρούσας αξίας. Το σταθμισμένο κόστος ενέργειας ορίζεται ως η τιμή που θα πρέπει να πληρώσει ο καταναλωτής ώστε να αποπληρώσει τον επενδυτή για το κόστος ενέργειας (κεφαλαίου, συντήρησης και λειτουργίας, κ.τ.λ.) όταν η απόδοση φυσικής επένδυσης ισούται με το προεξοφλητικό επιτόκιο. Είναι δηλαδή η ελάχιστη τιμή στην οποία θα πρέπει να πουληθεί η ηλεκτρική ενέργεια ώστε το ενεργειακό έργο να υπερβεί το νεκρό σημείο[8].

### 4.2 Νεκρό σημείο (Dead Point)

Ορίζεται ως το αναγκαίο ύψος πωλήσεων (τζίρου) το οποίο αν πραγματοποιήσει η επιχείρηση , καλύπτει όλα της τα έξοδα , δηλαδή δεν πραγματοποιεί ούτε κέρδος ούτε ζημία[8].

## 4.3 Net Present Value (NPV) : Καθαρή παρούσα αξία

Η καθαρή παρούσα αξία μιας επένδυσης εκφράζεται από τη διαφορά της παρούσας αξίας του αθροίσματος των εσόδων μείον την παρούσα αξία του αθροίσματος των εξόδων και δαπανών. Για να είναι η επένδυση οικονομικά βιώσιμη θα πρέπει να τιμή της καθαρής παρούσας αξίας να είναι θετική. Έργα με αρνητική παρούσα αξία θα πρέπει να απορρίπτονται. Η πλέον αποδοτική επένδυση είναι αυτή στην οποία αντιστοιχεί η υψηλότερη τιμή της καθαρής παρούσας αξίας. Μετράει το πλεόνασμα ή την έλλειψη ροών , σε όρους παρούσας αξίας, σε σχέση με το κόστος κεφαλαίων που χρησιμοποιήθηκαν για μια επένδυση. Η παρούσα αξία των αναμενόμενων ταμειακών ροών υπολογίζεται με την προεξόφληση τους χρησιμοποιώντας το κατάλληλο προεξοφλητικό επιτόκιο[8].

### 4.4 Internal Rate of Return (IRR) : Εσωτερική απόδοση μιας επένδυσης

Ως εσωτερική απόδοση μιας επένδυσης ορίζεται η τιμή του επιτοκίου IRR για την οποία η καθαρή παρούσα αξία γίνεται μηδενική . Εκφράζει δηλαδή το πόσο κινδυνεύει να ανατραπεί η οικονομική βιωσιμότητα ενός έργου λόγω μεταβολής των επιτοκίων[8].

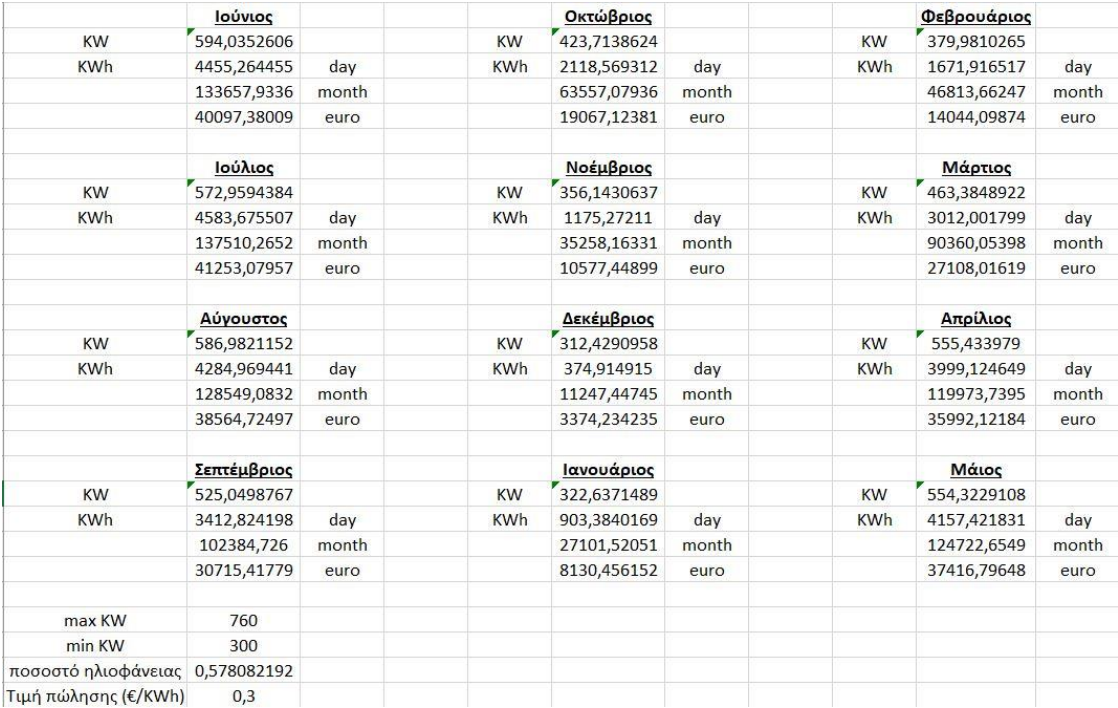

Πίνακας 16. Συγκεντρωτικός πίνακας υπολογισμών μηνιαίας ηλεκτρικής ενέργειας καθώς και εσόδων σε € χωρίς το επιτόκιο αναγωγής

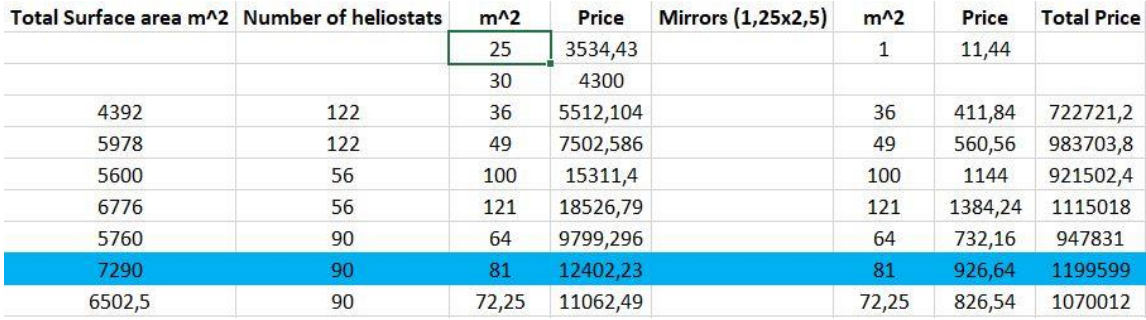

Πίνακας 17. Συγκεντρωτικός πίνακας υπολογισμού κόστους ηλιοστατών της εγκατάστασης
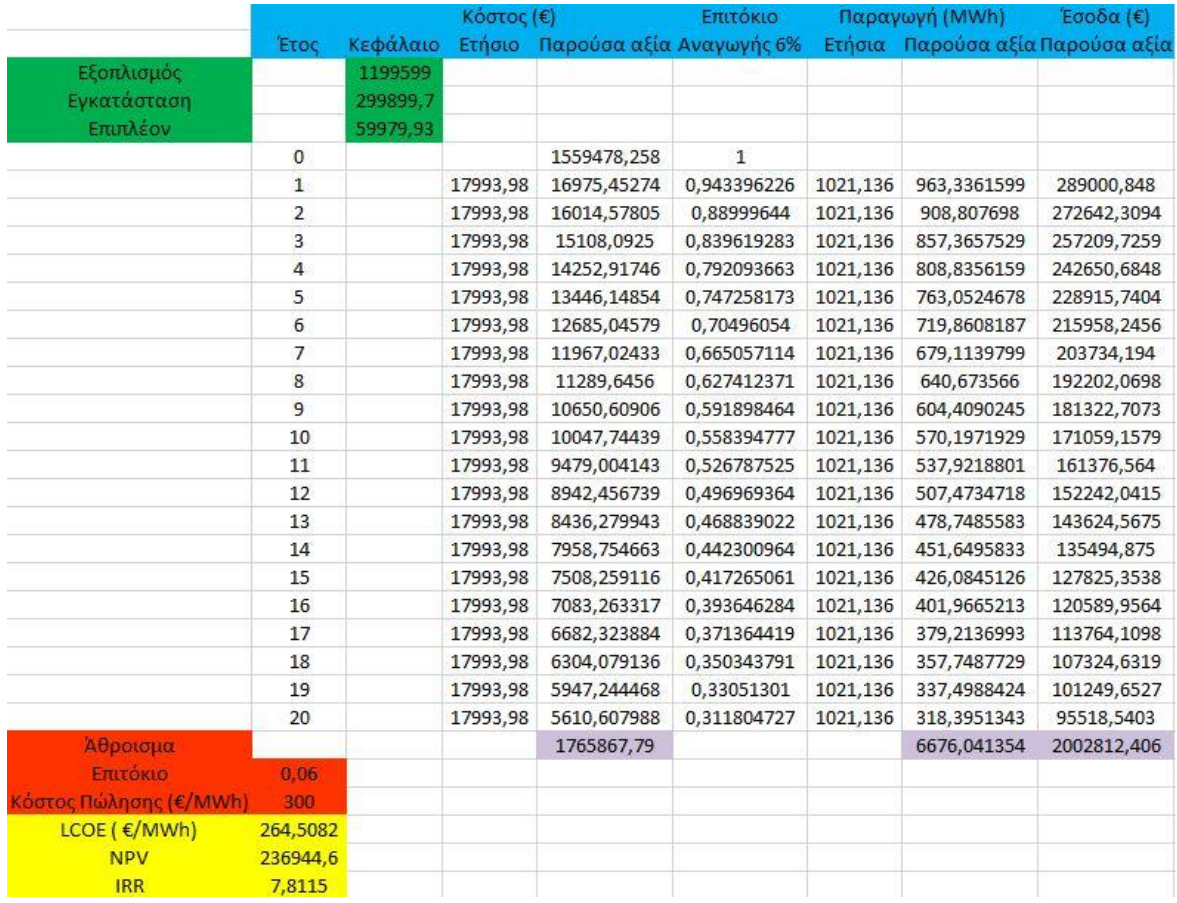

Πίνακας 18. Συγκεντρωτικός πίνακας τελικών αποτελεσμάτων οικονομικής ανάλυσης

## **Κεφάλαιο 5: Συμπεράσματα**

Αρχικά πραγματοποιήθηκε μια πρώτη προσπάθεια ανάπτυξης και σύγκρισης με μία ήδη υπάρχουσα εγκατάσταση ηλιακού πάρκου στο χώρο ενός πανεπιστημίου της Καλιφόρνιας με στόχο την εξακρίβωση σωστών αποτελεσμάτων του προγράμματος (Benchmarking). Παρ' όλο που είχαμε λίγα δεδομένα για μια τέτοια μοντελοποίηση , δηλαδή μόνο των αριθμό των ηλιοστατών (108), το ύψος του πύργου 11m, και εν μέρη τα κλιματολογικά δεδομένα της Καλιφόρνιας χωρίς τις ακριβείς γεωμετρικές συντεταγμένες των ηλιοστατών και του εμβαδού του δέκτη, καταφέραμε να προσεγγίσουμε σε ικανοποιητικό βαθμό την αρχική καμπύλη που μας δινόταν. Με βάση το διάγραμμα 1 για πολύ μικρές εγκαταστάσεις μία κανονική διάταξη ηλιοστατών με μία ακτινική δεν έχει μεγάλη διαφορά αλλά υπήρξε μια σημαντική απόκλιση κατά τις πρωινές ώρες , κατά κύριο λόγο, εξαιτίας διαφορετικών κλιματολογικών συνθηκών.

Στη συνέχεια σχεδιάστηκαν διάφορες διατάξεις (τυχαίας διασποράς 65 x  $100\mathrm{m}^2$ και ακτινικές 56 x  $100\rm m^2$  ,  $122$  x  $36\rm m^2$  και 90 x  $64\rm m^2$  κ.τ.λ.) ηλιοστατών στο χώρο του πάρκου διαστάσεων 260m x170m για την εύρεση της βέλτιστης διάταξης ως προς την μεγιστοποίηση της παραγόμενης ηλιακής και κατ' επέκταση ηλεκτρικής ενέργειας. Δοκιμάστηκαν αρκετά είδη πάρκων, με σημαντικά υψηλότερο βαθμό απόδοσης αυτό της ακτινικής διασποράς, προτού κατασταλάξουμε στο πάρκο 90 ηλιοστατών με εμβαδόν 9m x 9m ο κάθε ηλιοστάτης , το οποίο με βάση το διάγραμμα 9 παράγει έως 250 KW περισσότερη θερμική ισχύ από τα άλλα είδη.

Έγινε παραμετροποίηση ως προς το μέγεθος, τον αριθμό των ηλιοστατών καθώς και το μέγεθος του δέκτη στον πύργο. Εδώ είναι λογικό όσο αυξάνουν τα παραπάνω μεγέθη εκτός του δέκτη να αυξάνεται η παραγωγή θερμικής ισχύος. Όσο αναφορά το δέκτη έχει ένα μέγιστο πέρα από το οποίο αρχίζει και μειώνεται η θερμική ισχύς. Επίσης το μέγεθος του δέκτη έχει και ένα άλλο όριο ως προς το μέγεθος του πύργου. Για παράδειγμα στην εγκατάσταση μας ο πύργος έχει ύψος 44 μέτρα, περίπου το 1/6 των 260 μέτρων που είναι η απόσταση του τελευταίου ηλιοστάτη. Για να μπορεί να στηριχθεί ο πύργος αυτού του ύψους τον μοντελοποιήσαμε στο Tonatiuh ως κώνο με ακτίνα βάσης 4 μέτρων και ακτίνα κορυφής 3 μέτρων, με αποτέλεσμα ο δέκτης να μπορεί τυπικά να πάρει μέγιστες διαστάσεις 6m x6m. Αυτό επιτυγχάνεται καλύτερα αν ο πύργος είναι τετραγωνικού σχήματος , αλλά αυτό το μέγεθος δεν μας επηρεάζει καθόλου στην μοντελοποίηση μιας και ο πύργος είναι ξεχωριστή κατασκευή.

Μία καθοριστική παράμετρος του προγράμματος για εύρεση σταθερής λύσης χωρίς σημαντικά σφάλματα (0,113%) είναι η ανεξαρτησία της ως προς τον αριθμό των ακτινών που προσπίπτουν στους ηλιοστάτες. Με βάση το διάγραμμα 2 παρατηρούμε ότι από τις 500.000 ακτίνες και πάνω έχουμε ανεξαρτησία ακτινών ως προς το αποτέλεσμά μας. Η μελέτη αφορά την χρονική περίοδο ενός έτους του 2018 κατά την οποία παρουσιάζονται αποτελέσματα ηλιακής ισχύος (KW) σε συνάρτηση των ωρών της 15ης ημέρας κάθε μηνός.

Επιπλέον έγινε μοντελοποίηση μιας εγκατάστασης παραγωγής ηλεκτρικής ενέργειας μέσω του θεωρητικού κύκλου Rankine, κορεσμένου ατμού με προθερμάνσεις, με δεδομένα στοιχεία (υψηλή-χαμηλή πίεση και θερμοκρασία) μιας ήδη υπάρχουσας εγκατάστασης ηλιακού πάρκου στην Σεβίλλη της Ισπανίας. Μοντελοποιήθηκε στο πρόγραμμα Gate Cycle μόνο για απεικόνιση ως σχεδιαστικό πρόγραμμα Η εγκατάσταση λειτουργεί με υψηλή πίεση 40 bar και κορεσμένο ατμό 250 °C και γαμηλή πίεση 0.06 bar 38 °C με δύο απομαστεύσεις 25% υψηλής και 12% χαμηλής. Παράγουμε μέγιστη ηλεκτρική ισχύ 766,4 KW με παροχή ατμού 1,339 Kg/s τη 15<sup>η</sup> Ιουλίου 14:00 και τεχνικό ελάχιστο τα 300KW. Με βάση το παραπάνω τεχνικό ελάχιστο από το διάγραμμα 15 μπορούμε να παρατηρήσουμε ότι το μήνα Δεκέμβριο κατά τις μεσημβρινές ώρες και αν έχουμε ήλιο η παραγωγή είναι ελάχιστα πάνω από τα 300 KW με αποτέλεσμα η εγκατάσταση να μην λειτουργεί καθόλου. Μετά υπολογίστηκε ο ηλεκτρικός και συνολικός βαθμός απόδοσης της εγκατάστασης και προκύπτουν αντίστοιχα 0,229 και 0,137. Ο συνολικός πραγματικός βαθμός απόδοσης της εγκατάστασης στην Ισπανία είναι 17% και ο δικός μας κοντά στο 14% , πράγμα που μας επιβεβαιώνει σε ικανοποιητικό βαθμό τα νούμερά μας, μιας και η εγκατάσταση μας είναι μικρότερη. Γνωρίζουμε ότι όσο μικρότερη είναι μία εγκατάσταση , τόσο μικρότερο βαθμό απόδοσης θα έχει.

Τέλος για να μπορέσουμε να κάνουμε μία στοιχειώδη οικονομική ανάλυση για την βιωσιμότητα του έργου με βάση τους πίνακες αποτελεσμάτων Excel δημιουργήσαμε τον βοηθητικό πίνακα 16. Σε αυτό αρχικά υπολογίζεται ο μέσος όρος παραγωγής ηλεκτρικής ενέργειας ανά μέρα και ύστερα πολλαπλασιάζεται με τις πραγματικές ώρες που έχουμε ηλιοφάνεια κατά τη διάρκεια της ημέρας επί τις ημέρες του εκάστοτε μήνα. Με βάση τιμών που βρέθηκαν στο διαδίκτυο ο πίνακας 17 μας εξηγεί το κόστος όλων των ηλιοστατών μαζί με την βάση στήριξής τους. Επιπρόσθετα αναλογικά με κάποια ποσοστά βρέθηκαν τα κόστη της εγκατάστασης και τα επιπλέον που είναι το 25% και 5% αντίστοιχα αυτού των ηλιοστατών. Η στοιχειώδης οικονομική ανάλυση για τη βιωσιμότητα του έργου έγινε με βάση τους παρακάτω οικονομικούς δείκτες: το σταθμισμένο κόστος ηλεκτρικής ενέργειας (LCOE)=0,2645 €/KWh, τη καθαρή παρούσα αξία (NPV)=236944,6 € και την εσωτερική απόδοση της επένδυσης (IRR)=7,81. Τα αποτελέσματα κρίθηκαν ικανοποιητικά και λογικά για την ανάπτυξη μιας τέτοιας εγκατάστασης παρ' όλο που το κέρδος είναι σχετικά μικρό και η εσωτερική απόδοση είναι αρκετά κοντά στο νεκρό σημείο.

## **Βιβλιογραφία**

**[1]** Murray, D., J., "Small-Scale Solar Central Receiver System Design and Analysis", A Thesis presented to the Faculty at California Polytechnic State University, San Luis Obispo, June 2012

**[2]** Rovira, A., Montes, M., J., Varela, F., "Comparison of Heat Transfer Fluid and Direct Steam Generation technologies for Integrated Solar Combined Cycles", Research Gate, Applied Thermal Engineering 52(2):264-274, April 2013

**[3]** Koudouris, G., Dimitriadis, P., Iliopoulou, T., Mamassis, N., Koutsoyiannis, D., "Investigation on the stochastic nature of the solar radiation process", Science Direct, European Geosciences Union General Assembly, Energy Procedia (2017) 398-404

**[4]** Osuna , R., Olavarria, R., Morillo, R., Sanchez, M., Cantero, F., Fernandez-Quero, V., Robles, P., Lopez del Cerro, T., Esteban, A., Ceron, F., Talegon, J., Romero, M., Tellez, F., Marcos, MJ., Martinez, D., Valverde, A., Monterreal, R., Pitz-Paal, R., Brakmann, G., Ruiz, V., Silva, M., Menna, P., " PS10, Construction of a 11MW Solar Thermal Tower Plant in Seville,Spain" , Research Gate , Conference Paper, January 2006

**[5]** Hoffschmidt, B., "Receivers for Solar Tower Systems" Font Romeu, France, June 25-27, 2014

**[6]** Αναστασοπούλου, A., "Μεγιστοποίηση προσπίπτουσας ηλιακής ακτινοβολίας σε ηλιακούς συλλέκτες για διαφορετικά χρονικά διαστήματα εντός του έτους με σκοπό χρονικά αντίστοιχες εφαρμογές" , DSpace, Αθήνα 2016

**[7]** Καλικατζαράκη, M., "Εκμετάλλευση Απορριπτόμενης Θερμότητας Χαμηλών Θερμοκρασιών Ναυτικών Κινητήρων Diesel με Χρήση Οργανικού Κύκλου Rankine", Αθήνα , Οκτώβριος 2013

**[8]** Παπαντώνης, Δ., "Μικρά Υδροηλεκτρικά Έργα", Εκδόσεις Τσότρας, Αθήνα 2016

**[9]** http://www.powerfromthesun.net/Book/chapter10/chapter10.html

**[10]** https://download.cnet.com/Tonatiuh-64-Bit/3000-2383\_4-75904885.html

**[11]** https://github.com/iat-cener/tonatiuh/wiki/TutorialSmallHeliostatsTower

**[12]** https://nptel.ac.in/courses/112107216/1%20assignment%20solution.pdf

**[13]**https://www.reddit.com/r/InfrastructurePorn/comments/3ga71e/the\_ps10\_ps20\_s olar\_power\_plants\_andalusia\_spain/

## **Παράρτημα**

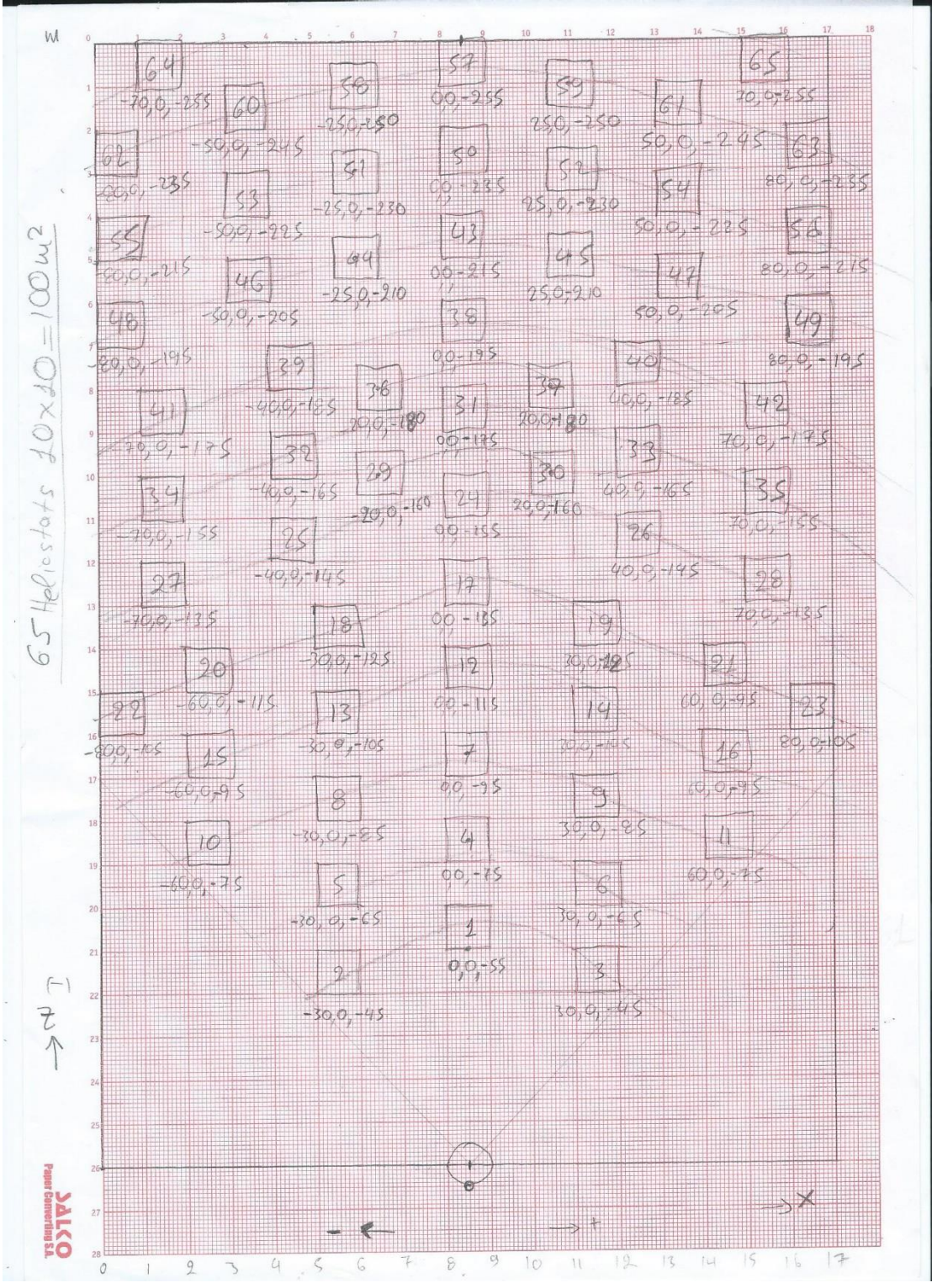

Σχήμα 38. Πρόχειρο σκαρίφημα τυχαίας διάταξης ηλιοστατών 65x100m<sup>2</sup>

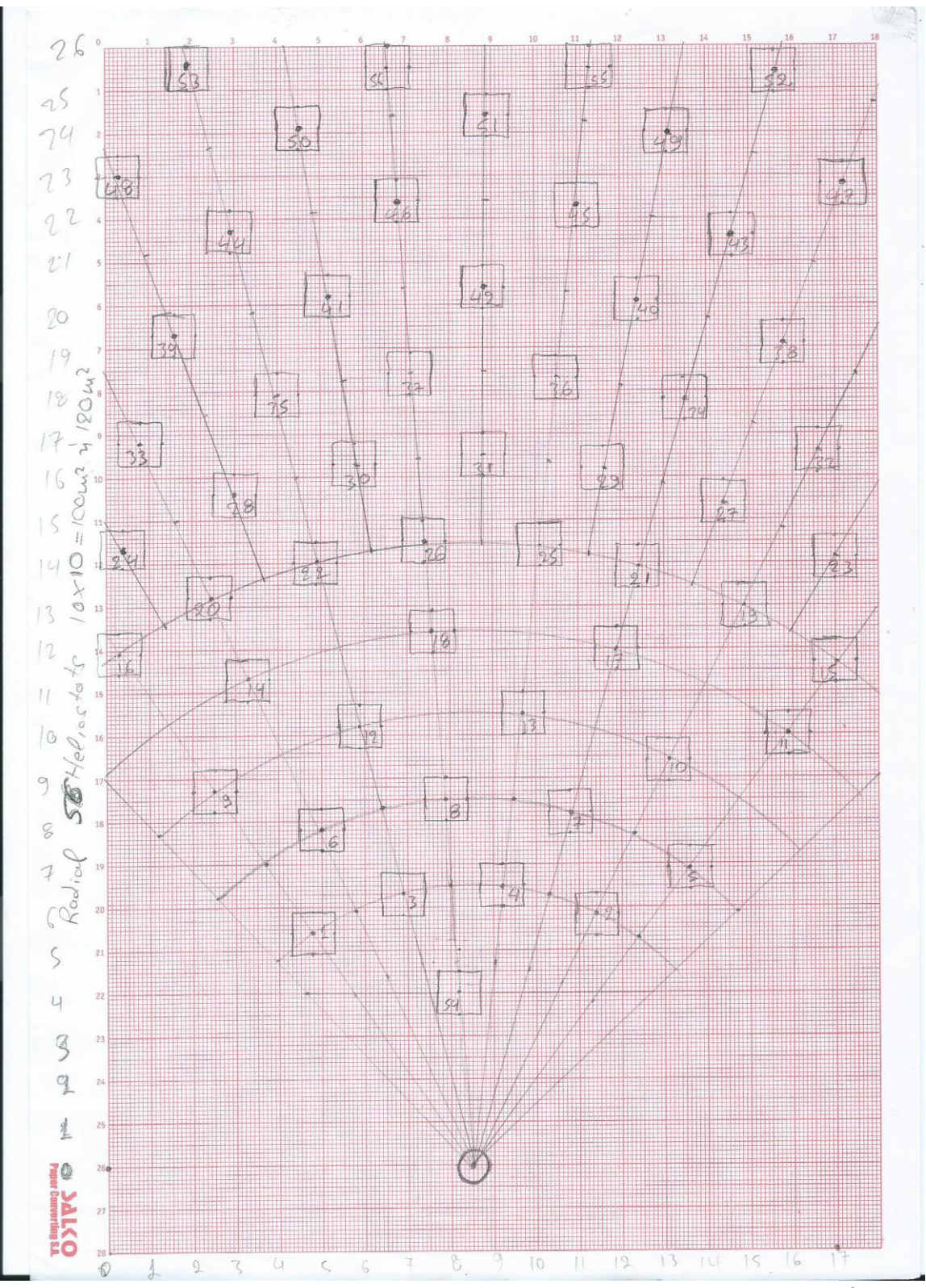

Σχήμα 39. Πρόχειρο σκαρίφημα ακτινικής διάταξης (1) ηλιοστατών 56x100m<sup>2</sup>

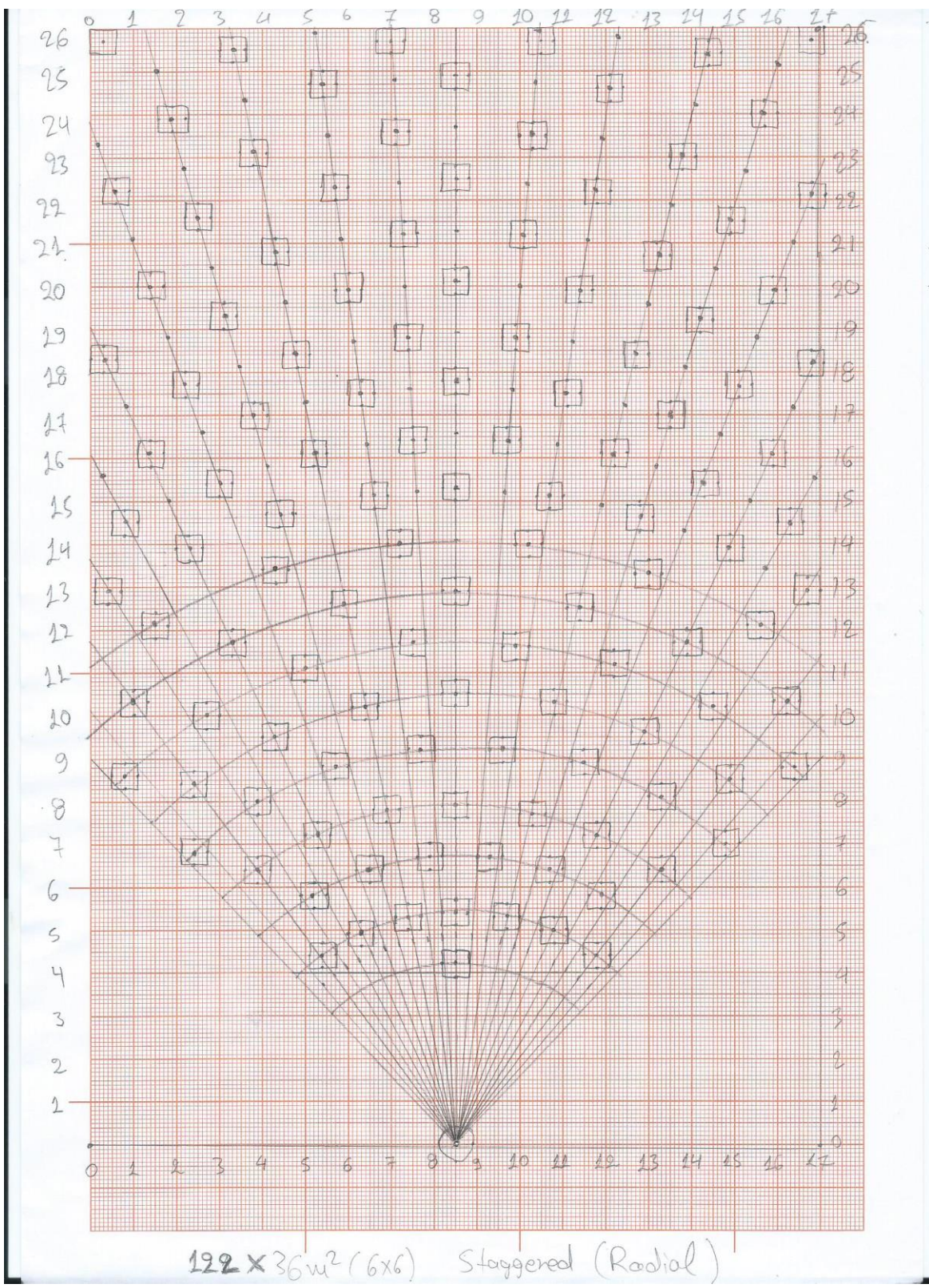

Σχήμα 40. Πρόχειρο σκαρίφημα ακτινικής διάταξης (2) ηλιοστατών 122x36m<sup>2</sup>

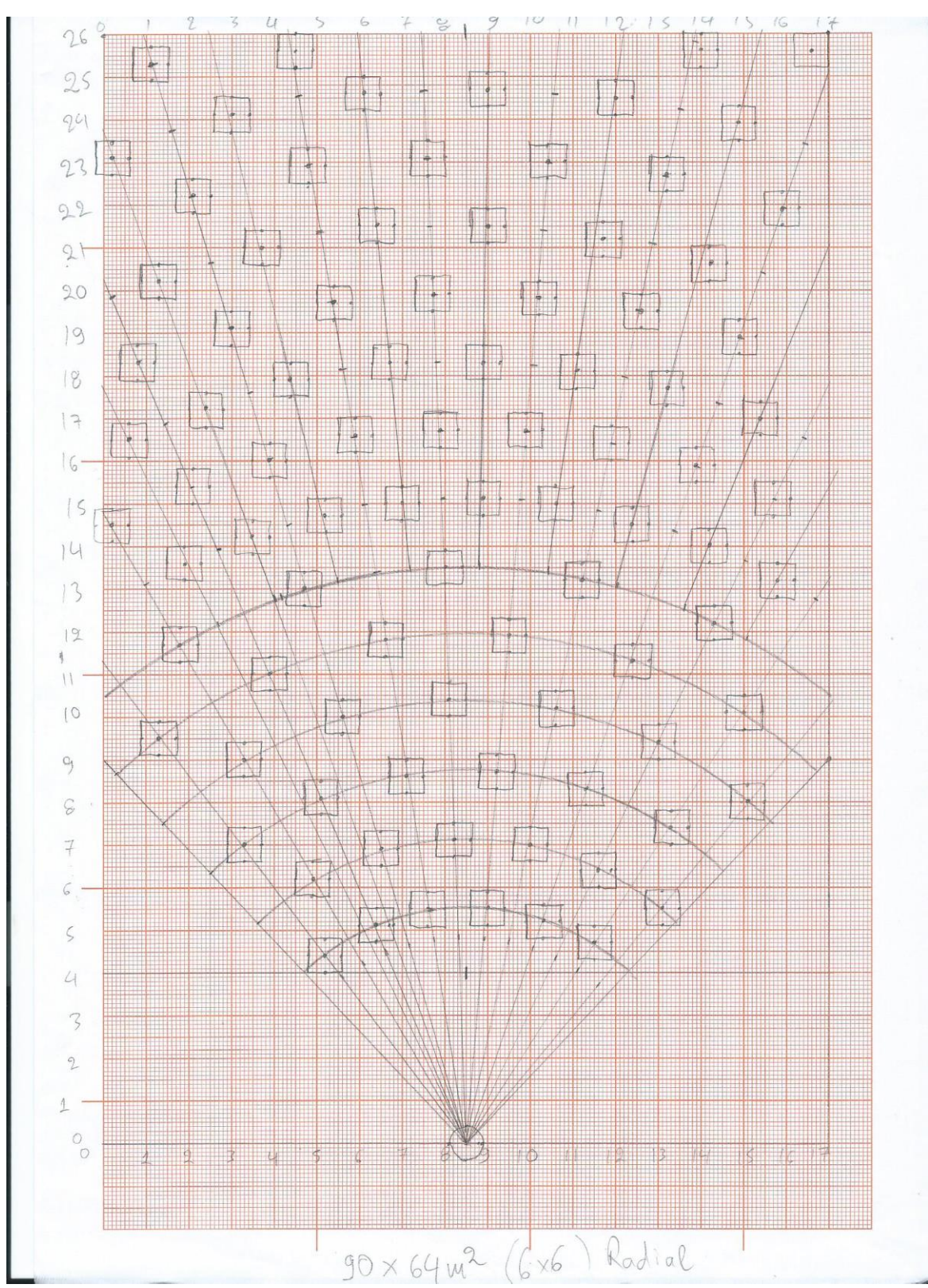

Σχήμα 41. Πρόχειρο σκαρίφημα ακτινικής διάταξης (3) ηλιοστατών 90x64m<sup>2</sup>

| <b>15 IOYAIOY</b><br>6x6 |                                           |          |          | <b>LATITUDE</b>               | LONGITUDE |                                        |                      |                        | Field losses | cosine               | shadowing and blocking | reflectance | attenuation | Receiver losses | Spillage | Absorptance | Radiation | Convection and conduction 0,9980 |        | m <sub>2</sub> |
|--------------------------|-------------------------------------------|----------|----------|-------------------------------|-----------|----------------------------------------|----------------------|------------------------|--------------|----------------------|------------------------|-------------|-------------|-----------------|----------|-------------|-----------|----------------------------------|--------|----------------|
|                          |                                           |          |          | 38,0000                       | 23,0000   |                                        |                      |                        |              | 0,8000               | 1,0000                 | 0,9200      | 0,9400      |                 | 0,9800   | 0,9800      | 0,9020    |                                  | 0,1700 | 36,0000        |
|                          | rradiance<br>Hours<br>Zenith<br>Elevation |          |          |                               |           | <b>Total Power(W)</b>                  | Average Power(W/m^2) | <b>Total Power(KW)</b> |              | Electrical Power(KW) |                        | Mass(Kg/s)  |             |                 |          |             |           |                                  |        |                |
|                          | 0,0000<br>1,0000                          | 7,0000   | 120,2800 | $-30,2800$                    |           | 0,0000                                 | 0,0000               | 0,0000                 |              | 0,0000               |                        | 0,0000      |             |                 |          |             |           |                                  |        |                |
| 0,0000                   | 2,0000                                    | 22,5300  | 117,1000 | $-27,1000$                    |           | 0,0000                                 | 0,0000               | 0,0000                 |              | 0,0000               |                        | 0,0000      |             |                 |          |             |           |                                  |        |                |
| 0,0000                   | 3,0000                                    | 36,4400  | 111,2700 |                               |           | 0,0000                                 | 0,0000               | 0,0000                 |              | 0,0000               |                        | 0,0000      |             |                 |          |             |           |                                  |        |                |
| 0,0000                   | 4,0000                                    | 48,4300  | 103,3000 | $-21,2700 - 13,3000 - 3,7900$ |           | 0,0000                                 | 0,0000               | 0,0000                 |              | 0,0000               |                        | 0,0000      |             |                 |          |             |           |                                  |        |                |
| 0,0000                   | 5,0000                                    | 58,7600  | 93,7900  |                               |           | 0,0000                                 | 0,0000               | 0,0000                 |              | 0,0000               |                        | 0,0000      |             |                 |          |             |           |                                  |        |                |
| 0,0000                   | 6,0000                                    | 67,8900  | 83,2400  | 6,7600                        |           | 0,0000                                 | 0,0000               | 0,0000                 |              | 0,0000               |                        | 0,0000      |             |                 |          |             |           |                                  |        |                |
| 12,5000                  | 7,0000                                    | 76,3600  | 72,0000  | 18,0000                       |           | 30276,7726                             | 1293,6000            | 30,2768                |              | 6,9471               |                        | 0,0121      |             |                 |          |             |           |                                  |        |                |
| 87,5000                  | 8,0000                                    | 84,7800  | 60,3500  | 29,6500                       |           | 256966,3835                            | 10979,1000           | 256,9664               |              | 58,9621              |                        | 0,1030      |             |                 |          |             |           |                                  |        |                |
| 200,0000                 | 9,0000                                    | 93,9600  | 48,5500  | 41,4500                       |           |                                        | 27910,0000           | 653,2349               |              | 149,8878             |                        | 0,2619      |             |                 |          |             |           |                                  |        |                |
| 343,7500                 | 10,0000                                   | 105,3900 | 36,9100  | 53,0900                       |           | 653234,9430 1201287,5917 2325158,2998  | 51326,0000           | 1201,2876              |              | 275,6411             |                        | 0,4817      |             |                 |          |             |           |                                  |        |                |
| 637,5000                 | 11,0000                                   | 122,5300 | 26,1000  | 63,9000                       |           |                                        | 99344,3000           | 2325,1583              |              | 533,5185             |                        | 0,9324      |             |                 |          |             |           |                                  |        |                |
| 812,5000                 | 12,0000                                   | 153,6800 | 18,0600  | 71,9400                       |           | 3034441,3158                           | 129649,0000          | 3084,4413              |              | 696,2668             |                        | 1,2168      |             |                 |          |             |           |                                  |        |                |
| 881,2500                 | 13,0000                                   | 200,6000 | 17,4400  | 72,5600                       |           | 3301399,3151                           | 141055,0000          | 3301,3993              |              | 757,5215             |                        | 1,3239      |             |                 |          |             |           |                                  |        |                |
| 910,0000                 | 14,0000                                   | 234,3800 | 24,8100  | 65,1900                       |           | 3340134,6727                           | 142710,0000          | 3340,1347              |              | 766,4095             |                        | 1,3394      |             |                 |          |             |           |                                  |        |                |
| 881,2500                 | 15,0000                                   | 252,7400 | 35,4300  | 54,5700                       |           |                                        | 133055,0000          | 3114,1589              |              | 714,5583             |                        | 1,2488      |             |                 |          |             |           |                                  |        |                |
| 818,7500                 | 16,0000                                   | 264,6500 | 47,0200  | 42,9800                       |           | 3114158,9158 2710936,7159 2095538,3766 | 115827,0000          | 2710,9367              |              | 622,0371             |                        | 1,0871      |             |                 |          |             |           |                                  |        |                |
| 700,0000                 | 17,0000                                   | 274,0100 | 58,8300  | 31,1700                       |           |                                        | 89533,6000           | 2095,5384              |              | 480,8311             |                        | 0,8403      |             |                 |          |             |           |                                  |        |                |
| 537,5000                 | 18,0000                                   | 282,4700 | 70,5200  | 19,4800                       |           | 1350380,1001                           | 57696,1000           | 1350,3801              |              | 309,8510             |                        | 0,5415      |             |                 |          |             |           |                                  |        |                |
| 343,7500                 | 19,0000                                   | 290,8900 | 81,8300  | 8,1700                        |           | 600838,0578                            | 25671,3000           | 600,8381               |              | 137,8651             |                        | 0,2409      |             |                 |          |             |           |                                  |        |                |
| 137,5000                 | 20,0000                                   | 299,9100 | 92,5100  | $-2,5100$                     |           | 0,0000                                 | 0,0000               | 0,0000                 |              | 0,0000               |                        | 0,0000      |             |                 |          |             |           |                                  |        |                |
| 18,7500                  | 21,0000                                   | 310,0400 | 102,2000 | $-12,2000$                    |           | 0,0000                                 | 0,0000               | 0,0000                 |              | 0,0000               |                        | 0,0000      |             |                 |          |             |           |                                  |        |                |
| 0,0000                   | 22,0000                                   | 321,8000 | 110,4400 | $-20,4400$                    |           | 0,0000                                 | 0,0000               | 0,0000                 |              | 0,0000               |                        | 0,0000      |             |                 |          |             |           |                                  |        |                |
| 0,0000                   | 23,0000                                   | 335,4700 | 116,6100 | $-26,6100$                    |           | 0,0000                                 | 0,0000               | 0,0000                 |              | 0,0000               |                        | 0,0000      |             |                 |          |             |           |                                  |        |                |
|                          | 24,0000                                   | 350,8500 | 120,0500 | $-30,0500$                    |           | 0,0000                                 | 0,0000               | 0,0000                 |              | 0,0000               |                        | 0,0000      |             |                 |          |             |           |                                  |        |                |

Πίνακας 19. Αποτελέσματα Ιουλίου Excel

| 6x6 | <b>15 AYIOYETOY</b> |         |          |                                          | <b>LATITUDE</b>               | LONGITUDE |                                                                               |                             |                        | Field losses | cosine               | shadowing and blocking | reflectance | attenuation | Receiver losses | Spillage | Absorptance | Radiation | Convection and conduction 0,9980 |        | m <sub>2</sub> |
|-----|---------------------|---------|----------|------------------------------------------|-------------------------------|-----------|-------------------------------------------------------------------------------|-----------------------------|------------------------|--------------|----------------------|------------------------|-------------|-------------|-----------------|----------|-------------|-----------|----------------------------------|--------|----------------|
|     |                     |         |          |                                          | 38,0000                       | 23,0000   |                                                                               |                             |                        |              | 0,8000               | 1,0000                 | 0,9200      | 0,9400      |                 | 0,9800   | 0,9800      | 0,9020    |                                  | 0,1700 | 36,0000        |
|     | <i>irradiance</i>   |         |          | Hours<br>Azimuth<br>Zeniton<br>Elevation |                               |           | <b>Total Power(W)</b>                                                         | Average Power(W/m^2) 0,0000 | <b>Total Power(KW)</b> |              | Electrical Power(KW) |                        | Mass(Kg/s)  |             |                 |          |             |           |                                  |        |                |
|     | 0,0000              | 1,0000  | 8,4900   | 127,7700 1                               | $-37,7700$                    |           | 0,0000                                                                        |                             | 0,0000                 |              | 0,0000               |                        | 0,0000      |             |                 |          |             |           |                                  |        |                |
|     | 0,0000              | 2,0000  | 25,8000  |                                          | $-33,9900$                    |           | 0,0000                                                                        | 0,0000                      | 0,0000                 |              | 0,0000               |                        | 0,0000      |             |                 |          |             |           |                                  |        |                |
|     | 0,0000              | 3,0000  | 40,9700  |                                          |                               |           | 0,0000                                                                        | 0,0000                      | 0,0000                 |              | 0,0000               |                        | 0,0000      |             |                 |          |             |           |                                  |        |                |
|     | 0,0000              | 4,0000  | 53,6800  | 123,9900 117,4800 108,7900               | $-27,4800 - 18,7900 - 8,6600$ |           | 0,0000                                                                        | 0,0000                      | 0,0000                 |              | 0,0000               |                        | 0,0000      |             |                 |          |             |           |                                  |        |                |
|     | 0,0000              | 5,0000  | 64,4400  | 98,6600                                  |                               |           | 0,0000                                                                        | 0,0000                      | 0,0000                 |              | 0,0000               |                        | 0,0000      |             |                 |          |             |           |                                  |        |                |
|     | 0,0000              | 6,0000  | 73,9500  | 87,6200                                  | 2,3800                        |           | 0,0000                                                                        | 0,0000                      | 0,0000                 |              | 0,0000               |                        | 0,0000      |             |                 |          |             |           |                                  |        |                |
|     | 0,0000              | 7,0000  | 82,8900  | 76,0600                                  | 13,9400                       |           | 0,0000                                                                        | 0,0000                      | 0,0000                 |              | 0,0000               |                        | 0,0000      |             |                 |          |             |           |                                  |        |                |
|     | 50,0000             | 8,0000  | 91,9800  | 64,2700                                  | 25,7300                       |           | 148666,5365                                                                   | 6351,9000                   | 148,6665               |              | 34,1122              |                        | 0,0596      |             |                 |          |             |           |                                  |        |                |
|     | 162,5000            | 9,0000  | 102,1600 | 52,5600                                  | 37,4400                       |           | 541957,9737                                                                   | 23155,6000                  | 541,9580               |              | 124,3548             |                        | 0,2173      |             |                 |          |             |           |                                  |        |                |
|     | 256,2500            | 10,0000 | 114,9600 | 41,3600                                  | 48,6400                       |           | 916195,3597                                                                   | 39145,2000                  | 916,1954               |              | 210,2253             |                        | 0,3674      |             |                 |          |             |           |                                  |        |                |
|     | 550,0000            | 11,0000 | 133,2500 | 31,5500                                  | 58,4500                       |           |                                                                               | 87824,4000                  | 2055,5345              |              | 471,6520             |                        | 0,8243      |             |                 |          |             |           |                                  |        |                |
|     | 781,2500            | 12,0000 | 161,1000 | 25,0600                                  | 64,9400                       |           |                                                                               | 127482,0000                 | 2983,7226              |              | 684,6291             |                        | 1,1965      |             |                 |          |             |           |                                  |        |                |
|     | 862,5000            | 13,0000 | 196,0900 | 24,7800                                  | 65,2200                       |           |                                                                               | 141039,0000                 | 3301,0248              |              | 757,4356             |                        | 1,3237      |             |                 |          |             |           |                                  |        |                |
|     | 887,5000            | 14,0000 | 224,8000 | 30,8800                                  | 59,1200                       |           |                                                                               | 142131,0000                 | 3326,5831              |              | 763,3001             |                        | 1,3340      |             |                 |          |             |           |                                  |        |                |
|     | 856,2500            | 15,0000 | 243,7000 | 40,5200                                  | 49,4800                       |           |                                                                               | 131961,0000                 | 3088,5538              |              | 708,6831             |                        | 1,2385      |             |                 |          |             |           |                                  |        |                |
|     | 768,7500            | 16,0000 | 256,8100 | 51,6500                                  | 38,3500                       |           | 2055594,4653 2983722,5726 3301024,8343 3326583,1488 3088553,7912 2595479,6047 | 110894,0000                 | 2595,4796              |              | 595,5449             |                        | 1,0408      |             |                 |          |             |           |                                  |        |                |
|     | 650,0000            | 17,0000 | 267,1300 | 63,3500                                  | 26,6500                       |           |                                                                               | 83850,0000                  | 1962,5134              |              | 450,3079             |                        | 0,7870      |             |                 |          |             |           |                                  |        |                |
|     | 475,0000            | 18,0000 | 276,2500 | 75,1700                                  | 14,8300                       |           | 1962513,4350 1151879,5313 349147,1725                                         | 49215,0000                  | 1151,8795              |              | 264,3042             |                        | 0,4619      |             |                 |          |             |           |                                  |        |                |
|     | 262,5000            | 19,0000 | 285,1600 | 86,7800                                  | 3,2200                        |           |                                                                               | 14917,6000                  | 349,1472               |              | 80,1135              |                        | 0,1400      |             |                 |          |             |           |                                  |        |                |
|     | 75,0000             | 20,0000 | 294,5800 | 97,9000                                  | $-7,9000$                     |           | 0,0000                                                                        | 0,0000                      | 0,0000                 |              | 0,0000               |                        | 0,0000      |             |                 |          |             |           |                                  |        |                |
|     | 0,0000              | 21,0000 | 305,2100 | 108,1500                                 | $-18,1500$                    |           | 0,0000                                                                        | 0,0000                      | 0,0000                 |              | 0,0000               |                        | 0,0000      |             |                 |          |             |           |                                  |        |                |
|     | 0,0000              | 22,0000 | 317,7300 | 117,0300                                 | $-27,0300$                    |           | 0,0000                                                                        | 0,0000                      | 0,0000                 |              | 0,0000               |                        | 0,0000      |             |                 |          |             |           |                                  |        |                |
|     | 0,0000              | 23,0000 | 332,7100 | 123,8000                                 | $-33,8000$                    |           | 0,0000                                                                        | 0,0000                      | 0,0000                 |              | 0,0000               |                        | 0,0000      |             |                 |          |             |           |                                  |        |                |
|     | 0,0000              | 24,0000 | 350,0500 | 127,6000                                 | $-37,6000$                    |           | 0,0000                                                                        | 0,0000                      | 0,0000                 |              | 0,0000               |                        | 0,0000      |             |                 |          |             |           |                                  |        |                |

Πίνακας 20. Αποτελέσματα Αυγούστου Excel

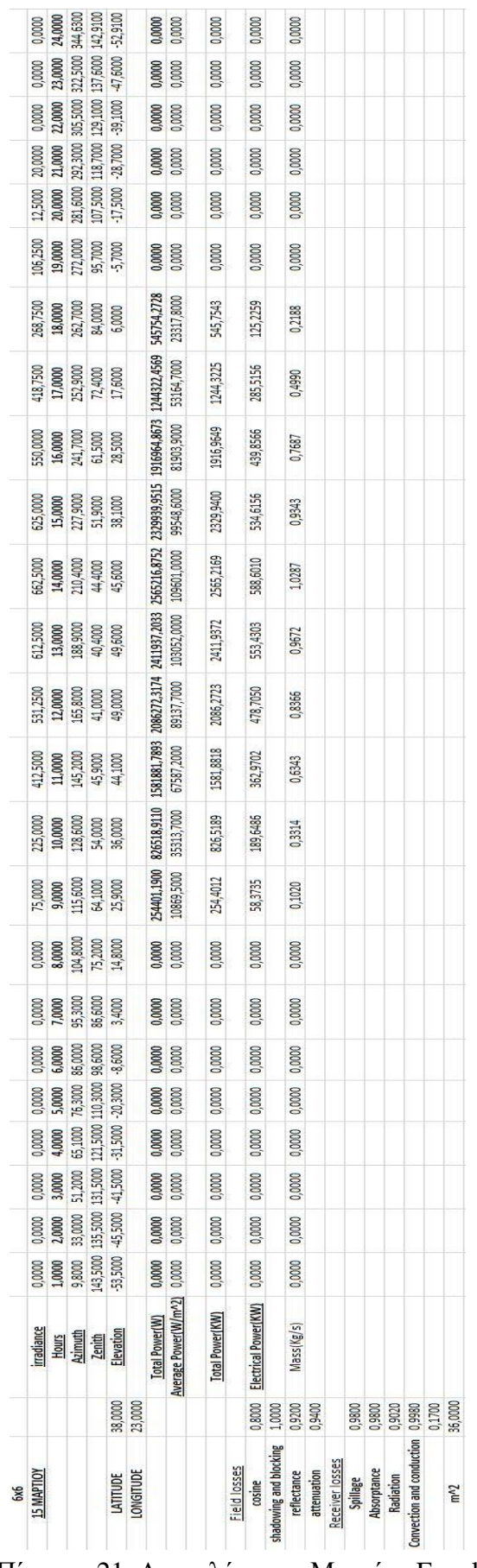

Πίνακας 21. Αποτελέσματα Μαρτίου Excel

| 6x6 | <b>15 AIRINO</b>  |                    |                      |                                    | <b>LATITUDE</b>                   | LONGITUDE |                                                                             |                             |                        | Field losses | cosine               | shadowing and blocking | reflectance      | attenuation | Receiver losses | Spillage | Absorptance | Radiation | Convection and conduction 0,9980 |        | m <sub>2</sub> |
|-----|-------------------|--------------------|----------------------|------------------------------------|-----------------------------------|-----------|-----------------------------------------------------------------------------|-----------------------------|------------------------|--------------|----------------------|------------------------|------------------|-------------|-----------------|----------|-------------|-----------|----------------------------------|--------|----------------|
|     |                   |                    |                      |                                    | 38,0000                           | 23,0000   |                                                                             |                             |                        |              | 0,8000               | 1,0000                 | 0,9200           | 0,9400      |                 | 0,9800   | 0,9800      | 0,9020    |                                  | 0,1700 | 36,0000        |
|     | irradiance        |                    |                      | Hours<br>Azimuth                   | Elevation                         |           | <b>Total Power(W)</b>                                                       | Average Power(W/m^2) 0,0000 | <b>Total Power(KW)</b> |              | Electrical Power(KW) |                        | Mass(Kg/s)       |             |                 |          |             |           |                                  |        |                |
|     | 0,0000            | 1,0000             | 10,5000              | 131,4000                           | -41,4000                          |           | 0,0000                                                                      |                             | 0,0000                 |              | 0,0000               |                        | 0,0000           |             |                 |          |             |           |                                  |        |                |
|     | 0,0000            | 2,0000             | 29,1000              | 127,7000                           | $-37,7000$                        |           | 0,0000                                                                      | 0,0000                      | 0,0000                 |              | 0,0000               |                        | 0,0000           |             |                 |          |             |           |                                  |        |                |
|     | 0,0000            | 3,0000             | 44,8000              |                                    |                                   |           | 0,0000                                                                      | 0,0000                      | 0,0000                 |              | 0,0000               |                        | 0,0000           |             |                 |          |             |           |                                  |        |                |
|     | 0,0000            | 4,0000             | 57,6000              | 120,6000 111,4000 100,8000 89,5000 | -30,6000 -21,4000 -10,8000 0,5000 |           | 0,0000                                                                      | 0,0000                      | 0,0000                 |              | 0,0000               |                        | 0,0000           |             |                 |          |             |           |                                  |        |                |
|     | 0,0000            | 5,0000             | 68,5000 78,0000      |                                    |                                   |           | 0,0000                                                                      | 0,0000                      | 0,0000                 |              | 0,0000               |                        | 0,0000           |             |                 |          |             |           |                                  |        |                |
|     | 0,0000            | 6,0000             |                      |                                    |                                   |           | 0,0000                                                                      | 0,0000                      | 0,0000                 |              | 0,0000               |                        | 0,0000           |             |                 |          |             |           |                                  |        |                |
|     | 0,0000            | 7,0000             |                      | 87,1000<br>77,7000<br>12,3000      |                                   |           | 0,0000                                                                      | 0,0000                      | 0,0000                 |              | 0,0000               |                        | 0,0000           |             |                 |          |             |           |                                  |        |                |
|     | 37,5000           | 8,0000             | 96,5000              | 66,0000                            | 24,0000                           |           |                                                                             | 4826,5000                   | 112,9645               |              | 25,9202              |                        | 0,0453           |             |                 |          |             |           |                                  |        |                |
|     | 156,2500          | 9,0000             | 107,1000             | 54,4000                            | 35,6000                           |           |                                                                             | 22639,0000                  | 529,8669               |              | 121,5804             |                        | 0,2125           |             |                 |          |             |           |                                  |        |                |
|     | 306,2500          | 10,0000            | 120,5000             | 43,5000                            | 46,5000                           |           |                                                                             | 47440,9000                  | 1110,3566              |              | 254,7765             |                        | 0,4453           |             |                 |          |             |           |                                  |        |                |
|     | 543,7500          | 11,0000            | 139,2000             | 34,4000                            | 55,6000                           |           |                                                                             | 87755,0000                  | 2053,9102              |              | 471,2793             |                        | 0,8236           |             |                 |          |             |           |                                  |        |                |
|     | 675,0000          | 12,0000            | 165,5000             | 28,9000                            | 61,1000                           |           |                                                                             | 111150,0000                 | 2601,4713              |              | 596,9198             |                        | 1,0432           |             |                 |          |             |           |                                  |        |                |
|     | 743,7500          | 13,0000            | 196,4000             | 29,1000                            | 60,9000                           |           | 112964,4734 529866,9249 1110356,6323 2053910,1548 2601471,2975 2868101,6261 | 122542,0000                 | 2868,1016              |              | 658,0993             |                        | 1,1501           |             |                 |          |             |           |                                  |        |                |
|     | 775,0000          | 14,0000            | 222,2000             | 34,9000                            | 55,1000                           |           |                                                                             | 125164,0000                 | 2929,4697              |              | 672,1805             |                        | 1,1747           |             |                 |          |             |           |                                  |        |                |
|     | 731,2500          | 15,0000            | 240,5000             | 44,2000                            | 45,8000                           |           |                                                                             | 113243,0000                 | 2650,4581              |              | 608,1600             |                        | 1,0628           |             |                 |          |             |           |                                  |        |                |
|     | 656,2500          | 16,0000            | 253,7000             | 55,1000                            | 34,9000                           |           |                                                                             | 94950,9000                  | 2222,3306              |              | 509,9241             |                        | 0,8912           |             |                 |          |             |           |                                  |        |                |
|     | 543,7500          | 17,0000            | 264,3000             | 66,6000                            | 23,4000                           |           | 2929469,6669 2650458,0670 2222330,5535 1618946,0263                         | 69170,8000                  | 1618,9460              |              | 371,4747             |                        | 0,6492           |             |                 |          |             |           |                                  |        |                |
|     | 368,7500          | 18,0000            | 273,6000             | 78,4400                            | 11,5600                           |           | 850663,5605                                                                 | 36345,3000                  | 850,6636               |              | 195,1887             |                        | 0,3411           |             |                 |          |             |           |                                  |        |                |
|     | 187,5000          | 19,0000            |                      | 90,1000                            | 0.000                             |           | 0,0000                                                                      | 0,0000                      | 0,0000                 |              | 0,0000               |                        | 0,0000           |             |                 |          |             |           |                                  |        |                |
|     |                   |                    | 282,7000             |                                    |                                   |           |                                                                             |                             |                        |              |                      |                        |                  |             |                 |          |             |           |                                  |        |                |
|     | 50,0000           | 20,0000            | 292,4000             | 101,4000                           | $-11,4000$                        |           | 0,0000                                                                      | 0,0000                      | 0,0000                 |              | 0,0000               |                        | 0,0000           |             |                 |          |             |           |                                  |        |                |
|     | 0,0000<br>20,0000 | 22,0000<br>21,0000 | 316,3000<br>303,3000 | 120,9000<br>111,8000               | -30,9000<br>$-21,8000$            |           | 0,0000<br>0,0000                                                            | 0,0000<br>0,0000            | 0,0000<br>0,0000       |              | 0,0000<br>0,0000     |                        | 0,0000<br>0,0000 |             |                 |          |             |           |                                  |        |                |
|     | 0,0000            | 23,0000            | 332,2000             | 127,8000                           | $-37,8000$                        |           | 0,0000                                                                      | 0,0000                      | 0,0000                 |              | 0,0000               |                        | 0,0000           |             |                 |          |             |           |                                  |        |                |
|     | 0,0000            | 24,0000            | 350,8000             | 131,5000                           | $-41,5000$                        |           | 0,0000                                                                      | 0,0000                      | 0,0000                 |              | 0,0000               |                        | 0,0000           |             |                 |          |             |           |                                  |        |                |

Πίνακας 22. Αποτελέσματα Απριλίου Excel

| 6x6 | <b>15 MAIOY</b>   |                 |          |                                         | <b>LATITUDE</b>                            | LONGITUDE |                                                                                                    |                             |                        | Field losses | cosine               | shadowing and blocking | reflectance | attenuation | Receiver losses | Spillage | Absorptance | Radiation | Convection and conduction 0,9980 |        | m <sub>2</sub> |
|-----|-------------------|-----------------|----------|-----------------------------------------|--------------------------------------------|-----------|----------------------------------------------------------------------------------------------------|-----------------------------|------------------------|--------------|----------------------|------------------------|-------------|-------------|-----------------|----------|-------------|-----------|----------------------------------|--------|----------------|
|     |                   |                 |          |                                         | 38,0000                                    | 23,0000   |                                                                                                    |                             |                        |              | 0,8000               | 1,0000                 | 0,9200      | 0,9400      |                 | 0,9800   | 0,9800      | 0,9020    |                                  | 0,1700 | 36,0000        |
|     | <b>irradiance</b> |                 |          | Hours<br>Azimuth<br>Zenith<br>Elevation |                                            |           | <b>Total Power(W)</b>                                                                                                    | Average Power(W/m^2) 0,0000 | <b>Total Power(KW)</b> |              | Electrical Power(KW) |                        | Mass(Kg/s)  |             |                 |          |             |           |                                  |        |                |
|     | 0,0000            | 1,0000          | 10,0000  |                                         |                                            |           | 0,0000                                                                                                    |                             | 0,0000                 |              | 0,0000               |                        | 0,0000      |             |                 |          |             |           |                                  |        |                |
|     | 0,0000            | 2,0000          | 26,0000  |                                         |                                            |           | 0,0000                                                                                                    | 0,0000                      | 0,0000                 |              | 0,0000               |                        | 0,0000      |             |                 |          |             |           |                                  |        |                |
|     | 0,0000            | 3,0000          | 40,0000  | 122,4000 118,9000 112,5000 103,9000     | 32,4000 -28,9000 -22,5000 -13,9000 -4,0000 |           | 0,0000                                                                                                    | 0,0000                      | 0,0000                 |              | 0,0000               |                        | 0,0000      |             |                 |          |             |           |                                  |        |                |
|     | 0,0000            | 4,0000          | 52,0000  |                                         |                                            |           | 0,0000                                                                                                    | 0,0000                      | 0,0000                 |              | 0,0000               |                        | 0,0000      |             |                 |          |             |           |                                  |        |                |
|     | 0,0000            | 5,0000          | 62,3000  | 94,0000 83,1000                         |                                            |           | 0,0000                                                                                                    | 0,0000                      | 0,0000                 |              | 0,0000               |                        | 0,0000      |             |                 |          |             |           |                                  |        |                |
|     | 0,0000            | 6,0000          | 71,4000  |                                         | 6,9000                                     |           | 0,0000                                                                                                    | 0,0000                      | 0,0000                 |              | 0,0000               |                        | 0,0000      |             |                 |          |             |           |                                  |        |                |
|     | 12,5000           | 7,0000          | 80,0000  | 71,7000                                 | 18,3000                                    |           |                                                                                                    | 1335,7000                   | 31,2621                |              | 7,1732               |                        | 0,0125      |             |                 |          |             |           |                                  |        |                |
|     | 93,7500           | 8,0000          | 88,8000  | 59,9000                                 | 30,1000                                    |           | 31262,1252 282765,7700                                                                                                    | 12081,4000                  | 282,7658               |              | 64,8819              |                        | 0,1134      |             |                 |          |             |           |                                  |        |                |
|     | 212,5000          | 9,0000          | 98,6000  | 48,1000                                 | 41,9000                                    |           |                                                                                                    | 30314,0000                  | 709,5007               |              | 162,7983             |                        | 0,2845      |             |                 |          |             |           |                                  |        |                |
|     | 362,5000          | 10,0000         | 111,1000 | 36,7000                                 | 53,3000                                    |           |                                                                                                    | 55025,8000                  | 1287,8816              |              | 295,5105             |                        | 0,5164      |             |                 |          |             |           |                                  |        |                |
|     | 618,7500          | 11,0000         | 130,3000 | 26,5000                                 | 63,5000                                    |           |                                                                                                    | 97821,8000                  | 2289,5241              |              | 525,3420             |                        | 0,9181      |             |                 |          |             |           |                                  |        |                |
|     | 750,0000          | 12,0000         | 162,8000 | 19,8000                                 | 70,2000                                    |           |                                                                                                    | 121030,0000                 | 2832,7132              |              | 649,9793             |                        | 1,1359      |             |                 |          |             |           |                                  |        |                |
|     | 812,5000          | 13,0000         | 204,6000 | 20,6000                                 | 69,4000                                    |           |                                                                                                    | 130836,0000                 | 3062,2231              |              | 702,6414             |                        | 1,2280      |             |                 |          |             |           |                                  |        |                |
|     | 825,0000          | 14,0000         | 234,2000 | 28,2000                                 | 61,8000                                    |           |                                                                                                    | 129831,0000                 | 3038,7010              |              | 697,2442             |                        | 1,2185      |             |                 |          |             |           |                                  |        |                |
|     | 787,5000          | 15,0000         | 251,6000 | 38,8000                                 | 51,2000                                    |           |                                                                                                    | 118699,0000                 | 2778,1560              |              | 637,4609             |                        | 1,1140      |             |                 |          |             |           |                                  |        |                |
|     | 700,0000          | 16,0000         | 263,5000 | 50,3000                                 | 39,7000                                    |           | 709500,6830 1287881,9953 2289524,1113 2832713,1906 3062223,1100 3038701,0349 2778156,0193 2307407,9099 1730012,3502 1029705,1708 366822,6662 | 98585,9000                  | 2307,4079              |              | 529,4455             |                        | 0,9253      |             |                 |          |             |           |                                  |        |                |
|     | 587,5000          | 17,0000         | 273,0000 | 62,1000                                 | 27,9000                                    |           |                                                                                                    | 73916,2000                  | 1730,0124              |              | 396,9594             |                        | 0,6937      |             |                 |          |             |           |                                  |        |                |
|     | 431,2500          | 18,0000         | 281,6000 | 73,8000                                 | 16,2000                                    |           |                                                                                                    | 43995,0000                  | 1029,7052              |              | 236,2707             |                        | 0,4129      |             |                 |          |             |           |                                  |        |                |
|     | 256,2500          | 19,0000         | 290,4000 | 85,1000                                 | 4,9000                                     |           |                                                                                                    | 15672,8000                  | 366,8227               |              | 84,1692              |                        | 0,1471      |             |                 |          |             |           |                                  |        |                |
|     | 93,7500           |                 | 299,7000 | 95,8000                                 | $-5,8000$                                  |           | 0,0000                                                                                                    | 0,0000                      | 0,0000                 |              | 0,0000               |                        | 0,0000      |             |                 |          |             |           |                                  |        |                |
|     | 20,0000           | 20,0000 21,0000 | 310,2000 |                                         | $-15,5000$                                 |           | 0,0000                                                                                                    | 0,0000                      | 0,0000                 |              | 0,0000               |                        | 0,0000      |             |                 |          |             |           |                                  |        |                |
|     | 0,0000            | 22,0000         | 322,5000 | 105,5000 113,7000 119,6000              | $-23,7000$                                 |           | 0,0000                                                                                                    | 0,0000                      | 0,0000                 |              | 0,0000               |                        | 0,0000      |             |                 |          |             |           |                                  |        |                |
|     | 0,0000            | 23,0000         | 337,0000 |                                         | $-29,6000$                                 |           | 0,0000                                                                                                    | 0,0000                      | 0,0000                 |              | 0,0000               |                        | 0,0000      |             |                 |          |             |           |                                  |        |                |
|     | 0,0000            | 24,0000         | 353,2000 | 122,7000                                | $-32,7000$                                 |           | 0,0000                                                                                                    | 0,0000                      | 0,0000                 |              | 0,0000               |                        | 0,0000      |             |                 |          |             |           |                                  |        |                |

Πίνακας 23. Αποτελέσματα Μαΐου Excel

| 6x6 | <b>15 ZEITTEMBPION</b> |                                         |                            |                                              | <b>LATITUDE</b>                            | LONGITUDE |                                                                                                    |                             |                        | Field losses | cosine               | shadowing and blocking | reflectance   | attenuation | Receiver losses | Spillage | Absorptance | Radiation | Convection and conduction 0,9980 |        | m <sub>2</sub> |
|-----|------------------------|-----------------------------------------|----------------------------|----------------------------------------------|--------------------------------------------|-----------|----------------------------------------------------------------------------------------------------|-----------------------------|------------------------|--------------|----------------------|------------------------|---------------|-------------|-----------------|----------|-------------|-----------|----------------------------------|--------|----------------|
|     |                        |                                         |                            |                                              | 38,0000                                    | 23,0000   |                                                                                                    |                             |                        |              | 0,8000               | 1,0000                 | 0,9200        | 0,9400      |                 | 0,9800   | 0,9800      | 0,9020    |                                  | 0,1700 | 36,0000        |
|     | irradiance             |                                         |                            | Hours<br>Azimuth<br>Zenith                   | Elevation                                  |           | <b>Total Power(W)</b>                                                                                  | Average Power(W/m^2) 0,0000 | <b>Total Power(KW)</b> |              | Electrical Power(KW) |                        | Mass(Kg/s)    |             |                 |          |             |           |                                  |        |                |
|     | 0,0000                 | 1,0000                                  | 13,9000                    |                                              |                                            |           | 0,0000                                                                                                 |                             | 0,0000                 |              |                      |                        |               |             |                 |          |             |           |                                  |        |                |
|     | 0,0000                 | 2,0000                                  | 34,1000                    | 138,4000 133,3000 125,2000 115,3000 104,3000 | 48,4000 43,3000 -35,2000 -25,3000 -14,3000 |           | 0,0000                                                                                                 | 0,0000                      | 0,0000                 |              | 0,0000 0,0000        |                        | 0,0000 0,0000 |             |                 |          |             |           |                                  |        |                |
|     | 0,0000                 | 3,0000                                  | 50,5000                    |                                              |                                            |           | 0,0000                                                                                                 | 0,0000                      | 0,0000                 |              | 0,0000               |                        | 0,0000        |             |                 |          |             |           |                                  |        |                |
|     | 0,0000                 | 4,0000                                  | 63,5000 74,4000            |                                              |                                            |           | 0,0000                                                                                                 | 0,0000                      | 0,0000                 |              | 0,0000               |                        | 0,0000        |             |                 |          |             |           |                                  |        |                |
|     | 0,0000                 | 5,0000                                  |                            |                                              |                                            |           | 0,0000                                                                                                 | 0,0000                      | 0,0000                 |              | 0,0000               |                        | 0,0000        |             |                 |          |             |           |                                  |        |                |
|     | 0,0000                 | 6,0000                                  | 84,0000                    | 92,7000                                      | $-2,7000$                                  |           | 0,0000                                                                                                 | 0,0000                      | 0,0000                 |              | 0,0000               |                        | 0,0000        |             |                 |          |             |           |                                  |        |                |
|     | 0,0000                 | 7,0000                                  | 93,3000                    | 80,9000                                      | 9,1000                                     |           | 0,0000                                                                                                 | 0,0000                      | 0,0000                 |              | 0,0000               |                        | 0,0000        |             |                 |          |             |           |                                  |        |                |
|     | 25,0000                | 8,0000                                  | 103,0000                   | 69,2000                                      | 20,8000                                    |           |                                                                                                    | 3233,3000                   | 75,6755                |              | 17,3641              |                        | 0,0303        |             |                 |          |             |           |                                  |        |                |
|     | 81,2500                | 9,0000                                  | 114,1000                   | 58,0000                                      | 32,0000                                    |           | 75675,5479 280476,7561                                                                                 | 11983,6000                  | 280,4768               |              | 64,3567              |                        | 0,1125        |             |                 |          |             |           |                                  |        |                |
|     | 225,0000               | 10,0000                                 | 128,0000                   | 47,9000                                      | 42,1000                                    |           |                                                                                                    | 35484,8000                  | 830,5235               |              | 190,5675             |                        | 0,3330        |             |                 |          |             |           |                                  |        |                |
|     | 500,0000               | 11,0000                                 | 146,4000                   | 39,9000                                      | 50,1000                                    |           |                                                                                                    | 81929,0000                  | 1917,5523              |              | 439,9914             |                        | 0,7689        |             |                 |          |             |           |                                  |        |                |
|     | 668,7500               | 12,0000                                 | 170,0000                   | 35,4000                                      | 54,6000                                    |           |                                                                                                    | 111739,0000                 | 2615,2569              |              | 600,0829             |                        | 1,0487        |             |                 |          |             |           |                                  |        |                |
|     | 712,5000               | 13,0000                                 | 195,7000                   | 36,0000                                      | 54,0000                                    |           |                                                                                                    | 118806,0000                 | 2780,6604              |              | 638,0355             |                        | 1,1150        |             |                 |          |             |           |                                  |        |                |
|     | 725,0000               | 14,0000                                 | 218,2000                   | 41,5000                                      | 48,5000                                    |           |                                                                                                    | 118102,0000                 | 2764,1832              |              | 634,2548             |                        | 1,1084        |             |                 |          |             |           |                                  |        |                |
|     | 693,7500               | 15,0000                                 | 235,3000                   | 50,1000                                      | 39,9000                                    |           |                                                                                                    | 108329,0000                 | 2535,4457              |              | 581,7699             |                        | 1,0167        |             |                 |          |             |           |                                  |        |                |
|     | 600,0000               | 16,0000                                 | 248,5000                   | 60,5000                                      | 29,5000                                    |           |                                                                                                    | 86887,0000                  | 2033,5946              |              | 466,6178             |                        | 0,8155        |             |                 |          |             |           |                                  |        |                |
|     | 475,0000               | 17,0000                                 | 259,2000                   | 71,9000                                      | 18,1000                                    |           | 830523,5150 1917552,3341 2615256,8719 2780660,3596 2764183,2045 2535445,6517 2033594,5715 1371063,1427 | 58579,8000                  | 1371,0631              |              | 314,5969             |                        | 0,5498        |             |                 |          |             |           |                                  |        |                |
|     | 287,5000               | 18,0000                                 | 268,7000                   | 83,7000                                      | 6,3000                                     |           | 560897,3401                                                                                            | 23964,8000                  | 560,8973               |              | 128,7005             |                        | 0,2249        |             |                 |          |             |           |                                  |        |                |
|     |                        |                                         | 278,0000                   | 95,5000                                      | -5,5000                                    |           | 0,0000                                                                                                 | 0,0000                      | 0,0000                 |              | 0,0000               |                        | 0,0000        |             |                 |          |             |           |                                  |        |                |
|     | 106,2500 12,5000       |                                         | 287,7000                   |                                              |                                            |           | 0,0000                                                                                                 | 0,0000                      | 0,0000                 |              | 0,0000               |                        | 0,0000        |             |                 |          |             |           |                                  |        |                |
|     | 20,0000                |                                         |                            |                                              |                                            |           | 0,0000                                                                                                 | 0,0000                      | 0,0000                 |              | 0,0000               |                        | 0,0000        |             |                 |          |             |           |                                  |        |                |
|     | 0,0000                 | 19,0000 20,0000 21,0000 22,0000 23,0000 | 298,9000 312,6000 330,0000 | 107,0000 117,9000 127,5000 134,9000 138,9000 | 17,0000 - 27,9000 - 37,5000 - 44,9000      |           | 0,0000                                                                                                 | 0,0000                      | 0,0000                 |              | 0,0000               |                        | 0,0000        |             |                 |          |             |           |                                  |        |                |
|     | 0,0000                 |                                         |                            |                                              |                                            |           | 0,0000                                                                                                 | 0,0000                      | 0,0000                 |              | 0,0000               |                        | 0,0000        |             |                 |          |             |           |                                  |        |                |
|     | 0,0000                 | 24,0000                                 | 351,2000                   |                                              | -48,9000                                   |           | 0,0000                                                                                                 | 0,0000                      | 0,0000                 |              | 0,0000               |                        | 0,0000        |             |                 |          |             |           |                                  |        |                |

Πίνακας 24. Αποτελέσματα Σεπτεμβρίου Excel

| 6x6 | <b>15 OKTOBPIOY</b>                    |                                         |                                                       |                                                       | LATITUDE                                           | LONGITUDE |                                                                                                    |                             |                        | Field losses | cosine                      | shadowing and blocking | reflectance      | attenuation | Receiver losses | Spillage | Absorptance | Radiation | Convection and conduction 0,9980 |        | m <sub>2</sub> |
|-----|----------------------------------------|-----------------------------------------|-------------------------------------------------------|-------------------------------------------------------|----------------------------------------------------|-----------|----------------------------------------------------------------------------------------------------|-----------------------------|------------------------|--------------|-----------------------------|------------------------|------------------|-------------|-----------------|----------|-------------|-----------|----------------------------------|--------|----------------|
|     |                                        |                                         |                                                       |                                                       | 38,0000                                            | 23,0000   |                                                                                                    |                             |                        |              | 0,8000                      | 1,0000                 | 0,9200           | 0,9400      |                 | 0,9800   | 0,9800      | 0,9020    |                                  | 0,1700 | 36,0000        |
|     | <b>Irradiance</b>                      |                                         |                                                       | <u>Hours</u><br>Azimuth<br>Zenith<br>Elevation        |                                                    |           | <b>Total Power(W)</b>                                                                                             | Average Power(W/m^2) 0,0000 | <b>Total Power(KW)</b> |              | Electrical Power(KW) 0,0000 |                        | Mass(Kg/s)       |             |                 |          |             |           |                                  |        |                |
|     | 0,0000                                 | 1,0000                                  | 22,6000                                               |                                                       |                                                    |           | 0,0000                                                                                                    |                             | 0,0000                 |              |                             |                        | 0,0000           |             |                 |          |             |           |                                  |        |                |
|     |                                        |                                         |                                                       |                                                       |                                                    |           | 0,0000                                                                                                    | 0,0000                      | 0,0000 0,0000          |              | 0,0000                      |                        | 0,0000           |             |                 |          |             |           |                                  |        |                |
|     | 0,0000 0,0000 0,0000 0,0000            | 2,0000 3,0000 4,0000 5,0000             | 45,8000 62,6000 75,0000 85,3000 94,6000               | 49,0000 142,0000 132,3000 121,4000 109,7000 97,9000   | 0006/2- 000/61- 000/18- 0008/35- 0000/25- 0000/65- |           | 0,0000 0,0000                                                                                                    | 0,0000 0,0000               |                        |              | 0,0000                      |                        | 0,0000           |             |                 |          |             |           |                                  |        |                |
|     |                                        |                                         |                                                       |                                                       |                                                    |           |                                                                                                    |                             | 0,0000                 |              | 0,0000                      |                        | 0,0000           |             |                 |          |             |           |                                  |        |                |
|     |                                        |                                         |                                                       |                                                       |                                                    |           | 0,0000                                                                                                    | 0,0000                      | 0,0000                 |              | 0,0000                      |                        | 0,0000           |             |                 |          |             |           |                                  |        |                |
|     | 0,0000                                 | 6,0000                                  |                                                       |                                                       |                                                    |           | 0,0000                                                                                                    | 0,0000                      | 0,0000                 |              | 0,0000                      |                        | 0,0000           |             |                 |          |             |           |                                  |        |                |
|     | 0,0000                                 | 7,0000                                  | 103,8000                                              | 86,3000                                               | 3,7000                                             |           | 0,0000                                                                                                    | 0,0000                      | 0,0000                 |              | 0,0000                      |                        | 0,0000           |             |                 |          |             |           |                                  |        |                |
|     | 0,0000                                 | 8,0000                                  | 113,7000                                              | 75,1000                                               | 14,9000                                            |           | 0,0000                                                                                                    | 0,0000                      | 0,0000                 |              | 0,0000                      |                        | 0,0000           |             |                 |          |             |           |                                  |        |                |
|     | 56,2500                                | 9,0000                                  | 125,1000                                              | 64,8000                                               | 25,2000                                            |           |                                                                                                    | 8458,7000                   | 197,9763               |              | 45,4266                     |                        | 0,0794           |             |                 |          |             |           |                                  |        |                |
|     | 200,0000                               | 10,0000                                 | 138,9000                                              | 56,0000                                               | 34,0000                                            |           |                                                                                                    | 32164,0000                  | 752,8000               |              | 172,7335                    |                        | 0,3019           |             |                 |          |             |           |                                  |        |                |
|     | 381,2500                               | 11,0000                                 | 155,7000                                              | 49,6000                                               | 40,4000                                            |           |                                                                                                    | 63299,8000                  | 1481,5350              |              | 339,9451                    |                        | 0,5941           |             |                 |          |             |           |                                  |        |                |
|     | 500,0000                               | 12,0000                                 | 175,3000                                              | 46,7000                                               | 43,3000                                            |           |                                                                                                    | 84588,8000                  | 1979,8051              |              | 454,2755                    |                        | 0,7939           |             |                 |          |             |           |                                  |        |                |
|     | 550,0000                               | 13,0000                                 | 195,5000                                              | 47,8000                                               | 42,2000                                            |           |                                                                                                    | 92402,3000                  | 2162,6804              |              | 496,2372                    |                        | 0,8672           |             |                 |          |             |           |                                  |        |                |
|     | 562,5000                               | 14,0000                                 | 213,7000                                              | 52,7000                                               | 37,3000                                            |           |                                                                                                    | 91855,1000                  | 2149,8732              |              | 493,2985                    |                        | 0,8621           |             |                 |          |             |           |                                  |        |                |
|     | 518,7500                               | 15,0000                                 | 228,8000                                              | 60,6000                                               | 29,4000                                            |           |                                                                                                    | 81536,1000                  | 1908,3565              |              | 437,8813                    |                        | 0,7653           |             |                 |          |             |           |                                  |        |                |
|     | 431,2500                               | 16,0000                                 | 241,2000                                              | 70,3000                                               | 19,7000                                            |           | 197976,2957 752800,0253 1481534,9783 1979805,0858 2162680,4433 2149873,2000 1908356,4900 1397424,2504 720908,3043 | 59706,1000                  | 1397,4243              |              | 320,6455                    |                        | 0,5604           |             |                 |          |             |           |                                  |        |                |
|     | 300,0000                               | 17,0000                                 | 251,7000                                              | 81,2000                                               | 8,8000                                             |           |                                                                                                    | 30801,4000                  | 720,9083               |              | 165,4158                    |                        | 0,2891           |             |                 |          |             |           |                                  |        |                |
|     |                                        |                                         |                                                       | 92,6000                                               | $-2,6000$                                          |           | 0,0000                                                                                                    | 0,0000                      |                        |              |                             |                        |                  |             |                 |          |             |           |                                  |        |                |
|     | 137,5000                               | 18,0000                                 | 261,1000                                              |                                                       |                                                    |           |                                                                                                    |                             | 0,0000                 |              | 0,0000                      |                        | 0,0000           |             |                 |          |             |           |                                  |        |                |
|     |                                        |                                         |                                                       |                                                       |                                                    |           | 0,0000                                                                                                    | 0,0000                      | 0,0000                 |              | 0,0000                      |                        | 0,0000           |             |                 |          |             |           |                                  |        |                |
|     |                                        |                                         |                                                       |                                                       | $-14,4000 - 26,2000 - 37,6000$                     |           | 0,0000<br>0,0000                                                                                                  | 0,0000<br>0,0000            | 0,0000<br>0,0000       |              | 0,0000<br>0,0000            |                        | 0,0000<br>0,0000 |             |                 |          |             |           |                                  |        |                |
|     | 25,0000 140,0000 20,0000 0,0000 0,0000 | 19,0000 20,0000 21,0000 22,0000 23,0000 | 270,2000 279,8000 291,0000 305,5000 325,7000 353,1000 | 104,4000 116,2000 127,6000 138,0000 146,4000 150,6000 |                                                    |           | 0,0000                                                                                                    | 0,0000                      | 0,0000                 |              | 0,0000                      |                        | 0,0000           |             |                 |          |             |           |                                  |        |                |
|     |                                        |                                         |                                                       |                                                       | -48,0000 -56,4000                                  |           | 0,0000                                                                                                    | 0,0000                      | 0,0000                 |              | 0,0000                      |                        | 0,0000           |             |                 |          |             |           |                                  |        |                |
|     |                                        | 24,0000                                 |                                                       |                                                       | $-60,6000$                                         |           | 0,0000                                                                                                    | 0,0000                      | 0,0000                 |              | 0,0000                      |                        | 0,0000           |             |                 |          |             |           |                                  |        |                |

Πίνακας 25. Αποτελέσματα Οκτωβρίου Excel

| 261,9000 270,8000 281,0000 294,6000 315,7000 351,0000<br>0,0000<br>0,0000 0,0000<br>20,0000<br>19,0000<br>253,3000<br>62,5000<br>18,0000<br>187,5000<br>244,3000<br>17,0000<br>312,5000<br>234,3000<br>77,7000<br>16,0000<br>400,0000<br>222,7000<br>15,0000<br>431,2500<br>209,0000<br>14,0000<br>431,2500<br>193,3000<br>13,0000<br>375,0000<br>176,4000<br>12,0000<br>237,5000<br>159,9000<br>11,0000<br>106,2500<br>144,9000<br>10,0000<br>132,2000<br>25,0000<br>9,0000<br>121,3000<br>0,0000<br>8,0000<br>94,3000 102,9000 111,7000<br>7,0000<br>0,0000<br>0,0000<br>6,0000<br>0,0000<br>5,0000<br>0,0000<br>84,6000<br>4,0000<br>0,0000<br>31,4000 57,6000 73,6000<br>3,0000<br>0,0000<br>2,0000<br>0,0000<br>1,0000<br><b>irradiance</b><br>Hours<br>Azimuth<br>Zenith |
|----------------------------------------------------------------------------------------------------|
|                                                                                                    |
|                                                                                                    |
|                                                                                                    |
|                                                                                                    |
|                                                                                                    |
|                                                                                                    |
|                                                                                                    |
|                                                                                                    |
|                                                                                                    |
|                                                                                                    |
|                                                                                                    |
|                                                                                                    |
|                                                                                                    |
|                                                                                                    |
|                                                                                                    |
|                                                                                                    |
|                                                                                                    |
|                                                                                                    |
|                                                                                                    |
|                                                                                                    |
|                                                                                                    |
|                                                                                                    |
|                                                                                                    |
| 21,0000 22,0000 23,0000<br>0,0000                                                                                                    |
| 0,0000                                                                                                    |
| 24,0000<br>0,0000                                                                                                    |

Πίνακας 26. Αποτελέσματα Νοεμβρίου Excel

| 6x6 | 15 AEKEMPIOY |                    |          |                                                      | LATITUDE     | LONGITUDE          |                       |                      |                 | Field losses | cosine                      | shadowing and blocking | reflectance | attenuation | Receiver losses | Spillage | Absorptance | Radiation | Convection and conduction 0,9980 |                   | m <sub>2</sub> |
|-----|--------------|--------------------|----------|------------------------------------------------------|--------------|--------------------|-----------------------|----------------------|-----------------|--------------|-----------------------------|------------------------|-------------|-------------|-----------------|----------|-------------|-----------|----------------------------------|-------------------|----------------|
|     |              |                    |          |                                                      |              | 38,0000<br>23,0000 |                       |                      |                 |              | 0,8000                      | 1,0000                 | 0,9200      | 0,9400      |                 | 0,9800   |             | 0,9800    |                                  | 0,1700<br>36,0000 |                |
|     | tradiance    |                    |          | Hours<br>Azimuth<br>Zenith                           |              |                    | <b>Total Power(W)</b> | Average Power(W/m^2) | Total Power(KW) |              | <b>Electrical Power(KW)</b> |                        | Mess(Kg/s)  |             |                 |          |             |           |                                  |                   |                |
|     | 0,0000       | 1,0000             |          | 30,7000                                              | $-73,3000$   |                    | 0,0000                | 0,0000               | 0,0000          |              | 0,0000                      |                        | 0,0000      |             |                 |          |             |           |                                  |                   |                |
|     | 0,0000       | 2,0000             | 61,6000  | 154,6000 1                                           | $-64,6000 -$ |                    | 0,0000                | 0,0000               | 0,0000          |              | 0,0000                      |                        | 0,0000      |             |                 |          |             |           |                                  |                   |                |
|     | 0,0000       | 3,0000             | 77,7000  | 143,5000 1                                           | $-53,5000 -$ |                    | 0.0000                | 0,0000               | 0,0000          |              | 0,0000                      |                        | 0,0000      |             |                 |          |             |           |                                  |                   |                |
|     | 0,0000       | 4,0000             | 88,5000  | 131,7000                                             | $-41,7000$   |                    | 0.0000                | 0,0000               | 0,0000          |              | 0,000                       |                        | 0,0000      |             |                 |          |             |           |                                  |                   |                |
|     |              | 0,0000             | 97,4000  | 119,9000                                             | -29,9000     |                    |                       | 0,0000               | 0,0000          |              | 0,0000                      |                        | 0,0000      |             |                 |          |             |           |                                  |                   |                |
|     | 0,0000       | 6,0000             | 105,6000 | 108,4000                                             | $-18,4000$   |                    | 00001                 | 0,0000               | 0,0000          |              | 0,0000                      |                        | 0,0000      |             |                 |          |             |           |                                  |                   |                |
|     | 0,0000       | 7,0000             | 113,9000 | 97,3000                                              | $-7,3000$    |                    | 0.0000                | 0,0000               | 0,0000          |              | 0,000                       |                        | 0,0000      |             |                 |          |             |           |                                  |                   |                |
|     | 0,0000       | 8,0000             | 123,0000 | 86,9000                                              | 3,1000       |                    |                       | 0,0000               | 0,0000          |              | 0,0000                      |                        | 0,0000      |             |                 |          |             |           |                                  |                   |                |
|     |              |                    |          | 0,0000<br>9,0000<br>13,2000<br>17,6000<br>11,4000    |              |                    |                       | 0.0000               | 0,0000          |              | 0,0000                      |                        | 0,0000      |             |                 |          |             |           |                                  |                   |                |
|     | 56,2500      |                    |          | 10,0000<br>145,1000<br>69,9000<br>20,1000            |              |                    | 196721.7850           | 8405,1000            | 196,7218        |              | 45,1387                     |                        | 0,0789      |             |                 |          |             |           |                                  |                   |                |
|     | 168,7500     | 11,0000            | 158,8000 | 64,3000                                              | 25,7000      |                    | 640163,2226           | 27351,5000           | 640,1692        |              | 146,8884                    |                        | 0,2567      |             |                 |          |             |           |                                  |                   |                |
|     | 287,5000     |                    |          | 12,0000<br>174,0000<br>61,5000                       | 28,5000      |                    | 1123756,0233          | 48013,4000           | 1123,7560       |              | 257,8511                    |                        | 0,4506      |             |                 |          |             |           |                                  |                   |                |
|     |              |                    |          | 350,0000<br>13,0000<br>61,9000<br>61,9000<br>28,1000 |              |                    | 1363905,8785          | 58274,0000           | 1363,9059       |              | 312,9546                    |                        | 0,5469      |             |                 |          |             |           |                                  |                   |                |
|     | 362,5000     |                    |          | 14,0000<br>204,5000<br>65,4000<br>24,6000            |              |                    | 1359325,5102          | 58078,3000           | 1359,3255       |              | 311,9036                    |                        | 0,5451      |             |                 |          |             |           |                                  |                   |                |
|     | 337,5000     |                    |          | 15,0000<br>217,8000<br>21,5000<br>218,5000           |              |                    | 1147397, 4643         | 49023,5000           | 1147,3975       |              | 263,2757                    |                        | 0,4601      |             |                 |          |             |           |                                  |                   |                |
|     | 262,5000     |                    |          | 16,0000<br>229,4000<br>79,6000                       | 10,4000      |                    | 725629,1029           | 31003,1000           | 725,6291        |              | 166,4990                    |                        | 0,2910      |             |                 |          |             |           |                                  |                   |                |
|     | 168,7500     |                    | 17,0000  | 89,2000                                              | 0,8000       |                    | 219876,4009           | 9394,4000            | 219,8764        |              | 50,4517                     |                        | 0,0882      |             |                 |          |             |           |                                  |                   |                |
|     |              | 50,0000<br>18,0000 | 248,0000 | 99,8000                                              | -9,8000      |                    |                       | 0,0000               | 0,0000          |              | 0,0000                      |                        | 0,0000      |             |                 |          |             |           |                                  |                   |                |
|     | 0,0000       | 19,0000            | 256,3000 | 111,0000                                             | $-21,0000$   |                    |                       | 0.0000               | 0,0000          |              | 0,0000                      |                        | 0,0000      |             |                 |          |             |           |                                  |                   |                |
|     | 0,0000       | 20,0000            | 264,6000 | 122,7000                                             | $-32,7000$   |                    |                       | 0.0000               | 0,0000          |              | 0,0000                      |                        | 0,0000      |             |                 |          |             |           |                                  |                   |                |
|     | 0,0000       | 21,0000            | 273,7000 | 134,5000                                             | $-44,5000$   |                    |                       | 0,0000               | 0,0000          |              | 0,0000                      |                        | 0,0000      |             |                 |          |             |           |                                  |                   |                |
|     | 0,0000       | 22,0000            | 285,3000 | 146,1000                                             | -56,1000     |                    |                       | 0,0000               | 0,0000          |              | 0,0000                      |                        | 0,0000      |             |                 |          |             |           |                                  |                   |                |
|     | 0,0000       | 23,0000            | 303,6000 | 156,9000                                             | $-66,9000$   |                    |                       | 0,0000               | 0,0000          |              | 0,0000                      |                        | 0,0000      |             |                 |          |             |           |                                  |                   |                |
|     |              | 0,0000<br>24,0000  | 339,6000 | 164,5000                                             | $-74,5000$   |                    | 0,0000                | 0000                 | 0,0000          |              | 0,0000                      |                        | 0,0000      |             |                 |          |             |           |                                  |                   |                |

Πίνακας 27. Αποτελέσματα Δεκεμβρίου Excel

| 15 IANOYAPIOY<br>6x6     |                                                |                                                           |                                                       | LATITUDE                                                     | LONGITUDE |                                                                 |                             |                        | Field losses | cosine               | shadowing and blocking | reflectance      | attenuation | Receiver losses | Spillage | Absorptance | Radiation | Convection and conduction 0,9980 |        | m <sub>2</sub> |
|--------------------------|------------------------------------------------|-----------------------------------------------------------|-------------------------------------------------------|--------------------------------------------------------------|-----------|-----------------------------------------------------------------|-----------------------------|------------------------|--------------|----------------------|------------------------|------------------|-------------|-----------------|----------|-------------|-----------|----------------------------------|--------|----------------|
|                          |                                                |                                                           |                                                       | 38,0000                                                      | 23,0000   |                                                                 |                             |                        |              | 0,8000               | 1,0000                 | 0,9200           | 0,9400      |                 | 0,9800   | 0,9800      | 0,9020    |                                  | 0,1700 | 36,0000        |
|                          | <u>Iradiance</u><br>Hours<br>Azimuth<br>Zenith |                                                           |                                                       | Elevation                                                    |           | <b>Total Power(W)</b>                                           | Average Power(W/m^2) 0,0000 | <b>Total Power(KW)</b> |              | Electrical Power(KW) |                        | Mass(Kg/s)       |             |                 |          |             |           |                                  |        |                |
|                          | 1,0000                                         |                                                           |                                                       |                                                              |           | 0,0000                                                          |                             | 0,0000 0,0000          |              | 0,0000               |                        | 0,0000           |             |                 |          |             |           |                                  |        |                |
| 0,0000 0,0000            | 2,0000                                         |                                                           |                                                       |                                                              |           | 0,0000                                                          | 0,0000                      |                        |              | 0,0000               |                        | 0,0000           |             |                 |          |             |           |                                  |        |                |
| 0,0000                   | 3,0000 4,0000                                  |                                                           |                                                       |                                                              |           | 0,0000                                                          | 0,0000                      | 0,0000                 |              | 0,0000               |                        | 0,0000           |             |                 |          |             |           |                                  |        |                |
| 0,0000                   |                                                | 17,5000 52,5000 71,5000 83,7000 93,2000 101,7000 110,2000 | 162,3000 155,5000 145,0000 133,5000 121,7000 109,9000 | 72,3000 -65,5000 -55,0000 -43,5000 -31,7000 -19,9000 -8,6000 |           | 0,0000                                                          | 0,0000                      | 0,0000                 |              | 0,0000               |                        | 0,0000           |             |                 |          |             |           |                                  |        |                |
| 0,0000                   | 5,0000                                         |                                                           |                                                       |                                                              |           | 0,0000                                                          | 0,0000                      | 0,0000                 |              | 0,0000               |                        | 0,0000           |             |                 |          |             |           |                                  |        |                |
| 0,0000                   | 6,0000                                         |                                                           |                                                       |                                                              |           | 0,0000                                                          | 0,0000                      | 0000                   |              | ,0000                |                        | 0000             |             |                 |          |             |           |                                  |        |                |
| 0,0000                   | 7,0000                                         |                                                           | 98,6000                                               |                                                              |           | 0,0000                                                          | 0,0000                      | 0,0000                 |              | 0,0000               |                        | 0,0000           |             |                 |          |             |           |                                  |        |                |
| 0,0000                   | 8,0000                                         | 119,1000                                                  | 87,8000                                               | 2,2000                                                       |           | 0,0000                                                          | 0,0000                      | 0,0000                 |              | 0,0000               |                        | 0,0000           |             |                 |          |             |           |                                  |        |                |
| 6,2500                   | 9,0000                                         | 129,2000                                                  | 78,1000                                               | 11,9000                                                      |           | 18358,9211                                                      | 784,4000                    | 18,3589                |              | 4,2125               |                        | 0,0074           |             |                 |          |             |           |                                  |        |                |
| 56,2500                  | 10,0000                                        | 140,9000                                                  | 69,7000                                               | 20,3000                                                      |           | 195202,7973                                                     | 8340,2000                   | 195,2028               |              | 44,7902              |                        | 0,0783           |             |                 |          |             |           |                                  |        |                |
| 175,0000                 | 11,0000                                        | 154,5000                                                  | 63,4000                                               | 26,6000                                                      |           | 665735,5801                                                     | 28444,1000                  | 665,7356               |              | 152,7561             |                        | 0,2670           |             |                 |          |             |           |                                  |        |                |
| 300,0000                 | 12,0000                                        | 169,9000                                                  | 59,7000                                               | 30,3000                                                      |           |                                                                 | 50309,6000                  | 1177,4987              |              | 270,1826             |                        | 0,4722           |             |                 |          |             |           |                                  |        |                |
| 387,5000                 | 13,0000                                        | 186,1000                                                  | 59,3000                                               | 30,7000                                                      |           | 1177498,6990 1523898,1186 1536850,4732 1386168,7619 966757,2891 | 65109,8000                  | 1523,8981              |              | 349,6656             |                        | 0,6111           |             |                 |          |             |           |                                  |        |                |
| 400,0000                 | 14,0000                                        | 201,8000                                                  | 62,2000                                               | 27,8000                                                      |           |                                                                 | 65663,2000                  | 1536,8505              |              | 352,6375             |                        | 0,6163           |             |                 |          |             |           |                                  |        |                |
| 387,5000                 | 15,0000                                        | 215,9000                                                  | 67,9000                                               | 22,1000                                                      |           |                                                                 | 59225,2000                  | 1386,1688              |              | 318,0629             |                        | 0,559            |             |                 |          |             |           |                                  |        |                |
|                          |                                                |                                                           |                                                       |                                                              |           |                                                                 |                             |                        |              |                      |                        |                  |             |                 |          |             |           |                                  |        |                |
| 312,5000                 | 16,0000                                        | 228,1000                                                  | 75,8000                                               | 14,2000                                                      |           |                                                                 | 41305,5000                  | 966,7573               |              | 221,8270             |                        | 0,3877           |             |                 |          |             |           |                                  |        |                |
| 212,5000                 | 17,0000                                        | 238,5000                                                  | 85,3000                                               | 4,7000                                                       |           | 425782,3275                                                     | 18191,9000                  | 425,7823               |              | 97,6977              |                        | 0,1707           |             |                 |          |             |           |                                  |        |                |
| 87,5000                  | 18,0000                                        | 247,7000                                                  | 95,8000                                               | $-5,8000$                                                    |           | 0,0000                                                          | 0,0000                      | 0,0000                 |              | 0,0000               |                        | 0,0000           |             |                 |          |             |           |                                  |        |                |
|                          |                                                |                                                           |                                                       |                                                              |           | 0,0000                                                          | 0,0000                      | 0,0000                 |              | 0,0000               |                        | 0,0000           |             |                 |          |             |           |                                  |        |                |
| 18,7500 140,0000 20,0000 | 19,0000 20,0000 21,0000                        |                                                           |                                                       |                                                              |           | 0,0000                                                          | 0,0000                      | 0,0000                 |              | 0,0000               |                        | 0,0000           |             |                 |          |             |           |                                  |        |                |
|                          |                                                | 256,3000 264,7000 273,9000 285,3000 302,0000              | 107,1000 118,7000 101,5600 142,1000 153,0000 161,2000 | 17,1000 -28,7000 -11,5600 -52,1000                           |           | 0,0000                                                          | 0,0000                      | 0,0000                 |              | 0,0000               |                        | 0,0000           |             |                 |          |             |           |                                  |        |                |
| 0,0000<br>0,0000         | 22,0000                                        |                                                           |                                                       |                                                              |           | 0,0000                                                          | 0,0000                      | 0,0000                 |              | 0,0000               |                        | 0,0000           |             |                 |          |             |           |                                  |        |                |
|                          | 24,0000<br>23,0000                             | 331,9000                                                  |                                                       | -63,0000 -71,2000                                            |           | 0,0000<br>0,0000                                                | 0,0000<br>0,0000            | 0,0000<br>0,0000       |              | 0,0000<br>0,0000     |                        | 0,0000<br>0,0000 |             |                 |          |             |           |                                  |        |                |

Πίνακας 28. Αποτελέσματα Ιανουαρίου Excel

| 6x6 | <b>15 @EBPOYAPION</b> |                     |                      |                                                                                                    | LATITUDE   | LONGITUDE          |                           |                             |                        | Field losses | cosine               | shadowing and blocking | reflectance      | attenuation | Receiver losses | Spillage | Absorptance | Radiation | Convection and conduction |        | m <sub>2</sub> |
|-----|-----------------------|---------------------|----------------------|----------------------------------------------------------------------------------------------------|------------|--------------------|---------------------------|-----------------------------|------------------------|--------------|----------------------|------------------------|------------------|-------------|-----------------|----------|-------------|-----------|---------------------------|--------|----------------|
|     |                       |                     |                      |                                                                                                    |            | 38,0000<br>23,0000 |                           |                             |                        |              | 0,8000               | ,0000                  | 0,9200           | 0,9400      |                 | 0861     | 0,9800      | 0,9020    | 0,9980                    | 0,1700 | 36,0000        |
|     |                       |                     |                      | <b>Englange</b><br>Hours<br>Zendland<br>Elevation                                                                             |            |                    | <b>Total Power(W)</b>     | Average Power(W/m^2) 0,0000 | <b>Total Power(KW)</b> |              | Electrical Power(KW) |                        | Mass(Kg/s)       |             |                 |          |             |           |                           |        |                |
|     |                       | 0,0000<br>1,0000    |                      |                                                                                                    |            |                    | 0,0000                    |                             | 0,0000                 |              | 0,0000               |                        | 0,0000           |             |                 |          |             |           |                           |        |                |
|     | 0,0000                | 2,0000              |                      |                                                                                                    |            |                    | 0,0000                    | 0,0000                      | 0,0000                 |              | 0,0000               |                        | 0,0000           |             |                 |          |             |           |                           |        |                |
|     | 0,0000                | 3,0000              |                      |                                                                                                    |            |                    | 0,0000                    | 0,0000                      | 0,0000                 |              | 0,0000               |                        | 0,0000           |             |                 |          |             |           |                           |        |                |
|     | 0,0000                | 4,0000              |                      | 000812-001766-0005156-0005156-001765-000176<br>0008111 0017651 0005171 0001661 0001761<br>000518 000121 000865 000156 0001761 |            |                    | 0,0000                    | 0,0000                      | 0,0000                 |              | 0,0000               |                        | 0,0000           |             |                 |          |             |           |                           |        |                |
|     | 0,0000                |                     |                      |                                                                                                    |            |                    |                           | 0,0000                      | 0,0000                 |              | 0,0000               |                        | 0,0000           |             |                 |          |             |           |                           |        |                |
|     | 0,0000                | 6,0000              | 93,8000              | 106,0000                                                                                                    | $-16,0000$ |                    | 0,0000                    | 0,0000                      | 0,0000                 |              | 0,0000               |                        | 0,0000           |             |                 |          |             |           |                           |        |                |
|     | 0,000<br>0,0000       | 8,0000<br>7,0000    | 112,1000<br>102,7000 | 83,0000<br>94,3000                                                                                                    | 4,3000     |                    | 0,0000                    | 0,0000                      | 0,0000<br>0,0000       |              | 0,0000<br>0,0000     |                        | 0,0000<br>0,0000 |             |                 |          |             |           |                           |        |                |
|     |                       |                     |                      |                                                                                                    | 7,0000     |                    | 0,0000                    | 0,0000                      |                        |              |                      |                        |                  |             |                 |          |             |           |                           |        |                |
|     | 18,7500               | 9,0000              |                      | 122,5000<br>72,5000                                                                                                    | 17,5000    |                    | 60293,7491                | 2576,1000                   | 60,2937                |              | 13,8347              |                        | 0,0242           |             |                 |          |             |           |                           |        |                |
|     | 118,7500              | 10,0000             | 134,8000             | 63,3000                                                                                                    | 26,7000    |                    | 437166,5437               | 18678,3000                  | 437,1665               |              | 100,3099             |                        | 0,1753           |             |                 |          |             |           |                           |        |                |
|     | 250,0000              | 11,0000             | 149,5000             | 56,0000                                                                                                    | 34,0000    |                    | 960522,1838               | 41039,1000                  | 960,5222               |              | 220,3963             |                        | 0,3852           |             |                 |          |             |           |                           |        |                |
|     | 975,0000              | 12,0000             |                      | 166,8000<br>51,6000                                                                                                    | 38,4000    |                    | 1475192,2098              | 63028,8000                  | 1475, 1922             |              | 338,4898             |                        | 0,5916           |             |                 |          |             |           |                           |        |                |
|     |                       | 456,2500<br>13,0000 |                      | 185,6000<br>50,8000                                                                                                    | 39,2000    |                    | 1798752,9817              | 76853,2000                  | 1798,7530              |              | 412,7323             |                        | 0,7213           |             |                 |          |             |           |                           |        |                |
|     | 493,7500              |                     |                      | 14,0000<br>203,8000<br>53,8000                                                                                                | 36,2000    |                    |                           | 82148,8000                  | 1922,6968              |              | 441,1718             |                        | 0,7710           |             |                 |          |             |           |                           |        |                |
|     | 462,5000              |                     |                      | 15,0000<br>219,6000<br>60,0000                                                                                                | 30,0000    |                    | 1922696,7640 1733143,9458 | 74050,0000                  | 1733,1439              |              | 397,6780             |                        | 0,6950           |             |                 |          |             |           |                           |        |                |
|     | 393,7500              | 16,0000             | 232,8000             | 68,5000                                                                                                    | 21,5000    |                    | 1350302,8634              | 57692,8000                  | 1350,3029              |              | 309,8333             |                        | 0,5415           |             |                 |          |             |           |                           |        |                |
|     | 300,0000              | 17,0000             |                      | 244,0000                                                                                                    | 11,4000    |                    | 819757,1921               | 35024,8000                  | 819,7572               |              | 188,0971             |                        | 0,3287           |             |                 |          |             |           |                           |        |                |
|     | 162,5000              | 18,0000             | 253,7000             | 89,6000                                                                                                    | 0,4000     |                    | 192401,2128               | 8220,5000                   | 192,4012               |              | 44,1474              |                        | 0,0772           |             |                 |          |             |           |                           |        |                |
|     | 50,0000               | 19,0000             | 262,7000             | 101,2000                                                                                                    | $-11,2000$ |                    | 0,0000                    | 0,0000                      | 0,0000                 |              | 0,0000               |                        | 0,0000           |             |                 |          |             |           |                           |        |                |
|     | 140,0000              | 20,0000             | 271,9000             |                                                                                                    | $-22,9000$ |                    | 0,0000                    | 0,0000                      | 0,0000                 |              | 0,0000               |                        | 0,0000           |             |                 |          |             |           |                           |        |                |
|     | 20,0000               | 21,0000             | 281,9000             | 112,9000 124,5000                                                                                                    | $-34,6000$ |                    | 0,0000                    | 0,0000                      | 0,0000                 |              | 0,0000               |                        | 0,0000           |             |                 |          |             |           |                           |        |                |
|     | 0,0000                | 22,0000             | 294,3000             | 135,9000                                                                                                    | 45,9000    |                    | 0,0000                    | 0,0000                      | 0,0000                 |              | 0,0000               |                        | 0,0000           |             |                 |          |             |           |                           |        |                |
|     | 0,0000                | 23,0000             | 311,5000             | 145,8000                                                                                                    | $-55,8000$ |                    | 0,0000                    | 0,0000                      | 0,0000                 |              | 0,0000               |                        | 0,0000           |             |                 |          |             |           |                           |        |                |
|     | 0,0000                | 24,0000             | 337,1000             | 152,8000                                                                                                    | $-62,8000$ |                    | 0,0000                    | 0,0000                      | 0,0000                 |              | 0,0000               |                        | 0,0000           |             |                 |          |             |           |                           |        |                |

Πίνακας 29. Αποτελέσματα Φεβρουαρίου Excel